Diseño de un sensor híperespectral para diferenciar material orgánico e inorgánico ImagCam.

Jorge Luis Villota Tutalchá

Universidad CESMAG Facultad de Ingeniería Programa de Ingeniería Electrónica Pasto-Nariño 2023

Diseño de un sensor híperespectral para la diferenciar material orgánico e inorgánico ImagCam.

Jorge Luis Villota Tutalchá

Informe final de trabajo de grado presentado ante el comité de investigación y proyección Social para optar por el título de ingeniero electrónico.

> Ph.D. Edgar Alberto Unigarro Calpa Asesor

> Universidad CESMAG Facultad de Ingeniería Programa de Ingeniería Electrónica Pasto-Nariño 2023

# **NOTA DE ACEPTACIÓN**

Aprobado por el Comité de Grado en cumplimiento de los requisitos exigidos por la Universidad CESMAG para optar al título de Ingeniero Electrónico.

# EDGAR UNIGARRO

Asesor

Jurado 1

Jurado 2

# **Nota de exclusión de responsabilidad intelectual**

"El pensamiento que se expresa en esta obra es exclusivamente responsabilidad de su autor y no compromete la ideología de la Institución Universitaria CESMAG"

# **DEDICATORIA**

El presente trabajo investigativo lo dedico principalmente a Dios, por ser el inspirador y darme la fuerza para terminar mi carrera universitaria, a mi madre Maria Tutalcha y a mi hermana Victoria Villota quienes han estado presente en todo momento.

A todas las personas que han sido mi apoyo y han hecho que este trabajo se realice con éxito

#### **Agradecimientos**

Agradezco a los profesores de la universidad Cesmag, quienes fueron guía y apoyo para el desarrollo personal y en la formación académica adquirida a lo largo de los años.

A mi mamá por su apoyo incondicional, siendo ella mi motivación para salir adelante. También a mi familia, por enseñarme la importancia de la perseverancia en la consecución de mis objetivos.

A Ph.D. Edgar Alberto Unigarro Calpa, asesor del presente desarrollo quien con su apoyo, guio para dirección y culminar el proyecto de grado en el que se representa toda nuestra formación.

En general a todos los que se vieron involucrados con este proyecto, les agradezco profundamente por su apoyo y compromiso.

# Contenido

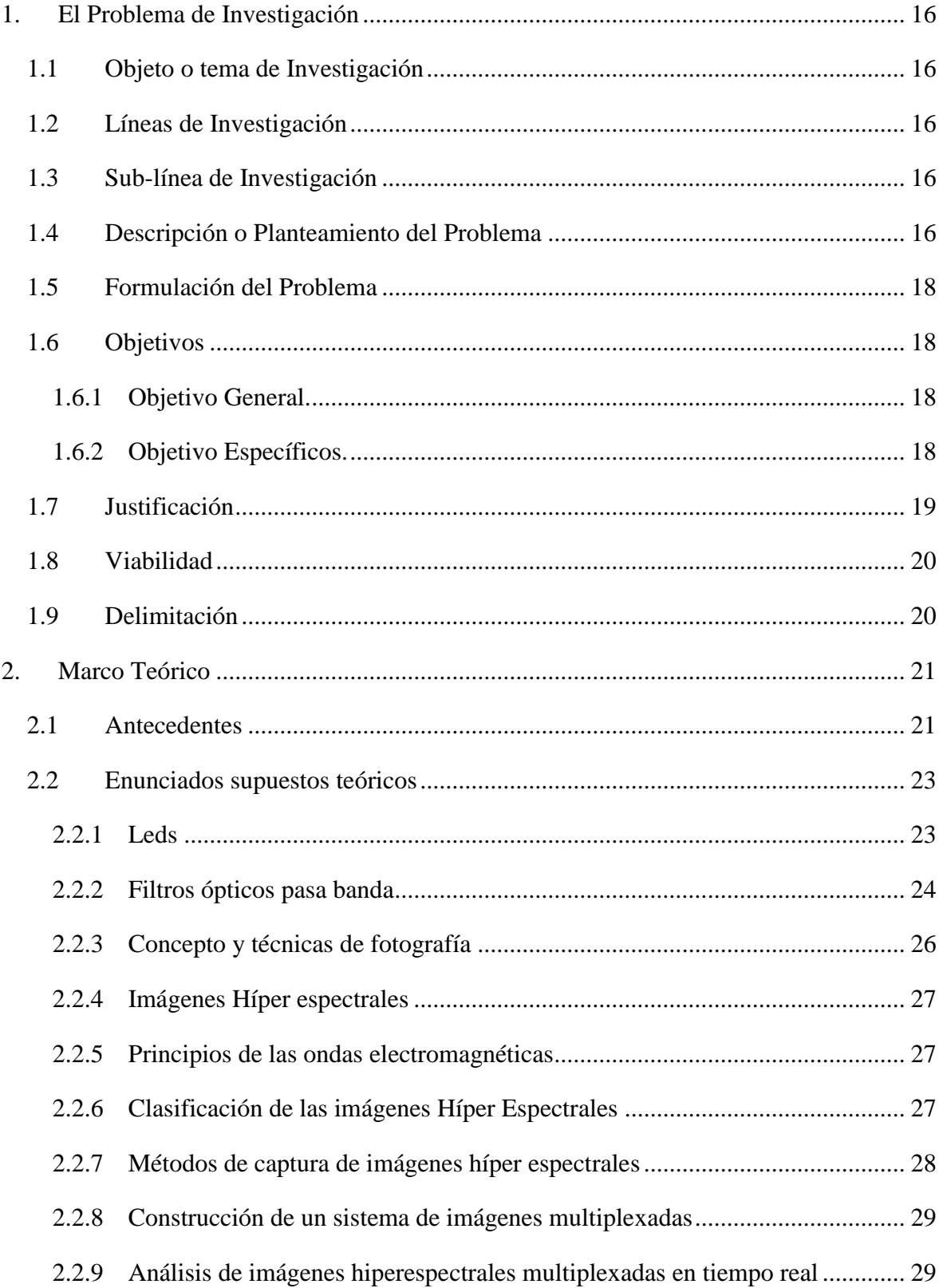

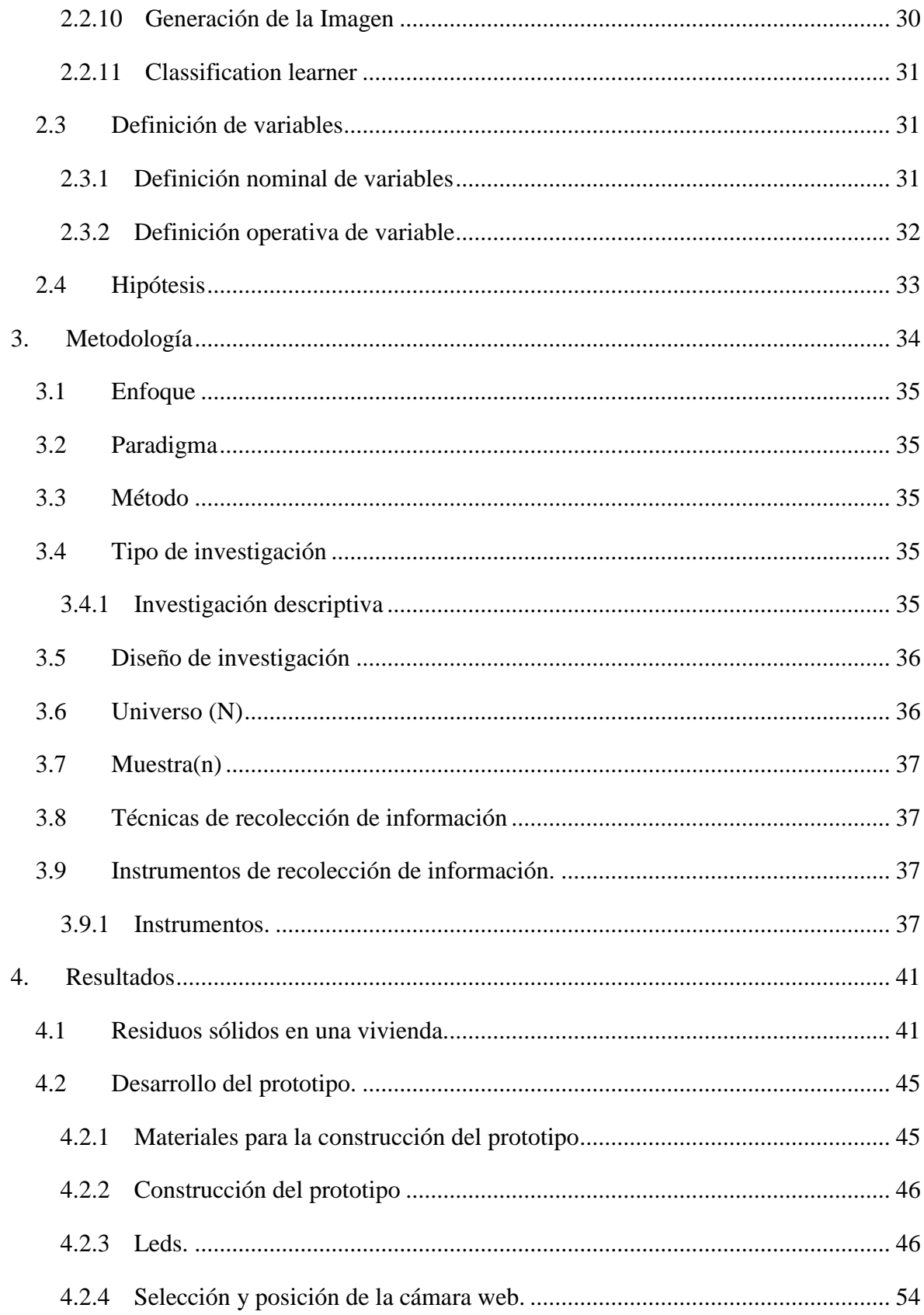

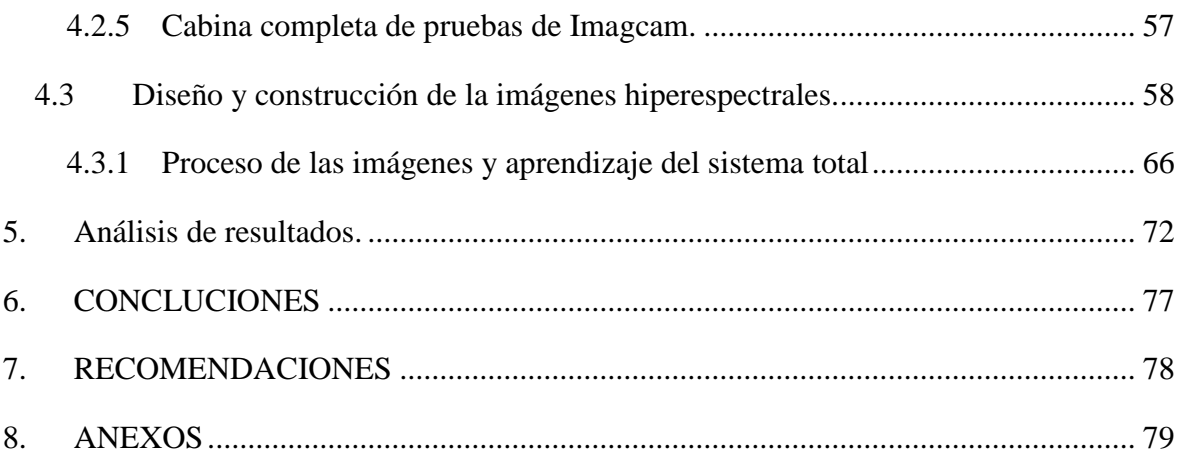

# **Lista de Figuras**

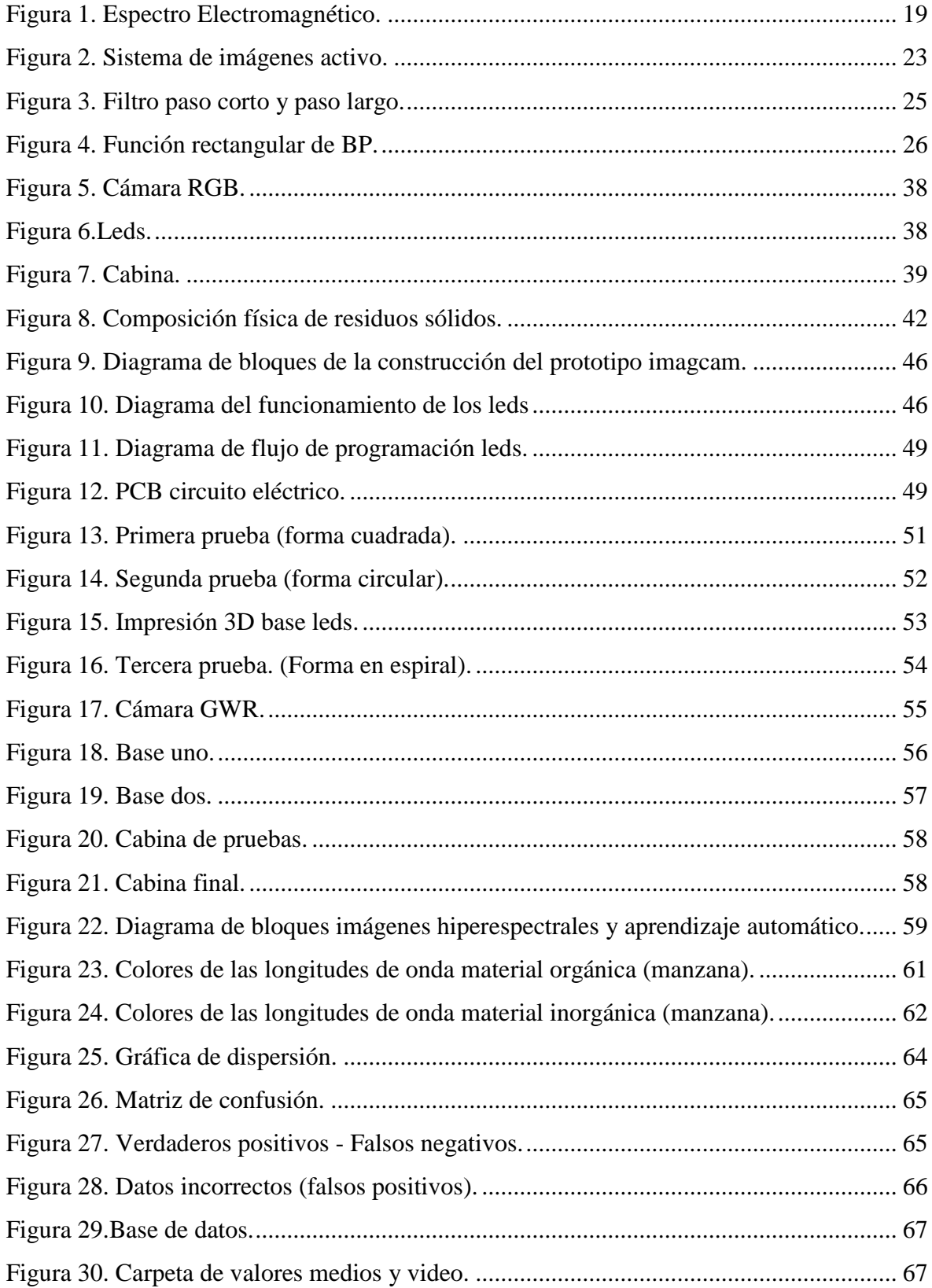

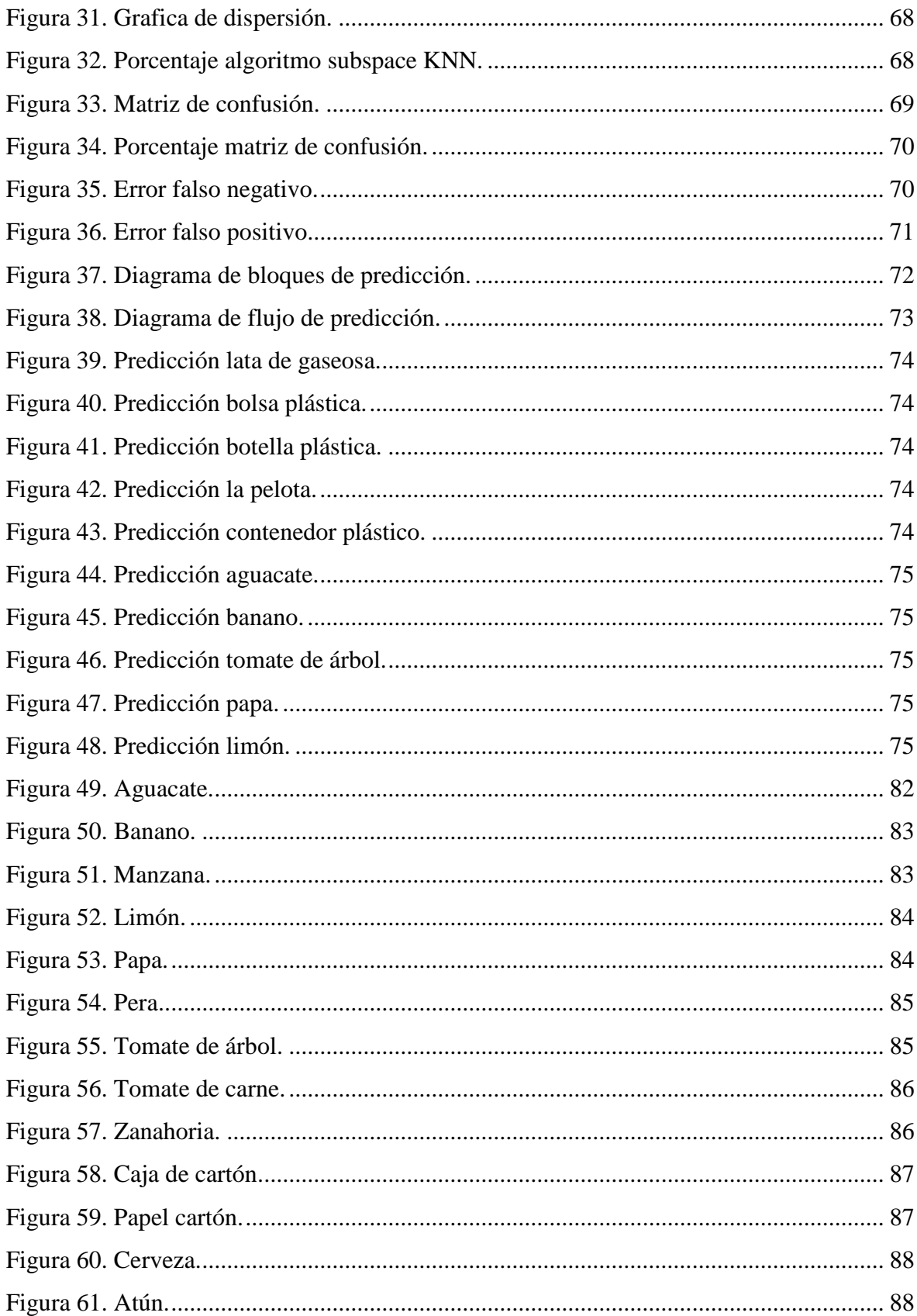

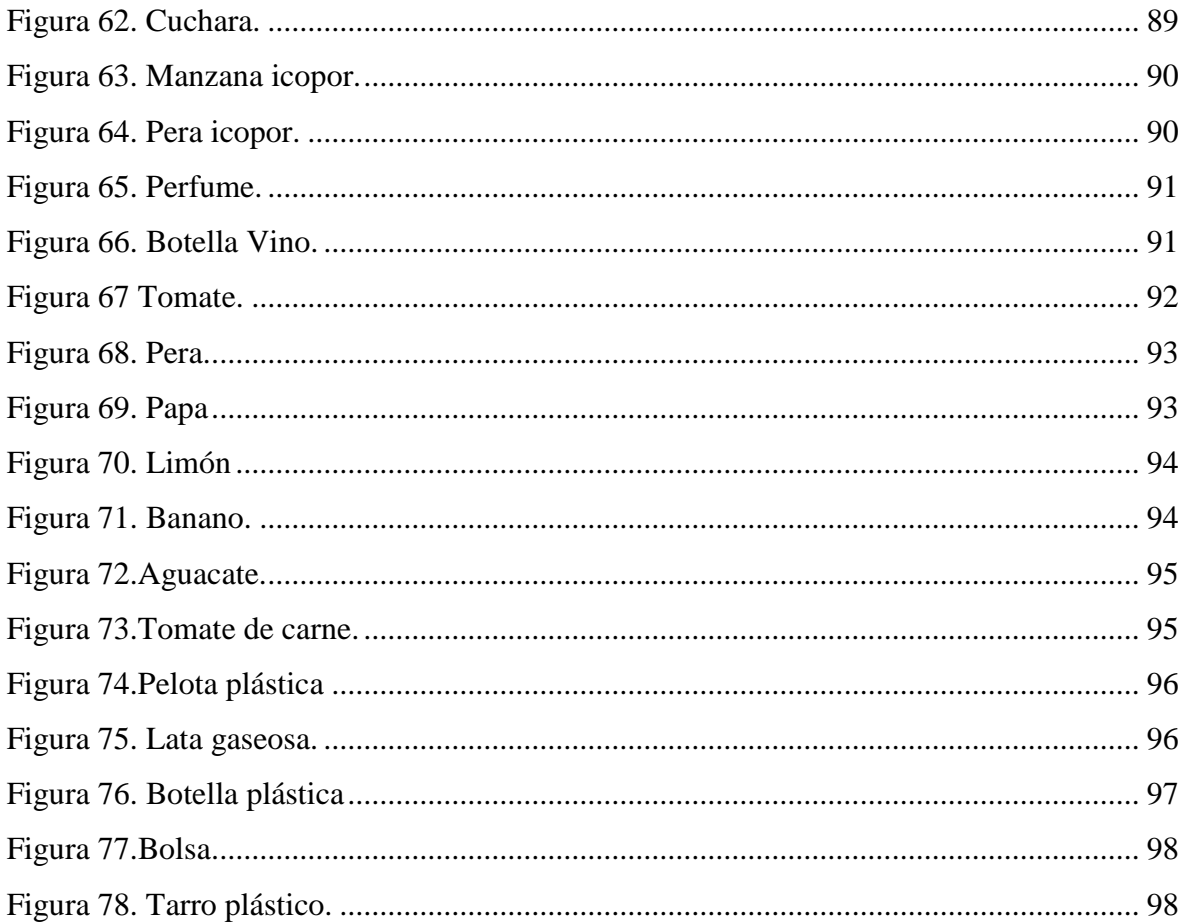

# Lista de Tablas

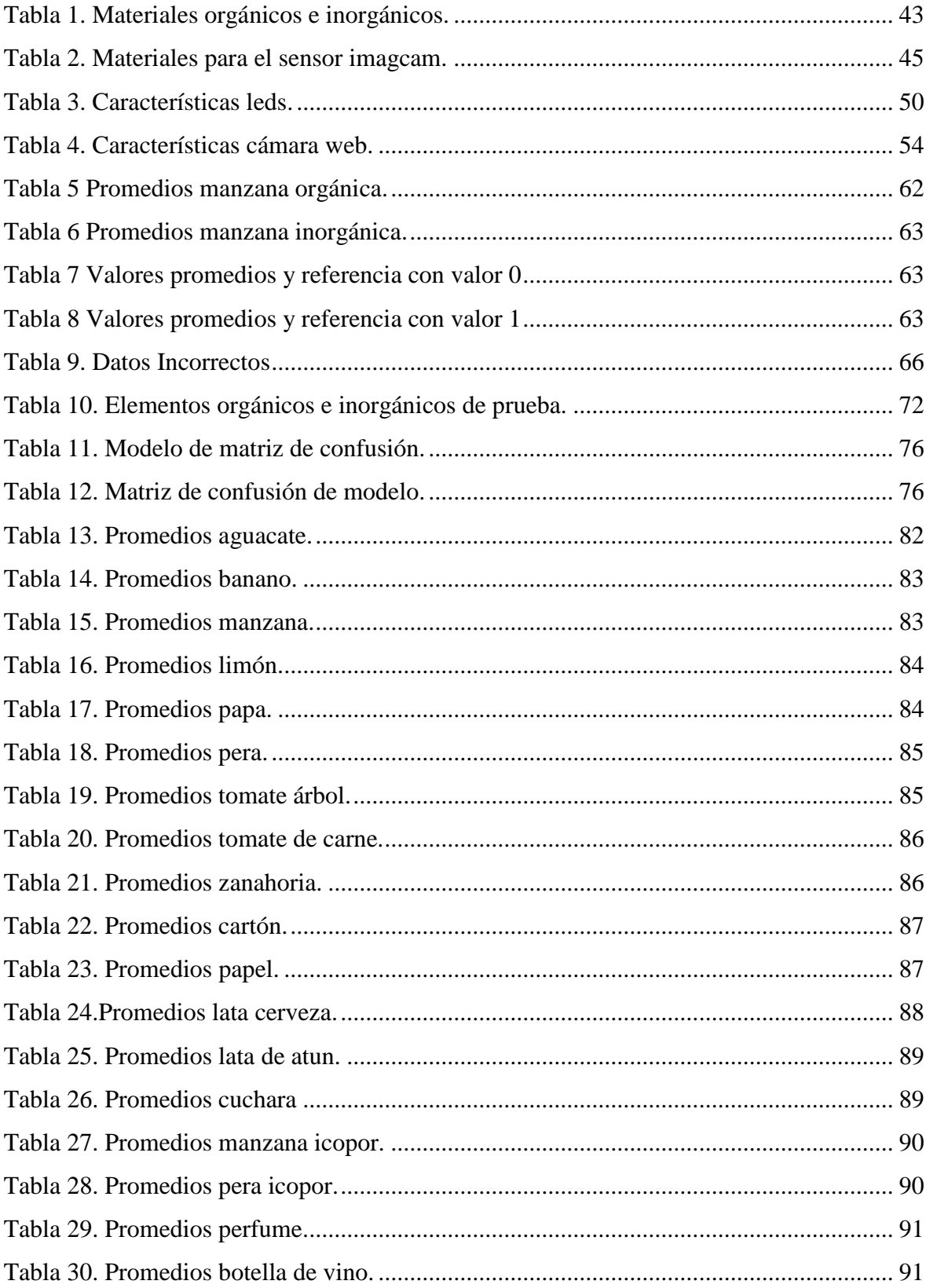

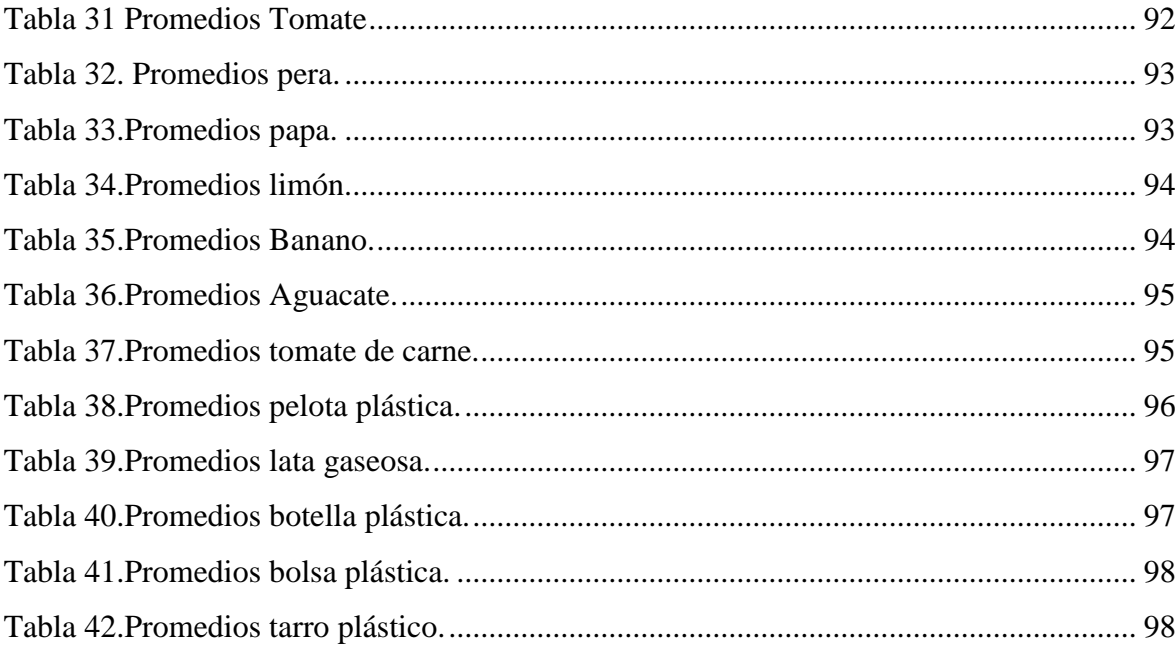

### **Introducción**

Uno de los principales problemas ambientales que han afectado al planeta tierra en la actualidad es la contaminación ambiental debido al mal uso de los desechos que día a día los seres humanos tiramos al basurero. En países desarrollados intentan acabar con esta problemática implementando sistemas automatizados para el reciclaje o haciendo campañas de concientización masiva tomando medidas de control más estrictas. En cambio, en países menos desarrollados, la concientización social en cuanto al reciclaje es escasa y mucho menos cuenta con sistemas electrónicos que ayuden al proceso de reciclaje. Si se implementara un sistema de selección de materiales orgánicos e inorgánicos, sería un gran aporte debido a que el material orgánico podría brindar algunos beneficios como por ejemplo: la generación de electricidad mediante procesos de digestión anaeróbica, mejorar la calidad de la tierra en abono para cultivos o jardines.

Por otra parte, el estudio y análisis de imágenes híper espectrales en la tecnología cubren amplias áreas de aplicación ejemplo predecir la madurez y la dulzura de las frutas por medio de longitudes de onda, la clasificación de materiales por medio de sistemas de inteligencia artificial, el muestreo satelital para caracterizar propiedades específicas de los terrenos o lagos, detección de enfermedades en el sector de la salud, también en la agricultura etc. El propuesto proyecto del diseño de un sensor híper espectral (ImagCam) que permite la captura de imágenes en 2D, luego se hizo la construcción a imágenes híper espectrales por medio del estudio y análisis de los datos de las distintas longitudes de onda visibles y no visibles al ojo humano, la caracterización de estas longitudes de onda permite obtener características físico químicas de los distintos objetos.

Este proyecto tuvo como objetivo diseñar un sensor hiperespectral de bajo costo y se utilizó inteligencia artificial mediante el uso de classification learner en matlab para llevar a cabo la clasificación automática de dos tipos de materiales: orgánicos e inorgánicos. Se esperó lograr una tasa de acierto entre el 85% y el 90% en la diferenciación de estos materiales. Para lograr esto, se utilizaron herramientas de acceso libre como arduino, leds, cámara web y una cabina ajustada a ciertos parámetros ambientales, así como el software matlab para construir imágenes hiperespectrales a partir de la composición espectral de la distribución de la intensidad de la luz a lo largo de un rango de longitudes de onda. Con esto, se buscó contribuir al proceso de reciclaje.

#### **1. El Problema de Investigación**

#### <span id="page-15-1"></span><span id="page-15-0"></span>**1.1 Objeto o tema de Investigación**

Diseño de un sensor hiperespectral de bajo costo para la clasificación de objetos orgánicos e inorgánicos empleando herramientas como hardware y software de acceso libre.

#### <span id="page-15-2"></span>**1.2 Líneas de Investigación**

Sistemas de automatización y control: El área de sistemas de automatización y control de la Institución Universitaria CESMAG desarrolla procesos investigativos orientados al modelamiento, simulación, diseño, desarrollo y evaluación de algoritmos de control, sistemas de control, sistemas inteligentes, control de procesos industriales, sistemas embebidos, acondicionamiento y procesamiento de señales, robótica, domótica e inteligencia artificial.

#### <span id="page-15-3"></span>**1.3 Sub-línea de Investigación**

Control de procesos: Estudia el diseño e implementación de controladores que permitan regular las variables de un sistema o proceso con el fin de lograr un funcionamiento deseado, buscando mejorar la productividad y la eficiencia de los procesos, como también la reducción de costos de implementación y el impacto ambiental del mismo. Entre las temáticas que aborda la línea se encuentran el control en procesos industriales, sistemas inteligentes y control visual.

#### <span id="page-15-4"></span>**1.4 Descripción o Planteamiento del Problema**

Un gran inconveniente en los procesos de reciclaje se encuentra en la etapa de clasificación. En Colombia el reciclaje es una actividad que se realiza por una cierta cantidad de personas recicladoras que escogen los materiales recuperables de la basura y los venden a depósitos que tratan estos materiales, haciéndoles un proceso de limpieza. Después lo venden a talleres o fabricas que los procesan. Esto hace que mucho material se desperdicie. En Colombia se generan 27.500 toneladas/día de residuos sólidos y de acuerdo a la composición de los mismos, el 65% son residuos sólidos orgánicos. (Henao & Márquez, 2008).

Las nuevas tecnologías permiten ayudar en los procesos de clasificación y separación de los desechos, una técnica que permite realizar esta clasificación es la captura y el análisis de imágenes hiperespectrales, por medio de la caracterización de las intensidades de luz de las longitudes de onda con los diferentes tipos de desechos. Anteriormente estas técnicas no eran viables para su uso en hogares puesto que las cámaras digitales y el poder de procesamiento estaba limitado por las condiciones económicas de los mismos, de la misma manera se desconocen resultados precisos del sensor al diferenciar un material orgánico e inorgánico, empleando elementos de bajo costo como hardware y software de acceso libre. Actualmente la mayoría de las personas pueden acceder a cámaras digitales y a internet lo cual baja los requisitos para el uso de nuevas tecnologías. según estadísticas del DANE en el año 2018 el 52.7% de los hogares colombianos tienen acceso a internet.(DANE, 2019)

Las imágenes híper espectrales se pueden construir a partir de la captura de imágenes en 2D con cámaras rgb y arreglos de diodos emisores de luz (leds) seleccionados en las distintas bandas de emisión, la iluminación con los leds permite la captura de las imágenes en distintas longitudes de onda. Estas imágenes son utilizadas comúnmente en las industrias agroalimentaria, astronomía y vigilancia debido a su capacidad de exponer características de un objeto difícil o imposible de detectar con el ojo humano.(Goel et al., 2015).

En la actualidad no se cuenta con un dispositivo asequible y preciso que intervenga en el proceso de selección y separación de material orgánico e inorgánico. En este proyecto se desarrolló un sistema de bajo coste para los hogares. Primero se determinó el tipo de desecho orgánico e inorgánico a partir de las condiciones de consumo en los hogares, En desechos orgánicos se estudió frutas, verduras. Y en desechos inorgánicos plásticos, cartón, vidrio, metal. Luego se diseñó y se construyó una cabina de pruebas que permite la captura de imágenes o videos en 2D con base a diferentes condiciones específicas ambientales y de iluminación. Se tomó de referentes, diferentes códigos de Matlab que permiten el estudio y análisis de las diferentes longitudes de onda con respecto al tipo de material orgánico e inorgánico que se grabó en la cabina de pruebas. En el proyecto de imagcam se hizo un prototipo de un sistema de selección de algunos desechos en los hogares y validar los resultados en el porcentaje de clasificación de material orgánico e inorgánico en uno de los diferentes modelos de aprendizaje automático de inteligencia artificial, construido mediante elementos de bajo costo.

## <span id="page-17-0"></span>**1.5 Formulación del Problema**

¿Evaluar los resultados del sensor híper espectral en el porcentaje de clasificación de material orgánico e inorgánico construido mediante elementos de bajo costo con aprendizaje automático (classification learner) de matlab?

## <span id="page-17-1"></span>**1.6 Objetivos**

# <span id="page-17-2"></span>**1.6.1 Objetivo General.**

Evaluar y analizar los resultados de inteligencia artificial del sensor híper espectral de bajo coste en la diferenciación del material orgánico e inorgánico**.**

## <span id="page-17-3"></span>**1.6.2 Objetivo Específicos.**

- Determinar el tipo de desecho orgánico e inorgánico para el estudio de la investigación a partir de las condiciones de consumo de los hogares.
- Desarrollar el prototipo de un sensor hiperespectral con elementos de bajo costo empleando una cámara web, un arduino uno, una cabina con características ambientales y leds con distintas colores de iluminación o longitudes de onda.
- Evaluar los resultados obtenidos mediante el uso de classification learner de matlab en el campo de inteligencia artificial para la separación de materiales orgánicos e inorgánicos con diferentes morfologías.

# <span id="page-18-0"></span>**1.7 Justificación**

El proyecto de imagcam aporto al proceso de reciclaje empleando inteligencia artificial para clasificar algunos materiales orgánicos e inorgánicos, se utilizó el software matlab para convertir un video de 30 segundos a imágenes hiperespectrales, mediante la medición de la intensidad de la luz en diferentes longitudes de onda. Con esto se comparó y analizo resultados para obtener una precisión de clasificación entre el 85%y el 90%. Este estudio pretende contribuir al proceso de diferenciación para elevar los porcentajes de materia recuperable y disminuir la cantidad de desechos.

Durante el proceso de la solución de este proyecto, se buscó diseñar una técnica capaz de clasificar el tipo de desecho orgánico e inorgánico a partir de las condiciones de consumo en los hogares, seleccionando desechos orgánicos como frutas, verduras y en desechos inorgánicos plásticos, metales, vidrios. Esta técnica dio resultados basados en imágenes híper espectrales. Las imágenes híper espectrales dan información espacial y espectral de los materiales, esta información se puede utilizar para determinar características físico químicas de los elementos que se encuentran en la imagen.(Goel et al., 2015).

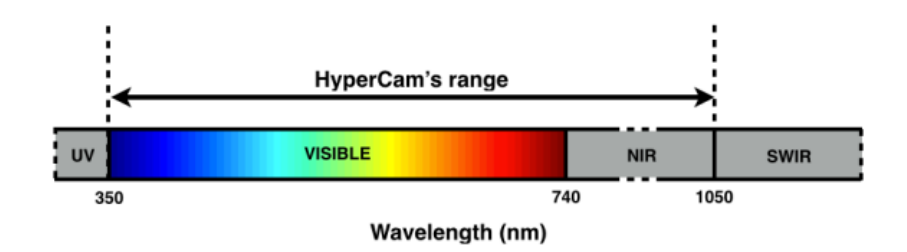

*Figura 1. Espectro Electromagnético.*

<span id="page-18-1"></span>Hay muchas formas de muestrear el campo electromagnético espectral con una cámara. El enfoque más común para la cámara RGB es para multiplexar espacialmente los elementos de detección colocando un conjunto de filtros intercalados rojo, verde y azul sobre los píxeles de un sensor de escala de grises. Este arreglo de filtros se llama matriz de filtros de color (CFA), el patrón de Bayer Siendo el más común. Las cámaras luego interpolan los valores en cada filtro para generar la imagen final.(Goel et al., 2015).

<sup>(</sup>Goel et al., 2015)

Actualmente hay cámaras con sensores híper espectrales con un alto valor monetario que varían entre \$5.000 a \$40.000USD un ejemplo, FluxData y TetraCam.(Goel et al., 2015), en la realización de imagcam se utilizó elementos electrónicos de bajo costo como leds de diferentes longitudes de onda, arduino uno, una cámara web y el software Matlab.

### <span id="page-19-0"></span>**1.8 Viabilidad**

Se contó con conocimientos que permitieron el desarrollo del proyecto y la disponibilidad de recursos financieros para la consecución de los materiales. Para construir la cabina de pruebas y la construcción del sensor híper espectral, se compró leds de colores que emiten diferentes intensidades de luz o longitudes de onda, una cámara web y un arduino uno. Lo cual permitió realizar y validar los resultados ante los experimentos propuestos en esta investigación. Ya que en los hogares de Colombia no se cuenta con un dispositivo preciso y asequible que intervenga en el proceso de selección de material orgánico e inorgánico.

## <span id="page-19-1"></span>**1.9 Delimitación**

Esta investigación se llevara a cabo en un tiempo determinado que comprende 3 semestres académicos, en los cuales se diseñó y se construyó un sensor hiperespectral de bajo costo para la clasificación de algunos materiales orgánicos e inorgánicos utilizando herramientas de acceso libre, como un arduino uno, leds, una cámara web y el software matlab. Para diseñar dicho sensor se construyó una cabina con ciertas características de iluminación y se emplea inteligencia artificial en matlab (classification learner) para clasificar los objetos orgánicos e inorgánicos, comparando y analizando los resultados para obtener una precisión de clasificación entre el 85% y el 90%.

#### **2. Marco Teórico**

## <span id="page-20-1"></span><span id="page-20-0"></span>**2.1 Antecedentes**

(De Greef et al., 2014) este proyecto "BILICAM" se enfoca en la salud atreves de teléfonos inteligentes que proporciona un seguimiento de datos con respecto a afecciones médicas en la detección de ictericia en recién nacidos que es la manifestación de decoloración de la piel en un tono amarillo. Dicho proyecto realiza un estudio clínico recolectando un conjunto de datos con fotos y videos de 100 recién nacidos, usando un teléfono inteligente. El estudio se hizo en la universidad de (Washington medical centrar). Mostrando las características visuales de las pieles de los recién nacidos para poder estimar los niveles de bilirrubina.

(De Greef et al., 2014) como objetivo principal "BILICAM" generar una base de datos con las diferentes fotografías y videos capturados, luego procesa las imágenes ajustando a condiciones de iluminación. Continuamente se estima los niveles de bilirrubina utilizando el aprendizaje automático. El funcionamiento de la aplicación antes de la captura de la imagen comprueba ciertas condiciones en las cuales debe ser tomada la fotografía o video como los deslumbramientos, sombras, cuando se cumple estas condiciones y se hace la captura de la fotografía la aplicación aplica múltiples algoritmos de aprendizaje automático, también comparándola con una tabla de colores que se utiliza para detectar ictericia. Como resultado el sistema proporciona al usuario los resultados aproximados de existencia de ictericia.

(Sanchis, 2010) En su investigación "DETECCIÓN DE PODREDUMBRES EN CÍTRICOS" describe los principales problemas de la comunidad valenciana con respecto a la industria citrícola y las podredumbres en sus cosechas, por tal motivo desarrolla un sistema de visión híper espectral basado en filtros de cristal lıquido sintonizables. Se estudian técnicas para procesar las imágenes proporcionadas de forma automática. La finalidad de dichas técnicas es obtener un grupo reducido y lo suficientemente informativo de bandas espectrales mediante métodos de selección de características que permita detectar los frutos afectados por podredumbres mediante algoritmos automáticos de clasificación. Para detectar las podredumbres producidas por el hongo Penicillium digitatum se utilizó iluminación halógena convencional, un sistema de visión híper espectral y técnicas estadísticas sin incluir información espacial del pixel. En las pruebas se eligieron 200 frutos de cada cultivo de los cuales 150 fueron expuestos al hongo. Los frutos se almacenaron durante tres días en atmosfera controlada de 25ºC y una humedad relativa del 99%. La importancia que tiene la detección y eliminación de frutas podridas en las líneas de cítricos es muy importante y una posible solución es la detección automática de podredumbres sin necesidad de usar iluminación peligrosa para el ser humano, desarrollando un procesado de imágenes híper espectrales en cítricos haciendo la adquisición de imágenes híper espectrales. (Sanchis, 2010)

(Kurina, n.d.) El proyecto "RENDIMIENTO DE IMÁGENES HÍPER ESPECTRALES EN CULTIVO DE MAÍZ" describe los factores negativos que pueden afectar a cultivos de maíz, como solución se investiga sobre un método no destructivo para el cultivo y se evalúa el rendimiento del uso de cámaras híper espectrales. Los diferentes factores que pueden afectar el cultivo de maíz pueden medirse utilizando cámaras híper espectrales las cuales pueden medir reflectancia en diferentes longitudes de onda (también denominadas bandas de longitudes). Los datos de reflectancia son utilizados para derivar índices de vegetación. Por ejemplo, la diferencia normalizada VI (NDVI) se basa en la relación de la diferencia entre la reflectancia en el infrarrojo cercano (NIR), de 700 a 1100nm y parte del espectro de color rojo a 670nm con relación a la suma de ambos. El modelo de este proyecto predijo el rendimiento del maíz utilizando una función de regresión lineal múltiple, que incluye las bandas 32,33,34,35,36,37,39,40,42,43,44,46,47 seleccionadas del espectro rojo (32nm, 48nm). El error de predicción relativo del 19,4% con respecto a los demás modelos de estudio.

(Ch & Luque-baena, n.d.) En esta investigación "DETECCION DE VARIEDAD Y ESTADO DE MADURACION DEL CIRUELO UTILIZANDO IMÁGENES HIPER ESPECTRALES" hace un análisis de imágenes que se realizan a través de imágenes híper espectrales en la selección de diferentes variedades de ciruelas. En el desarrollo de esta investigación se genera un conjunto de imágenes híper espectrales de frutos que se van recolectando en diferentes semanas de maduración. Los dispositivos electrónicos que utilizan son 4 fuentes de luz (simulador de luz diurna entre 6500k y 5000k), cámara híper espectral que cuenta con un rango de longitud de onda entre 450-950nm (cuber UHD 285), plataforma giratoria, software (Matlab). Como resultado se encuentra diferentes longitudes de onda que ayudan en la clasificación de las ciruelas presentando un conjunto de graficas que presenta los

diferentes tipos de clasificación en ciertas bandas espectrales con respecto de las diferentes semanas de maduración. La investigación analiza la línea de tendencia de las diferentes gráficas y demuestra que se puede llegar a un sistema de eficacia entre el 89% y el 100% dividida en 4 fases.

#### <span id="page-22-0"></span>**2.2 Enunciados supuestos teóricos**

## <span id="page-22-1"></span>**2.2.1 Leds**

En el diseño y construcción de la cabina de pruebas y el sensor híper espectral se utilizará leds de diferentes longitudes de onda. Para conocer un poco más acerca de los leds, Son fuentes de luz compactas y energéticamente eficientes que emiten luz en una amplia gama de longitudes de onda, existen diferentes tipos de led como los de un solo color de 250nm a 4.5µm, led multicolores, led de luz blanca de 430 a 660nm. El método que se utilizó para hacer las pruebas se puede observar en la [Figura 2.](#page-22-2) Principalmente se colocaron los desechos dentro de la cabina de pruebas, estos se iluminan bajo el conjunto de iluminaciones LED; el video se obtiene de la luz reflejada que captura la cámara web. Luego en el software matlab se sincronizan los videos obtenidos para comenzar el análisis de las diferentes longitudes de onda.

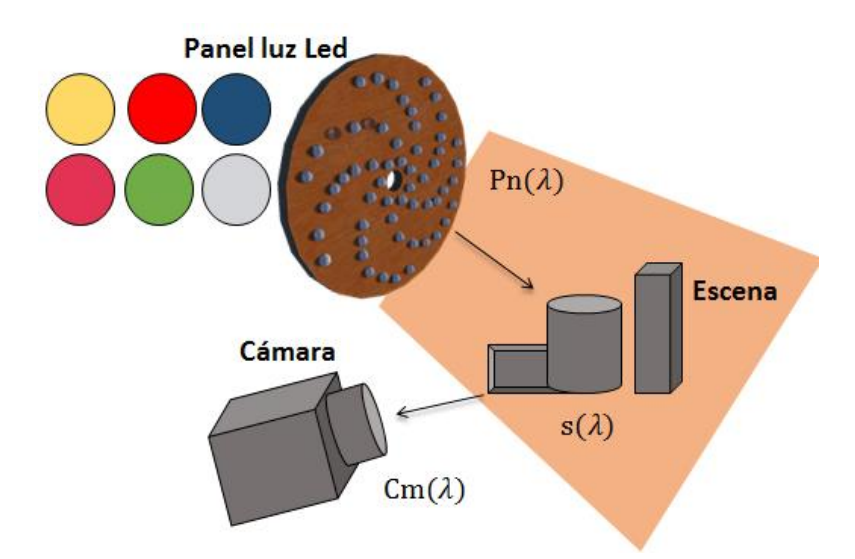

*Figura 2. Sistema de imágenes activo.*

<span id="page-22-2"></span>Los distintos tipos de materiales orgánicos e inorgánicos se iluminan con un conjunto de iluminaciones distintas (leds) y una cámara web, los leds que se utilizaron para imagcam comienza desde los 410nm hasta los 940nm. Una vez activo los leds se graba un video de 30 segundos activando los leds uno a uno y colocando cada material por aparte.

#### <span id="page-23-0"></span>**2.2.2 Filtros ópticos pasa banda**

Un concepto claro sobre filtros ópticos es el medio que permite el paso de luz con ciertas propiedades. En la actualidad las tecnologías de la cámara van mejorando y el uso de filtros ópticos es más común en aplicaciones como automatización, energía. Imagen médica, seguridad, etc. Un reto importante para la fabricación de los filtros ópticos es el desarrollo de nuevos sustratos como polímeros flexibles, materiales de grado IR, incluidos silicio y germanio. Al igual que productos químicos y compuestos que producen alta transmisión y filtros de alto bloqueo en los espectros UV e IR. Los filtros que más se usan son con características como: ultra estrecho que alcanzan anchos de banda entre 1.5 y 2nm, ampliación del rango espectral que son filtros con recubrimientos duros y se enfocan en regiones espectrales visibles y NIR de alrededor de 400 a 1800nm, delgados y flexibles que se logran mediante un proceso de extracción único con un espesor tan pequeño de 200µm y son filtros muy insensibles, por ultimo también se utilizan de tolerancias y especificaciones más exactas en los cuales son fabricados en plataformas de pulverización.("El futuro de los filtros ópticos | Edmund Optics," n.d.)

Los filtros pasa banda son filtros ópticos que permiten la transmisión de un rango específico de longitudes de onda, mientras bloquean otras longitudes de onda. En el mercado existen varias opciones de filtros pasa banda, pero el costo es muy elevado están entre 1.295 y 1.795 dólares ("Filtros de paso de banda ultra estrechos | Edmund Optics," n.d.). por otra parte, se pueden usar filtros paso largo y paso corto los cuales se pueden adecuar para obtener un filtro pasa banda personalizado. Los filtros paso largo reflejan longitudes de onda corta mientras pasan longitudes de onda larga y los filtros pasa corto transmiten longitudes de onda corta pero reflejan las longitudes de onda largas como se observa en la [Figura 3.](#page-24-0)

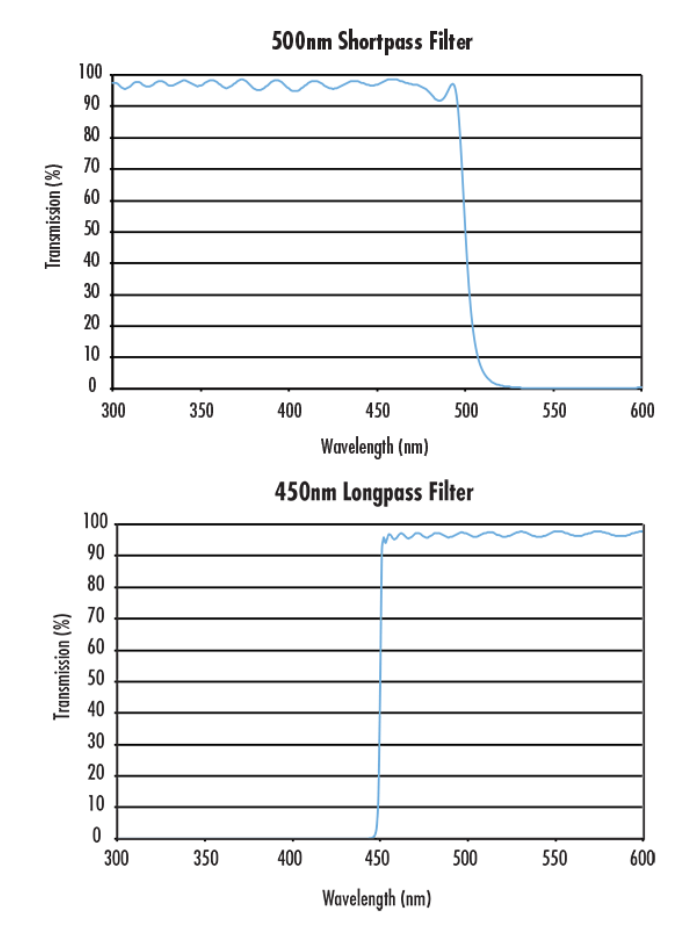

*Figura 3. Filtro paso corto y paso largo.*

<span id="page-24-0"></span>Al unir al menos dos filtros pasa corto y paso largo, se puede hacer un filtro pasa banda, conceptualmente y matemáticamente se definiría como la multiplicación de dos funciones de heaviside y así obtener una función rectangular de 540 a 545 como se observa en la ecuación 3 y la **¡Error! No se encuentra el origen de la referencia.**.("Filtro de paso de banda personalizado con filtros de paso corto y paso largo," n.d.)

$$
Dejar: H1 = H(\lambda - 450) = \begin{cases} 0 & \lambda < 450 \\ 1 & \lambda \ge 450 \end{cases}
$$
 (1)

$$
H2 = H(-\lambda + 500) = \begin{cases} 0 & \lambda < 500 \\ 1 & \lambda \ge 500 \end{cases}
$$
 (2)

$$
H1 * H2 = BP1,2(\lambda) = \begin{cases} 0 & \lambda < 450 \\ 1 & 450 \le \lambda \ge 500 \end{cases}
$$
 (3)  
0 0  $\lambda > 500$ 

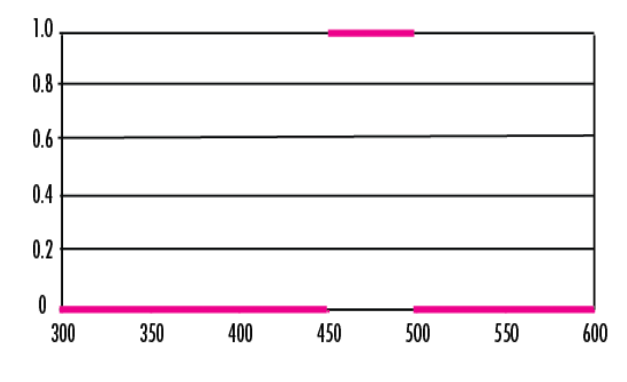

*Figura 4. Función rectangular de BP.*

<span id="page-25-1"></span>Se concluye que al unir dos filtros pasó largo y paso corto se puede crear un filtro pasa banda personalizada en lo cual puede cumplir con unos requisitos específicos de longitud de onda.

## <span id="page-25-0"></span>**2.2.3 Concepto y técnicas de fotografía**

Fotografía se define como el procedimiento o técnica que permite obtener imágenes estáticas mediante la acción de la luz sobre una superficie sensible o sobre un sensor, es una técnica que ha constituido desde sus inicios un medio de gran utilidad en la investigación científica, en la actualidad existen varias técnicas empleadas en la ciencia, la adquisición de imágenes tiene como objetivo transmitir y almacenar información de un objeto. La fotografía tradicional almacena información en forma de un mapa bidimensional permitiendo reproducir la proyección de un objeto sobre un plano. De esta forma, los datos obtenidos están directamente relacionados con propiedades del elemento a ser estudiado (tales como su reflectancia o fluorescencia), en el caso de la fotografía blanco y negro, las imágenes obtenidas corresponden a mapas bidimensionales de la escena, donde censa la intensidad de cada pixel en una única toma, integrando la luz recibida en un amplio rango espectral.(Pose, 2017)

En el caso de una imagen color (RGB) el cubo de datos obtenido tiene valores para ambas dimensiones espaciales (x, y) y exactamente tres bandas espectrales correspondientes al rojo, verde y azul (lo que equivale a obtener tres imágenes monocromáticas de una misma escena). Las imágenes RGB permiten emular la percepción que el ojo humano tiene del color; sin embargo, existen diversas aplicaciones científicas y técnicas donde una mera percepción del color no resulta suficiente. Es necesario en ciertos casos conocer el espectro completo de un objeto, para lo cual se necesita información más extensa y compleja que la obtenida a partir de únicamente tres bandas espectrales.(Pose, 2017)

#### <span id="page-26-0"></span>**2.2.4 Imágenes Híper espectrales**

Una imagen híper espectral es una imagen que tiene varias bandas espectrales de información a través de todo el espectro magnético.

#### <span id="page-26-1"></span>**2.2.5 Principios de las ondas electromagnéticas**

Toda radiación electromagnética tiene propiedades fundamentales y se comporta de manera predecible de acuerdo con los fundamentos de la teoría de ondas. La característica importante de la radiación electromagnética para entender la teledetección es su longitud de onda (λ) que está relacionado con su frecuencia (v) en función de la siguiente ecuación:

$$
C = \lambda * \mathbf{v} \tag{4}
$$

Donde λ es la longitud de onda, *v* es la frecuencia, *c* es la velocidad de la luz.

La longitud de onda es la longitud de ciclo de una onda que puede ser medida como la distancia entre dos crestas de ondas sucesivas. La frecuencia se refiere al número de ciclos por unidad de tiempo.(Roman-gonzalez, Vargas-cuentas, Roman-gonzalez, Indira, & De, 2014). El espectro de luz visible tiene una longitud de onda aproximadamente entre 0,4 a 0,7 μm que es desde el violeta hasta el rojo. La radiación ultravioleta (UV) es la porción del espectro que tiene las longitudes de onda más cortas. Y luego está el infrarrojo (IR) que está en el rango de las longitudes aproximadamente 0,7 a 100μm, y se divide en dos partes que es la región IR reflejada y la región de IR emitida o térmica.

## <span id="page-26-2"></span>**2.2.6 Clasificación de las imágenes Híper Espectrales**

En la clasificación de la imagen híper espectrales, la extracción de sus características es la parte más importante. En textos referentes se puede encontrar bastantes métodos utilizados. Dichos métodos son de aplicación específica del proceso de extracción de características varía mucho de un método a otro. Un ejemplo seria el estudio de la vegetación, tienen un índice en función de la reflectividad en diferentes bandas, estos índices son capaces de indicarnos la abundancia y el estado de la vegetación y se basan en el comportamiento peculiar reflectante de la vegetación. El índice más conocido es el Índice de vegetación de diferencia normalizada (NDVI) cuya ecuación es:

$$
NDVI = \frac{pir - Pr}{pir - pr} \tag{5}
$$

Donde Pir es la reflectividad en el infrarrojo cercano y Pr es la reflectividad en el rojo.

Cuantas más bandas espectrales estén disponibles estas se pueden utilizar para generar vistas en colores falsos. Estas composiciones se usan para resaltar los elementos que tienen una reflectividad más alta en las bandas utilizadas, además se obtendrán vistas menos estéticas, lo cual ocasionará que sea más fácil discriminar visualmente los diferentes elementos.(Romangonzalez et al., 2014).

#### <span id="page-27-0"></span>**2.2.7 Métodos de captura de imágenes híper espectrales**

Para la adquisición de imágenes híper espectrales requiere del estudio y optimización del diseño de la cámara correspondiente. Un método que más se referencia para la propuesta del diseño del sensor híper espectral seria:

# **Técnicas de escaneo espectral**

En el escaneo espectral, cada lectura de un sensor bidimensional representa un mapa espacial (x, y) monocromático de la escena. Los dispositivos de HSI para escaneo espectral están basados generalmente en el empleo de filtros ópticos pasa-banda (ya sean fijos o sintonizables). La escena es escaneada espectralmente mediante el intercambio de un filtro tras otro, mientras que la plataforma debe mantenerse estática. En estos sistemas de escaneo espectral "estáticos" puede ocurrir un corrimiento espectral si hay desplazamientos dentro de la escena, invalidando la detección o correlación espectral. A continuación, un método para la captura de imágenes híper espectrales mediante el escaneo espectral.(Pose, 2017)

#### **Cámara con filtros intercambiables**

Una cámara de filtros intercambiables es aquella en la que es posible tomar distintas imágenes monocromáticas de la misma escena, aplicando diferentes filtros. Un ejemplo de esto son las ruedas de filtros, donde estos se intercambian mecánicamente entre sí, permitiendo censar la escena para diferentes longitudes de onda. Ejemplo los filtros Bayer, los cuales corresponden a matrices de filtros, rojos verdes y azules, que se sitúan sobre sensores digitales de imagen haciendo llegar a cada fotodiodo la información de luminosidad correspondiente a una sección de los distintos colores primarios. Interpolando las muestras de cuatro fotodiodos vecinos se obtiene un pixel de color: de esta forma se obtienen las tradicionales imágenes RGB.(Pose, 2017)

#### <span id="page-28-0"></span>**2.2.8 Construcción de un sistema de imágenes multiplexadas**

La investigación de hypercam decide construir un sistema propio de creación de imágenes multi espectrales multiplexadas en el tiempo de alta resolución. Hypercam es un sistema de imagen para longitudes de onda visible y NIR. Se utiliza una cámara CMOS Point Grey Flea3 FL3-U3-13Y3M. Es sensible de 350nm a 1080nm, con pico cuántico eficiencia a 560nm. Esta cámara tiene una velocidad de cuadro de 150 FPS en una sola banda y una resolución máxima de  $1280 \times 1024$ . Se puede capturar entre 9 a 15 FPS, dependiendo del número de longitudes de onda utilizadas. En la parte de los LEDS se debe calibrar las mismas intensidades y deben estar alrededor del lente de la cámara. Cada led tiene una diferente dirección de iluminación y camino. Esto causa deslumbramientos no uniformes y sombras para diferentes longitudes de onda. Por lo tanto, se compensa mediante el uso de un hemisferio integrador para difundir la luz y minimizar la falta de uniformidad direccional la Calibración de hypercam requiere dos pasos de calibración. El primer paso es que la configuración tenga una respuesta espectral plana. Las intensidades de los LED dependen de la respuesta de reflectancia espectral de la cámara para macbeth que es la carta de colores de cada longitud de onda. El segundo paso de calibración es tener en cuenta diferentes condiciones de iluminación. En la práctica, iluminación ambiental. Puede variar, por lo que hypercam necesita adaptarse dinámicamente. Antes de cada sesión, se capturo una imagen de iluminación ambiental, es decir, una imagen sin ningún LED encendido. El sistema entonces resta esta imagen de todas las imágenes posteriores para esa sesión.(Goel et al., 2015)

### <span id="page-28-1"></span>**2.2.9 Análisis de imágenes hiperespectrales multiplexadas en tiempo real**

Las imágenes hiperespectrales multiplexadas en el tiempo generan una estructura de datos tridimensionales, las primeras dos dimensiones son datos espaciales y la tercera tiene información espectral. El objetivo principal de los investigadores es identificar las longitudes de onda adecuadas, luego reducen la cantidad de imágenes utilizando una técnica de reducción de análisis de componentes principales (PCA) y agrupamiento. Hypercam captura 17 longitudes de onda, estas longitudes de onda son guiadas por la selección de led en el dispositivo y el usuario puede cambiar la entrada y salida con diferentes longitudes de onda (Cambiando los leds). Para encontrar mayor información en una sola imagen hypercam produce una cantidad de imágenes que son combinaciones de diferentes respuestas de longitudes de onda, para después clasificarlas por un histograma y gradiente de la magnitud. (Goel et al., 2015)

#### <span id="page-29-0"></span>**2.2.10 Generación de la Imagen**

Una vez que se captura una imagen por longitud de onda, genera diferentes combinaciones de las imágenes originales. En Para capturar la variabilidad en una escena, primero emplea el enfoque tradicional de aplicación de PCA. Se considere X={X0,X1,X2…X16} donde Xn Es el vector de columna de imagen generada por el  $\{n+1\}^2$  longitud de onda. Los vectores de columna son de longitud w\*h, donde w es el ancho de las imágenes de entrada, y ℎ es la altura. Los vectores son degradados para asegurar que la media de cada vector sea cero. PCA usa la descomposición de valor singular (SVD) para romper X abajo en dos componentes.(Goel et al., 2015)

$$
T = X * W \tag{6}
$$

Definiendo T, una matriz del mismo tamaño que X con cada columna representando un componente principal, y W, una matriz de tamaño  $17 \times 17$  que representa los coeficientes o cargas necesarias para construir T a partir de X. T, por lo tanto, representa un conjunto de 17 imágenes construidas a través de combinaciones lineales de las 17 imágenes de origen, diseñadas para capturar el máximo varianza en la señal. Es importante tener en cuenta que T no tiene el mismo rango dinámico como nuestras imágenes de entrada, X. Por lo tanto, se escala T para asegurarse de que su rango sea el mismo que X. Cada vector de columna de T es remodelado al tamaño w\*h. Cada elemento de T representa nuestra nueva imagen y se llama hyperframes. Estas hyperframes intentan capturar la variabilidad de la imagen original multi espectral. Idealmente, se mantiene solo la parte superior x (x <17) imágenes, pero aún almacenamos todas las imágenes y las ejecutamos a través de nuestro algoritmo de clasificación de imágenes.(Goel et al., 2015)

## <span id="page-30-0"></span>**2.2.11 Classification learner**

Classification learner es una herramienta de aprendizaje automático en matlab que permite a los usuarios construir y evaluar modelos de clasificación de manera intuitiva. Utiliza una variedad de algoritmos de aprendizaje automático, incluidos arboles de decisión, redes neuronales y SVM (support vector machine), entre otros. Esta aplicación esta englobada en el supervised machine learning en la que se pueden entrenar distintos modelos de clasificación, especificar algunas características y exportar resultados. Se necesita contar con una serie de predictors (variables de entrada) que deben ser numéricas y una response (variable de salida). Cada variable de salida distinta es una clase nueva.(Ingenier & Telecomunicaci, 2020). Los métodos que utiliza classification learner de matlab para el aprendizaje de clasificación automática son:

- Decisión trees.
- Discriminant analysis.
- Logistic regression classifiers.
- Support vector machines.
- Nearest neighbor classifiers.
- Ensemble classifiers.

# <span id="page-30-1"></span>**2.3 Definición de variables**

- $\checkmark$  Eficacia del sensor hiperespectral de bajo costo en la selección de material orgánico e inorgánico.
- $\checkmark$  Eficiencia en el aprendizaje automático de clasificación con classification learner de matlab con respecto a los materiales orgánicos e inorgánicos.

## <span id="page-30-2"></span>**2.3.1 Definición nominal de variables**

**Eficacia del sensor hiperespectral de bajo costo en la selección de material orgánico e inorgánico:** Es la capacidad del sensor para identificar y distinguir entre los materiales orgánicos e inorgánicos con una alta precisión. El sensor hiperespectral de bajo costo es una herramienta que utiliza tecnología de imágenes para capturar la información de múltiples bandas espectrales de luz reflejada o emitida por los objetos en la escena. Esta información se procesa posteriormente para identificar y clasificar los materiales en función de las características espectrales.

**Eficiencia en el aprendizaje automático de clasificación con classification learner de matlab con respecto a los materiales orgánicos e inorgánicos:** Es la calidad del hardware y la tecnología de bajo costo utilizada para medir y recopilar todos los datos espectrales necesarios para la clasificación de materiales orgánicos e inorgánicos.

#### <span id="page-31-0"></span>**2.3.2 Definición operativa de variable**

**Eficacia del sensor hiperespectral de bajo costo en la selección de material orgánico e inorgánico:** La definición operativa de la eficacia hace referencia al uso del sensor hiperespectral imagcam de bajo costo para identificar material orgánico e inorgánico, evaluando el rendimiento de un modelo de aprendizaje automático que fue entrenado en la aplicación classification learner de matlab utilizando datos adquiridos. Se mide la precisión y confiabilidad del modelo de aprendizaje automático para diferenciar material orgánico e inorgánico. La fórmula para medir la eficacia fue en términos de la tasa de clasificación correcta o tasa de precisión ya que se define como la proporción de casos correctamente clasificados en relación al total de casos evaluados.

$$
precision = \frac{(Vp + Vn)}{total\ de\ casos} \tag{7}
$$

Dónde:

- Verdaderos positivos (Vp): casos positivos correctamente clasificados.
- Verdaderos negativos (Vn): casos negativos correctamente clasificados.
- Total de casos: suma de los casos verdaderos y falsos.

**Eficiencia en el aprendizaje automático de clasificación con classification learner de matlab con respecto a los materiales orgánicos e inorgánicos:** En la definición de la variable de eficiencia, se lleva a cabo un proceso de pruebas para medir la efectividad del proyecto propuesto. El entorno de la cabina utilizada es oscuro para evitar reflectancia de la luz ambiente y mejorar la detección. Se utilizara diferentes fuentes de iluminación, como leds de diferentes longitudes de onda (colores), para capturar imágenes de materiales orgánicos e inorgánicos y construir una imagen hiperespectral. Una forma de medir se utiliza la tasa de classification correcta (accuracy) como medida de evaluación de los resultados de clasificación obtenidos por modelo entrenado con classification learner, la fórmula para la tasa de clasificación correcta es:

$$
Accuracy = \frac{(Tp + Tn)}{(Tp + Tn + Fp + Fn)}
$$
\n(8)

Dónde:

- Tp (True Positive) es el número de muestras clasificadas como material orgánico que realmente son material orgánico.
- Tn (True negative) es el número de muestras clasificadas como material inorgánico que son realmente material inorgánico.
- Fp (False Positive) es el número de muestras clasificadas como material orgánico que en realidad son material inorgánico.
- Fn (False negative) es el número de muestras clasificadas como material inorgánico que en realidad son material orgánico.

## <span id="page-32-0"></span>**2.4 Hipótesis**

**Hipótesis de Investigación (Hi):** En la diferenciación de material orgánico e inorgánico, el análisis de los resultados del sensor híper espectral con elementos de bajo costo es del 85% al 90%.

**Hipótesis Nula (Ho):** En la diferenciación de material orgánico e inorgánico, el análisis de los resultados del sensor híper espectral con elementos de bajo costo no es del 85%.

**Hipótesis Alternativa (Ha):** En la diferenciación de material orgánico e inorgánico, el análisis de los resultados del sensor híper espectral con elementos de bajo costo esta entre el 75% y el 85%.

# **3. Metodología**

<span id="page-33-0"></span>Objetivo 1

Determinar el tipo de materiales orgánico e inorgánico para el estudio de la investigación a partir de las condiciones de consumo de los hogares.

- Actividad 1: investigar cuales son los materiales orgánicos e inorgánicos más comunes en la comunidad.
- Actividad 2: Establecer las condiciones morfológicas en las cuales se encuentran esos materiales para realizar su posterior clasificación.

# Objetivo 2

Desarrollar el prototipo de un sensor hiperespectral con elementos de bajo costo empleando una cámara web, un arduino uno, una cabina con características ambientales y leds con distintas colores de iluminación o longitudes de onda.

- Actividad 1: Adquirir los elementos necesarios para la construcción del prototipo del sensor hiperespectral.
- Actividad 2: Construir el prototipo del sistema.
- Actividad 3: Determinar las condiciones ambientales y de iluminación en la que se realizará la captura de las imágenes híper espectrales

## Objetivo 3

Evaluar los resultados obtenidos mediante el uso de classification learner de matlab en el campo de inteligencia artificial para la separación de materiales orgánicos e inorgánicos con diferentes morfologías.

- Actividad 1: Diseñar el algoritmo para la construcción de las imágenes hiperespectrales en Matlab.
- Actividad 2: Grabar y guardar los videos en una base de datos de materiales orgánicos e inorgánicos.
- Actividad 3: procesamiento de datos de los videos 2D a imágenes híper espectrales mediante la medición de la intensidad de la luz en diferentes longitudes de onda de materiales orgánicos e inorgánicos de diferente morfología.
- Actividad 4: presentar y analizar los resultados del modelo de aprendizaje automático más preciso de inteligencia artificial mediante el uso de classification learner de matlab respecto a la separación de material orgánico e inorgánico.

#### <span id="page-34-0"></span>**3.1 Enfoque**

El enfoque de la investigación es cuantitativo ya que se analiza la variable del objeto de estudio y se va a comprobar por medio de información y datos que son cuantificables.

#### <span id="page-34-1"></span>**3.2 Paradigma**

La propuesta de investigación hace referencia a un modelo neopositivista ya que al diseñar un sensor hiperespectral para la diferenciación de material orgánico e inorgánico necesita de procesos matemáticos los cuales buscan que el desarrollo de este sensor sea eficaz. Por lo tanto, requiere de un proceso de experimentación y verificación para obtener el mayor valor porcentual en el análisis de los resultados del sensor.

#### <span id="page-34-2"></span>**3.3 Método**

El método científico se define como un estudio riguroso y sistémico de la naturaleza, en el que se aplican reglas de observación y experimentación que llevan a la contrastación teórica. En sí mismo no es una ciencia, es un instrumento que valida y hace eficientes las acciones en la búsqueda de conocimiento.(BEDOYA, n.d.) Por tanto la propuesta de investigación sigue un método científico ya que para evaluar y analizar los resultados se sigue un proceso como la observación, situación problema, hipótesis, experimentación y conclusiones.

#### <span id="page-34-3"></span>**3.4 Tipo de investigación**

## <span id="page-34-4"></span>**3.4.1 Investigación descriptiva**

El tipo de investigación es descriptiva porque pretende evaluar, analizar y encontrar el mayor valor porcentual del sensor en la diferenciación de material orgánico e inorgánico utilizando herramientas de bajo costo y métodos de aprendizaje automático de clasificación de matlab.

#### <span id="page-35-0"></span>**3.5 Diseño de investigación**

El diseño de investigación del proyecto de grado fue encontrar el mayor valor porcentual en el análisis de resultados del sensor hiperespectral construido mediante elementos de bajo costo en la diferenciación de material orgánico e inorgánico es experimento puro porque consiste en la manipulación de variables independientes como los diferentes valores de longitud de onda (leds de colores) y en la distancia en el cual serán tomadas las imágenes (resolución de la cámara). Y estudiar sus efectos en variables dependientes como es la EFICACIA del sensor, en el momento de diferenciar el material orgánico e inorgánico en una situación control.

RG1 X O1 RG2 - O2

#### **GRUPO 1**

**RG1:** diferenciación de material orgánico y de material inorgánico.

**X:** construcción de imágenes híper espectrales con leds: rojo, amarillo, verde, azul. Leds: infrarrojos y ultravioleta.

**O1**: Eficacia 75%

# **GRUPO 2**

**RG2:** diferenciación de material orgánico y de material inorgánico. **-:** construcción de imágenes híper espectrales con leds rojo, amarillo, verde, azul. **O2:** Eficacia 60%

# <span id="page-35-1"></span>**3.6 Universo (N)**

El universo está conformado por el diseño de un sensor híper espectral para diferenciar material orgánico e inorgánico y se basa en la construcción de imágenes hiperespectrales.
Es el mismo universo y está conformado por el diseño de un sensor híper espectral para diferenciar material orgánico e inorgánico y se basa en la construcción de imágenes hiperespectrales.

## **3.8 Técnicas de recolección de información**

**Observación directa:** Es un método en el cual observa el objeto de estudio en una situación en particular sin necesidad de intervenir o alterar el medio. Por tanto, este método estudia el funcionamiento del prototipo en el cual se puede realizar ajustes o mejoras para poder determinar la eficacia de la selección del diferente tipo de material orgánico e inorgánico. Los resultados obtenidos serán propiamente del sistema, validando la información con ecuaciones, pruebas y simulaciones.

### **3.9 Instrumentos de recolección de información.**

Medios necesarios para la recolección y almacenamiento de resultados del objeto de investigación, se utilizará un modelo de archivo plano ya que la información obtenida de la construcción de las imágenes híper espectrales se pueden guardar en una base de datos.

#### **3.9.1 Instrumentos.**

El equipo que se utilizara para capturar, analizar y construir imágenes hiperespectrales incluye una cámara rgb, led de diferentes longitudes de onda y la aplicación de aprendizaje de clasificación de matlab. Estos instrumentos y software son esenciales para lograr la captura de imágenes rgb de alta calidad. Con la ayuda de la aplicación de aprendizaje de clasificación de matlab. Se podrán procesar y exportar todos los datos recopilados para luego realizar un aprendizaje automático de clasificación. Este proceso permite una identificación más precisa y eficiente de los materiales orgánicos e inorgánicos.

**Cámara RGB**. Dispositivo electrónico en el cual es capaz de detectar varios espectros de luz. En el momento para hacer pruebas para la construcción de la imagen se utilizó una cámara RGB.

Una cámara RGB (Rojo, Verde, Azul) es una cámara que utiliza tres sensores de color para capturar imágenes. Cada sensor está diseñado para detectar un color específico (rojo, verde o azul) y, al combinar la información de los tres sensores, se obtiene una imagen completa con un rango completo de colores. Estas cámaras son comunes en dispositivos como teléfonos móviles y cámaras digitales.

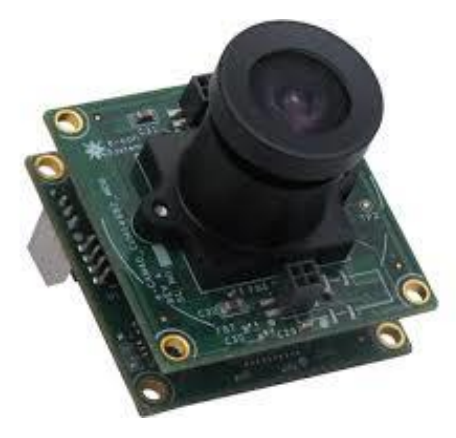

*Figura 5. Cámara RGB.*

**Leds.** Son diodos electrónicos que emiten luz cuando se les aplica una corriente eléctrica. Los rangos de longitudes de onda están en 450nm y los 940nm (ultravioleta, infrarrojo, rojo, azul, amarillo, verde, blanco).

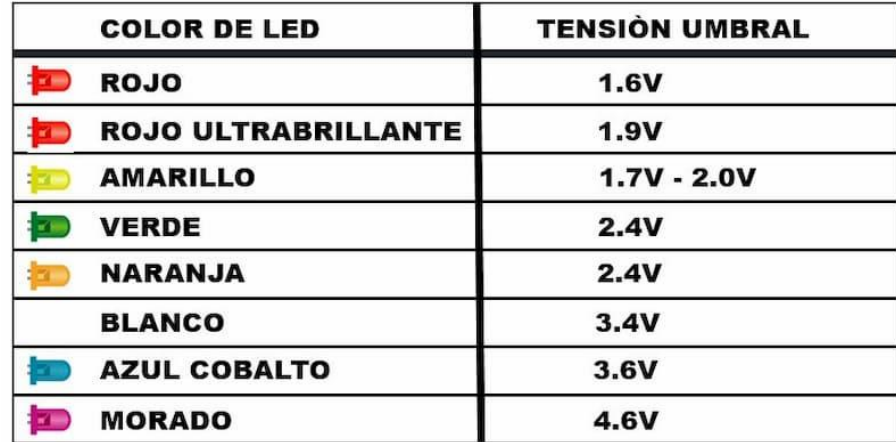

*Figura 6.Leds.*

**Cabina.** Se ha diseñado una cabina especial para un sensor hiperespectral con un enfoque en la iluminación. Para garantizar la máxima precisión en las pruebas del sensor, se decidió pintar el interior de la cabina de color negro para minimizar cualquier interferencia de la luz externa. Además, se incluyeron fuentes de iluminación controladas con precisión para asegurar un ambiente de prueba consistente y uniforme. Estas fuentes de luz se seleccionaron cuidadosamente para cumplir con los requisitos específicos del sensor y para minimizar cualquier impacto en los resultados de las pruebas.

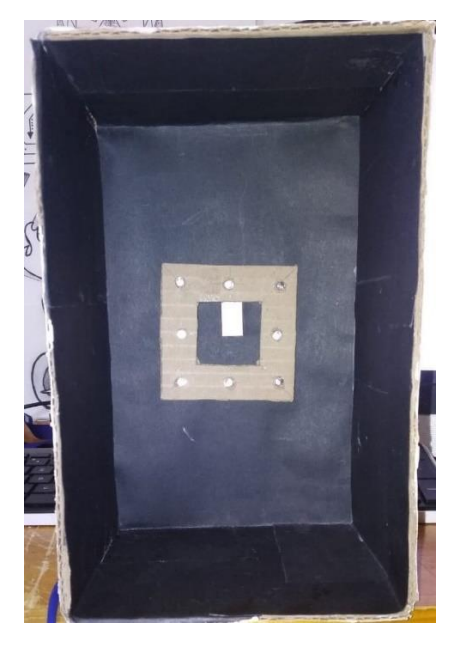

*Figura 7. Cabina.*

**Software Matlab.** Es un sistema de cómputo que maneja un lenguaje de programación propio en el cual se puede usar matrices, representar datos y funciones. Se puede hacer simulaciones en diferentes entornos con características que el usuario desee, al igual que se puede exportar imágenes y se puede hacer un análisis más detallado en el cual permita el estudio del pixel o también graficar mediante histogramas. Para imagcam se utilizara classification learner y la inteligencia artificia son herramientas valiosas exactamente para diferenciar material orgánico e inorgánico. La idea es entrenar un modelo de inteligencia artificial utilizando un conjunto de datos previamente etiquetados que contengan lecturas del sensor para diferentes tipos de materiales, orgánico e inorgánico. Una vez entrenado el modelo, se puede utilizar para clasificar las lecturas del sensor y asignar etiquetas a los diferentes materiales como orgánicos el valor de 0 y para inorgánico el valor de 1. La aplicación classification learner en matlab puede ser utilizada para seleccionar el algoritmo de inteligencia artificial más adecuado para el proyecto y realizar pruebas en tiempo real para optimizar los resultados. Es importante destacar que el éxito de la clasificación dependerá de la calidad y la cantidad de datos utilizados para entrenar el modelo, así como de la selección adecuada del algoritmo de inteligencia artificial.

#### **4. Resultados**

El objetivo principal de esta investigación es determinar la diferencia entre los elementos orgánicos e inorgánicos en base a las condiciones de consumo en los hogares. Para ello, se desarrolló un prototipo de un sensor hiperespectral de bajo costo y se utilizaron herramientas de acceso libre. Este sensor permite transformar imágenes hiperespectrales con el procesamiento de datos, en este capítulo se muestra el proceso y la creación de imagcam.

#### **4.1 Residuos sólidos en una vivienda.**

En Colombia los residuos sólidos orgánicos urbanos constituyen más del 50% del volumen total de desechos generados. El ministerio de medio ambiente anuncia que este problema de gestión de residuos desde el punto de vista ambiental está relacionado con la falta de conciencia ciudadana sobre la relación entre los residuos y el ambiente, al igual que el ausencia de apoyo en la introducción de tecnologías limpias. El ministerio de medio ambiente, vivienda y desarrollo territorial dice que las cuatro grandes ciudades como medellin, bogota, cali y barranquilla generan 11.275 toneladas/día, aproximadamente equivalen al (41%) las otras 28 ciudades capitales generan 5.142 toneladas/día (18.7%). En general Colombia genera 27.500 toneladas/día de residuos sólidos (1086 municipios, 32 departamentos). (Henao & Márquez, 2008).

El uso indiscriminado de residuos sólidos ha generado en la sociedad una constante pérdida de recursos económicos. Todos los desechos que se votan en basureros oficiales y clandestinos de las ciudades urbanas tienen su valor económico. Bastantes cantidades de aluminio, papel, cobre, plásticos y textiles, entre otros, van a parar al basurero perdiendo la posibilidad de reinsertarlos en el flujo económico.(Tzic, 2018).

Cuando los desechos orgánicos son destinados al basurero, se constituyen en los principales causantes de la generación de líquidos contaminantes que se escurren por el suelo hacia las aguas subterráneas. En cambio, si se separan los restos de frutas, verduras, cáscaras de vegetales y de huevo, yerba, mate, té y café, y los residuos de poda, como ramas, pasto y hojas, se puede evitar esa contaminación. Con estos residuos, es posible hacer un compost doméstico, es decir, un abono natural para las macetas y jardines.

Cuando se escribe de residuos sólidos se relaciona a todos los materiales desechados en las actividades cotidianas, industriales o agrícolas. En la caracterización de residuos sólidos es difícil encontrar una general ya que tienen una gran variedad de componentes. En este proyecto se empleó el análisis de imágenes híper espectrales caracterizando en desechos orgánicos e inorgánicos. Para comenzar hacer las diferentes pruebas del sensor hiperespectral en desechos inorgánicos se hizo uso de materiales como metales, plásticos y vidrio. Y en desechos orgánicos se utilizó papel y algunos residuos de alimentos como frutas. Mencionados en la [Figura 8.](#page-41-0) En la siguiente [Figura 8,](#page-41-0) se puede observar las toneladas/día de los residuos sólidos en

Colombia.

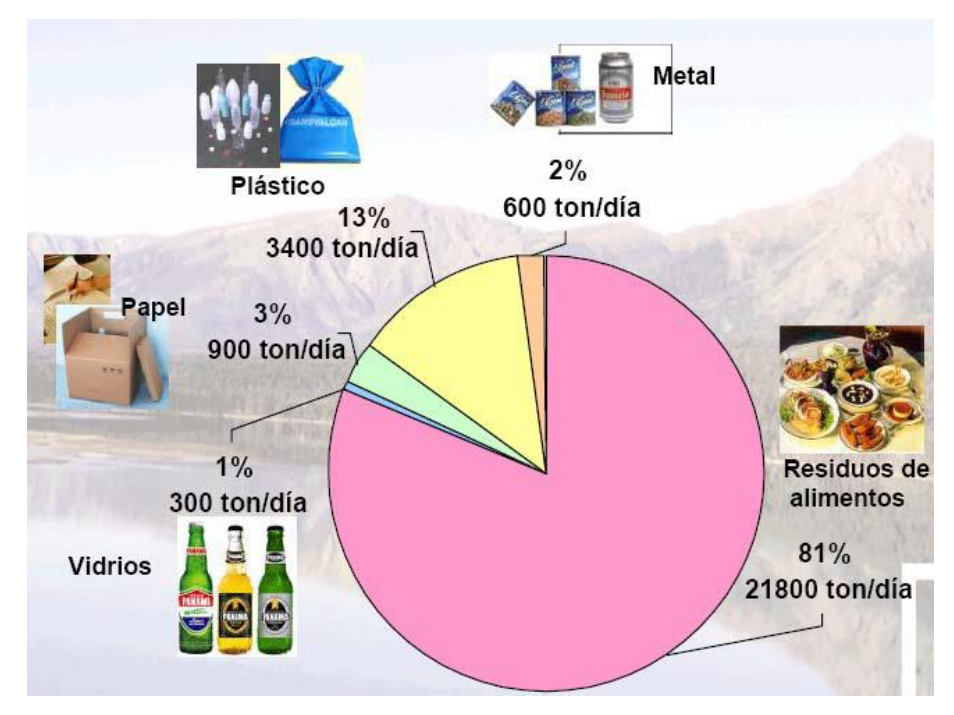

*Figura 8. Composición física de residuos sólidos.*

<span id="page-41-0"></span>La solución de este objetivo se elabora con los porcentajes aproximados de la [Figura 8,](#page-41-0) de la investigación anteriormente mencionada de residuos sólidos en una vivienda para determinar los materiales más comunes en la comunidad, las características físicas, como su tamaño, forma y textura de los materiales orgánicos e inorgánicos se muestran en [Anexo 3.](#page-81-0) Cabe aclarar que los datos aprendidos por imagcam pueden variar si cambian el estado físico de los materiales. Se puede observar en la [Tabla 1,](#page-42-0) todos los elementos que se utilizaron para el proceso de diferenciación de material orgánico e inorgánico.

<span id="page-42-0"></span>

|                    |                    |           | Inorgánicos |
|--------------------|--------------------|-----------|-------------|
| Alimentos (81%)    |                    | Orgánicos |             |
|                    | Aguacate<br>Banano | x         |             |
|                    | Limón              | X         |             |
|                    |                    | X         |             |
|                    | Manzana            | X         |             |
|                    | Pera               | x         |             |
|                    | tomate árbol       | X         |             |
|                    | tomate car         | X         |             |
|                    | Papa               | X         |             |
|                    | Zanahoria          | X         |             |
|                    |                    |           |             |
| Papel/ cartón (3%) | Cartón             | X         |             |
|                    | Papel              | X         |             |
|                    |                    |           |             |
| Vidrio (1%)        | botella vidrio     |           | Χ           |
|                    | Botella vino       |           | Χ           |
|                    | vaso               |           | x           |
|                    | perfume 1          |           | Χ           |
|                    | perfume 2          |           | Χ           |
|                    | bombillo 1         |           |             |
|                    | bombillo 2         |           |             |
|                    |                    |           |             |
|                    | Manzana            |           |             |
| Plástico (13%)     | inorgánica         |           | Χ           |
|                    | Pera               |           |             |
|                    | Inorgánica         |           | х           |
|                    | <b>Bolsa</b>       |           | Χ           |
|                    | Tapa               |           | Χ           |
|                    | botella 1          |           | X           |
|                    | botella 2          |           | Χ           |
|                    | botella 3          |           | Χ           |
|                    | cartera 1          |           | X           |
|                    | Peineta            |           | Χ           |
|                    | Pelota             |           | Χ           |
|                    | auriculares 1      |           | X           |
|                    | auriculares 2      |           | Χ           |
|                    | <b>Botella</b>     |           |             |
|                    | Colbón             |           | Χ           |
|                    | <b>Tijeras</b>     |           | Χ           |
|                    | Estaño             |           | Χ           |
|                    | <b>Break</b>       |           | Χ           |

*Tabla 1. Materiales orgánicos e inorgánicos.*

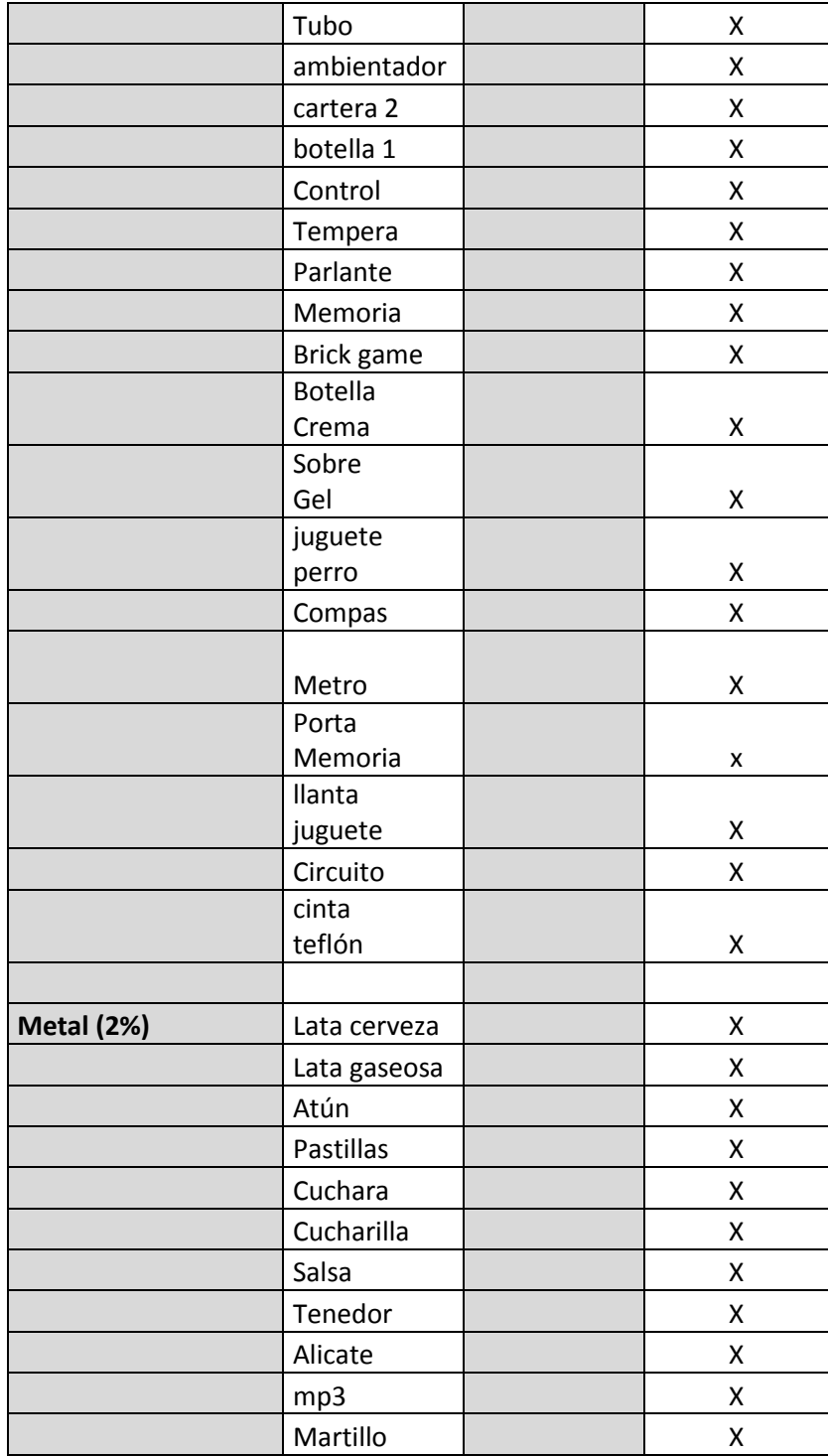

Una vez que se han identificado los materiales orgánicos e inorgánicos y se han establecido sus características físicas para el entrenamiento del algoritmo de inteligencia artificial en matlab con classification learner, se procede al desarrollo del prototipo del sensor hiperespectral imagcam.

## **4.2 Desarrollo del prototipo.**

Para el diseño y armado del prototipo de imagcam se hizo una recopilación de datos necesarios sobre las especificaciones de la cabina. Como las dimensiones de los objetos a analizar y las dimensiones de los circuitos electrónicos que se utilizaron. Luego utilizando los datos recopilados se diseñó una idea básica de cómo será la cabina, incluyendo su forma, tamaño y características. Con el diseño de forma básica se creó un modelo 3D de la cabina utilizando el software Solidworks y se hizo los planos detallados necesarios para la fabricación. Para el armado se utilizó materiales de bajo costo como cartón paja, madera y triplex.

#### **4.2.1 Materiales para la construcción del prototipo**

A continuación en la [Tabla 2.](#page-44-0) Se observan los elementos necesarios, cantidades, materiales y costos que se utilizaron para el diseño del sensor hiperespectral. Algunos materiales se pidieron por tiendas en internet y otros materiales se consiguieron en tiendas locales.

<span id="page-44-0"></span>

| Unidades     | Materiales                     | Costos   |
|--------------|--------------------------------|----------|
| $\mathbf{1}$ | Cámara web                     | \$45.000 |
| $\mathbf{1}$ | Arduino uno                    | \$40.000 |
| 100          | Resistencias 1k                | \$12.000 |
| 10           | Transistores 2n2222            | \$3.000  |
| $\mathbf{1}$ | Fuente de                      | \$12.000 |
|              | alimentación 12v-1A            |          |
| 100          | Jumper                         | \$20.000 |
| 100          | Led (blanco, rojo, verde,      | \$40.000 |
|              | azul, uv, naranja, infrarrojo) |          |
| $\mathbf{1}$ | Cartón paja                    | \$10.000 |
| 1            | Pintura negra                  | \$10.000 |
| $\mathbf{1}$ | Madera                         | \$20.000 |
| 1            | Aluminio                       | \$3.000  |

*Tabla 2. Materiales para el sensor imagcam.*

## **4.2.2 Construcción del prototipo**

Se presenta un diagrama de bloques general de la [Figura 9,](#page-45-0) para ilustrar la estructura y la interconexión de los diferentes componentes del sistema de construcción del hardware y software del sensor hiperespectral. Además, se proporciona diagramas de flujo más detallados para cada uno de los elementos, explicando en profundidad el proceso que se lleva a cabo cada etapa de la construcción del sistema.

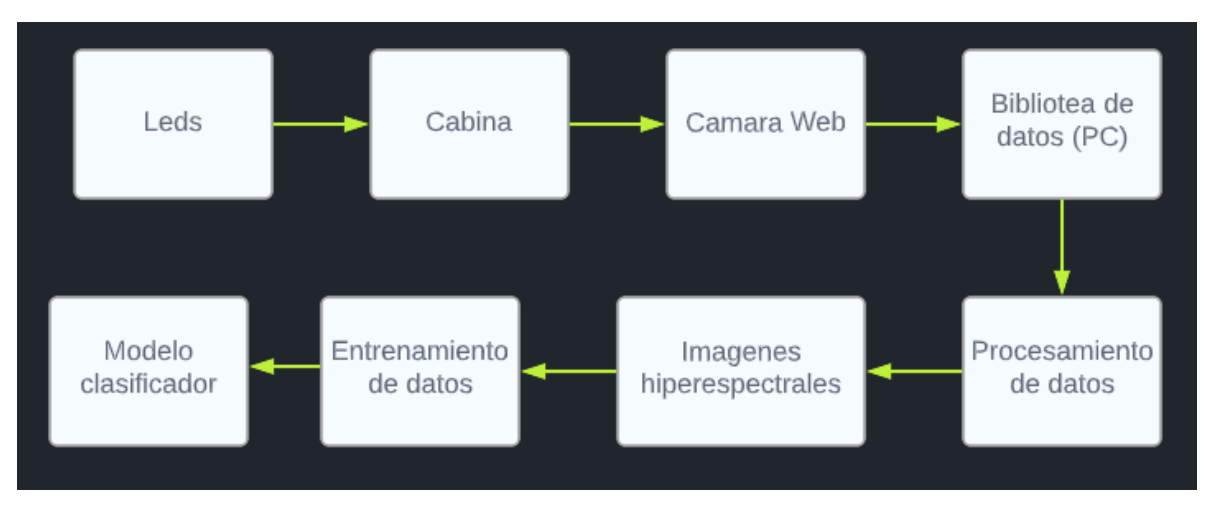

*Figura 9. Diagrama de bloques de la construcción del prototipo imagcam.*

# <span id="page-45-0"></span>**4.2.3 Leds.**

Se muestra el diagrama de conexión simple de la [Figura 10,](#page-45-1) del funcionamiento del circuito para el encendido de los leds.

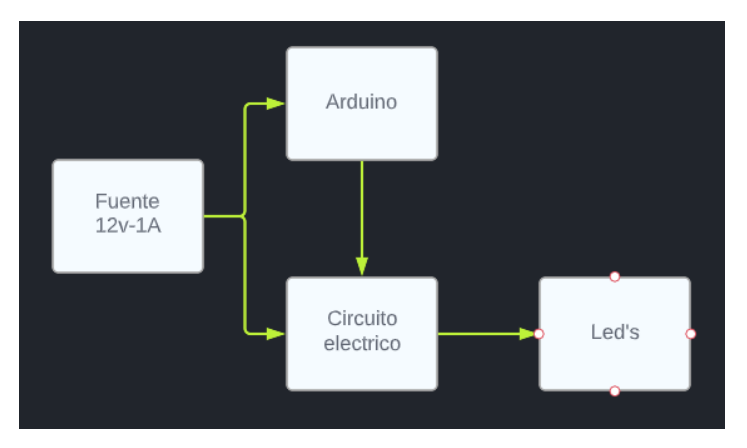

<span id="page-45-1"></span>*Figura 10. Diagrama del funcionamiento de los leds*

Se utilizó una fuente de 12v-1A, para alimentar tanto el arduino uno como la tarjeta electrónica, se hizo una conexión en paralelo. En la [Figura 11,](#page-48-0) se muestra el diagrama de flujo que representa el algoritmo de la programación que se implementó en el software de arduino para controlar el encendido y apagado de los leds. Primero se definieron variables y se configuraron los pines de salida PWM del arduino para permitir ajustar la intensidad de la luz de los leds. Esto fue necesario ya que en algunos casos la imagen capturada por la cámara web no era muy clara, la programación de arduino se la puede observar en [Anexo 1.](#page-78-0)luego de cargar la programación en el arduino uno, se procedió con las pruebas correspondientes.

> (Algoritmo encender\_led) Definir uv Como Entero Definir azul Como Entero Definir Verde Como Entero Definir Naran Como Entero Definir Rojo Como Entero Definir Infra Como Entero Definir Blanca Como Entero  $uv \leftarrow 11$  $azul + 10$ Verde  $\leftarrow$  9 Naran  $\leftarrow$  3  $Ro$ jo  $\epsilon$  5 Infra  $\leftarrow$  6 Blanca  $\leftarrow$  12  $\sqrt{\phantom{a}}$  leds'  $\frac{1}{\sqrt{uv}}$ T

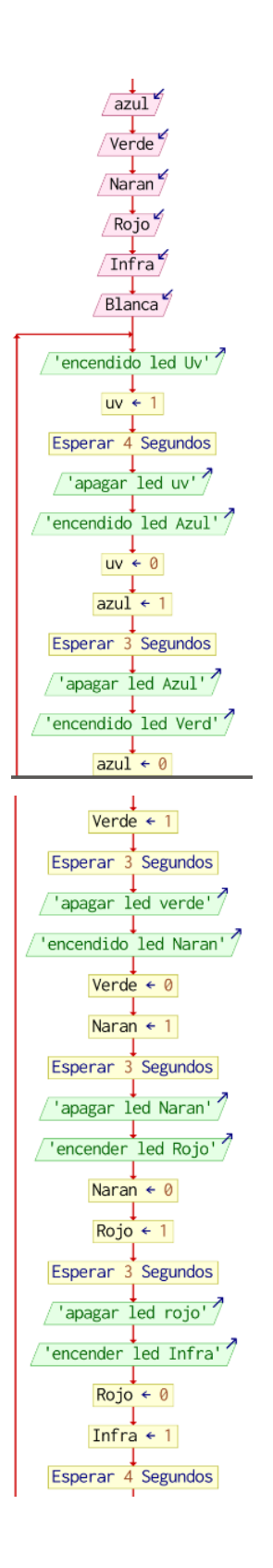

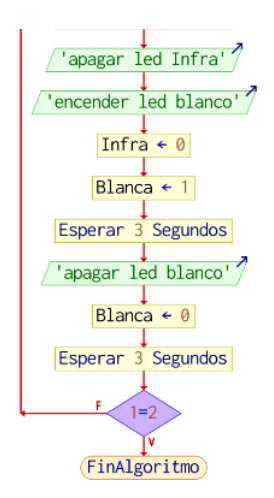

*Figura 11. Diagrama de flujo de programación leds.*

<span id="page-48-0"></span>La tarjeta o circuito electrónico se compone por resistencias cuya función es limitar la corriente que fluye a través de los led para evitar que se quemen, también de transistores 2n2222 que se usan como interruptores que controlan la corriente que fluye a través de los leds. Cuando la señal de entrada del arduino se activa, el transistor se enciende, lo que permite que la corriente fluya a través del led para limitar la corriente y proteger los circuitos. En la [Figura 12,](#page-48-1) se muestra el circuito eléctrico.

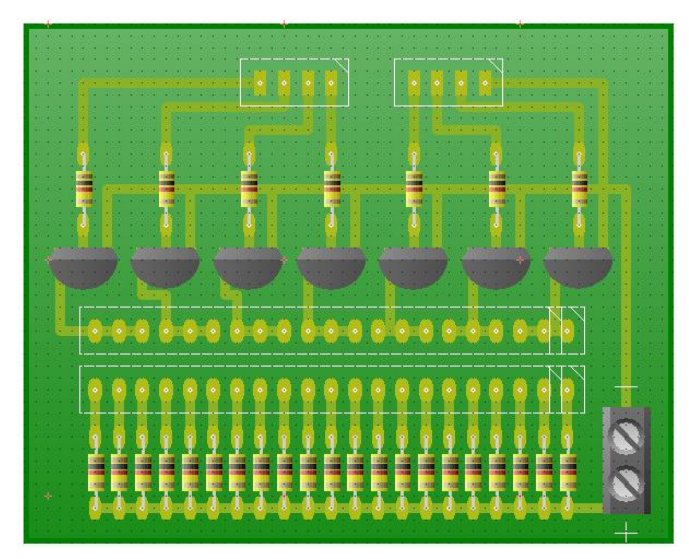

*Figura 12. PCB circuito eléctrico.*

<span id="page-48-1"></span>La señal que proviene del arduino uno es conectada a los puertos de entrada de la tarjeta eléctrica. Esta señal atraviesa unas resistencias y llega a la pata base del transistor 2n2222. El emisor de los transistores se conecta a GND, mientras que la señal emitida por el emisor es utilizada para prender los leds. Para protección de los leds se utiliza resistencias de 1k en serie

con ellos. Las conexiones de los leds están dispuestas en paralelo, lo que significa que cada led está conectado en la misma señal eléctrica, y reciben la misma corriente eléctrica. Dentro de la conexión en paralelo, se han colocado 4 led en serie, lo que significa que estas 4 led están conectadas uno al lado del otro. Los leds que se utilizaron y las características se observa en la [Tabla 3,](#page-49-0) Luego se procedió con las pruebas siguientes.

<span id="page-49-0"></span>

| Color           | Longitud de onda  | Diámetro |
|-----------------|-------------------|----------|
| Ultravioleta Uv | 410nm             | 5mm      |
| Azul            | $465$ nm          | 5mm      |
| Verde           | 525nm             | 5mm      |
| Naranja         | 590 <sub>nm</sub> | 5mm      |
| Rojo            | 639nm             | 5mm      |
| Infrarrojo      | 940nm             | 5mm      |
| <b>blanco</b>   | Todo el espectro  | 3mm      |

*Tabla 3. Características leds.*

Para realizar el modelamiento de la base y posición de los leds se hizo tres pruebas diferentes intercambiando la posición y forma del soporte de los leds ya que para la construcción de una imagen hiperespectral deben tomar diferentes rangos del espectro. En el proyecto de imagcam se utilizaron 7 colores de diferentes rangos del espectro, por lo tanto se tuvo que encontrar la forma adecuada para no ocupar mucho espacio y que a la hora de hacer el análisis no tome de mucho tiempo.

En la [Figura 13,](#page-50-0) se presenta los resultados de la primera prueba realizada en forma cuadrada. En este prototipo, se colocaron 7 led del mismo color. Sin embargo, se identificaron algunas desventajas en su diseño. Por un lado, resulto necesario fabricar 7 soportes cuadrados para cada color de led, lo que requirió una gran cantidad de tiempo y esfuerzo. Además, para tomar la captura de video, era necesario cambiar manualmente cada soporte, lo que también resultaba tedioso.

Como resultado de estas desventajas, la iluminación en cada prueba de los objetos no fue homogénea, y se produjeron muchas sombras. Esto aumento el error en la construcción de la imagen hiperespectral y redujo la calidad de los resultados obtenidos. Por lo tanto, se necesitaba un diseño más eficiente y efectivo para mejorar la calidad de las imágenes y reducir el tiempo y esfuerzo invertido en las pruebas.

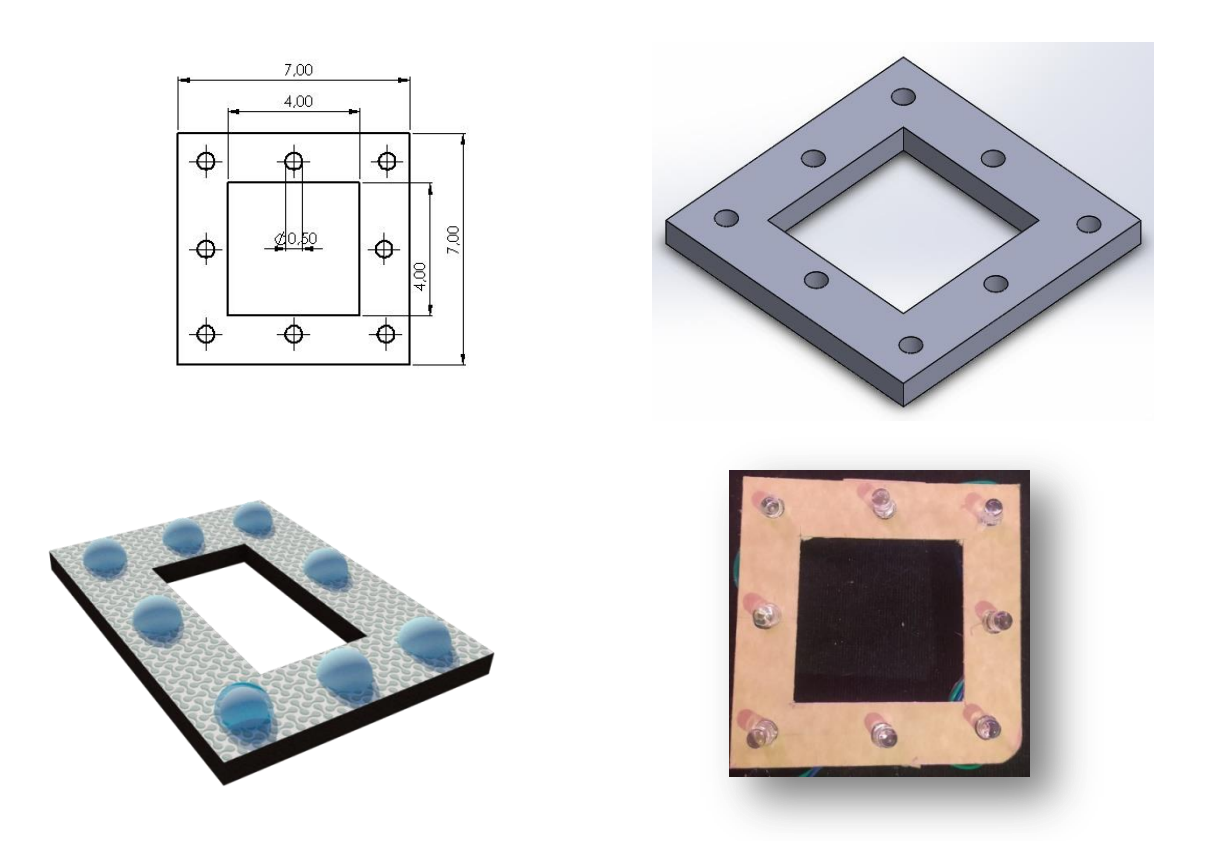

*Figura 13. Primera prueba (forma cuadrada).*

<span id="page-50-0"></span>En la [Figura 14,](#page-51-0) se presenta los resultados de la segunda prueba realizada en la investigación. El soporte para los led se diseñó en forma circular y se aumentó el número de led utilizados. Al comparar con la primera prueba, se observó una disminución en el error de las sombras, lo que permitió una mejor iluminación de los objetos analizados.

Sin embargo, todavía existieron algunas desventajas en el diseño. Se requería fabricar 7 soportes diferentes para cada color de led, lo que representaba una carga adicional de tiempo y esfuerzo. Además, cada vez que se grabó un video, era necesario cambiar manualmente cada soporte, lo que resultaba un proceso tedioso y poco eficiente.

En conclusión, aunque se observaron mejoras en comparación con la primera prueba, todavía existían desafíos importantes que debían ser abordados para mejorar la eficiencia y efectividad de diseño y obtener resultados más preciso en la investigación.

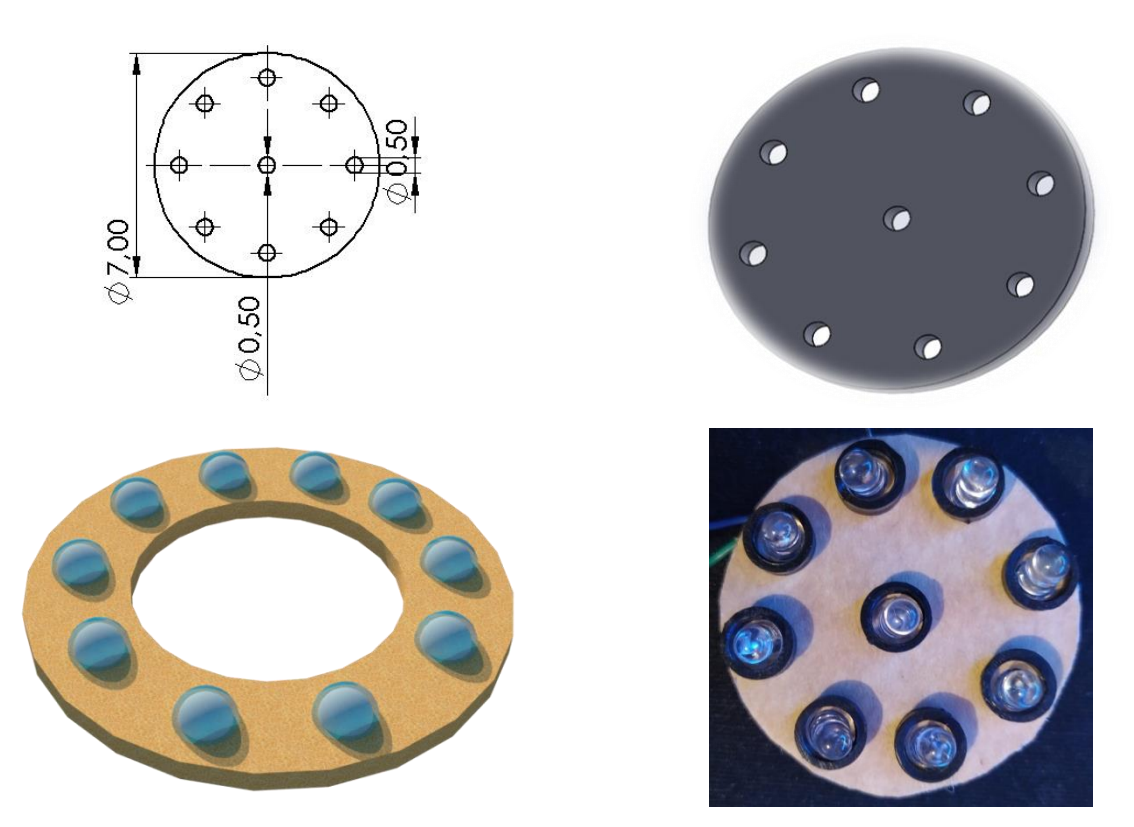

*Figura 14. Segunda prueba (forma circular).*

<span id="page-51-0"></span>En la [Figura 16,](#page-53-0) se muestra la tercera prueba realizada en la investigación. Se decidió tomar como referencia la forma circular utilizada en la segunda prueba, ya que se había demostrado una disminución en el error de las sombras. Para mejorar aún más la eficiencia del diseño, se llevó a cabo una investigación de proyectos similares, se optó por una forma en espiral que permitiría ubicar todos los led en un mismo círculo.

El proceso de elaboración incluyo la creación de un croquis en cartulina, seguido de un modelado en solidwork, teniendo en cuenta las dimensiones de los led para alcanzar un máximo de 12 led por espiral. Finalmente, se utilizó una impresora 3d para la impresión en material PLA, como se puede observar en la [Figura 15.](#page-52-0)

Adicionalmente, para aprovechar al máximo la luz emitida por los led, se creó un cono truncado metálico que actuaría como un reflector y permitiría concentrar y dirigir la luz hacia adelante, lo que resultaría una iluminación más homogénea y precisa. Estos cambios permitieron una mejoría significativa en la eficiencia y precisión del diseño, lo que se puede apreciar en la [Figura 16.](#page-53-0)

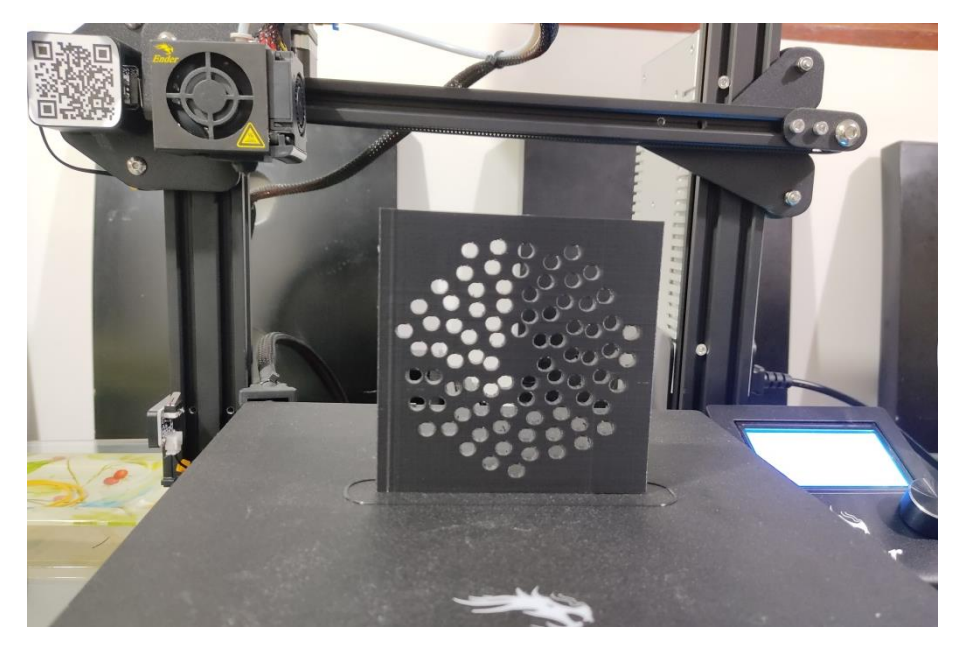

*Figura 15. Impresión 3D base leds.*

<span id="page-52-0"></span>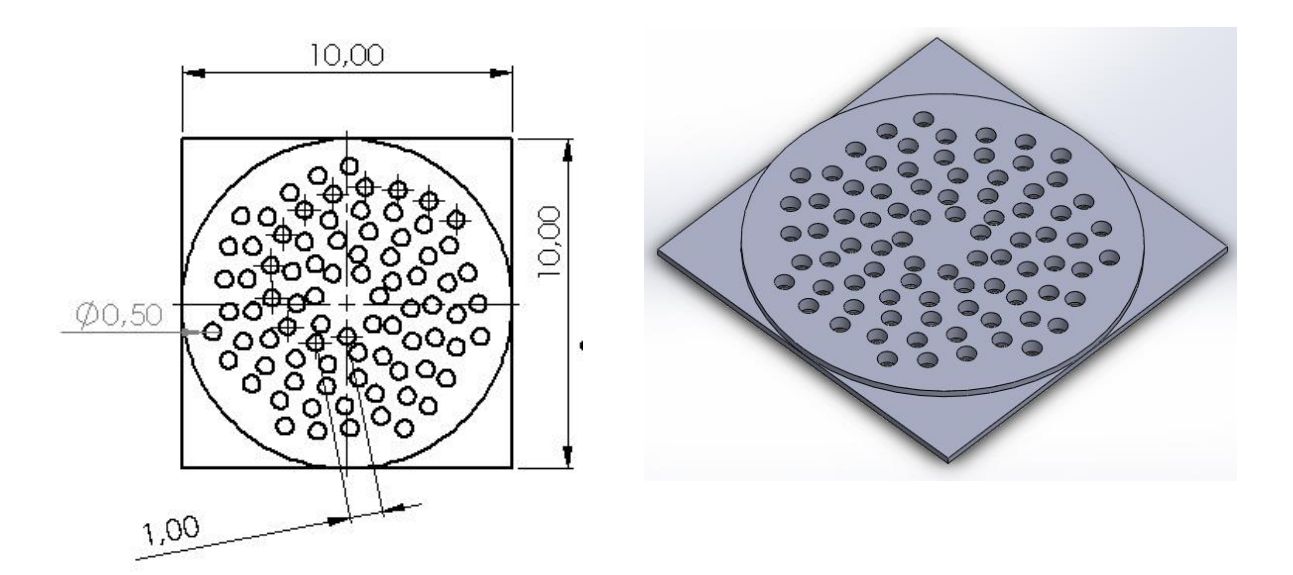

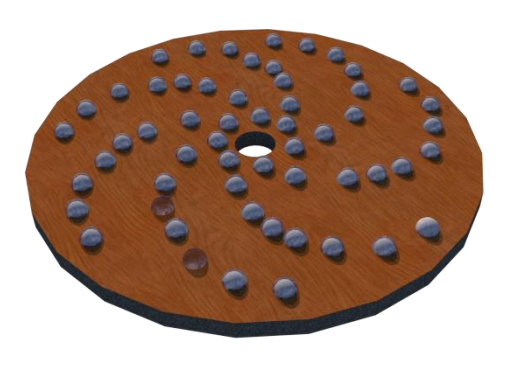

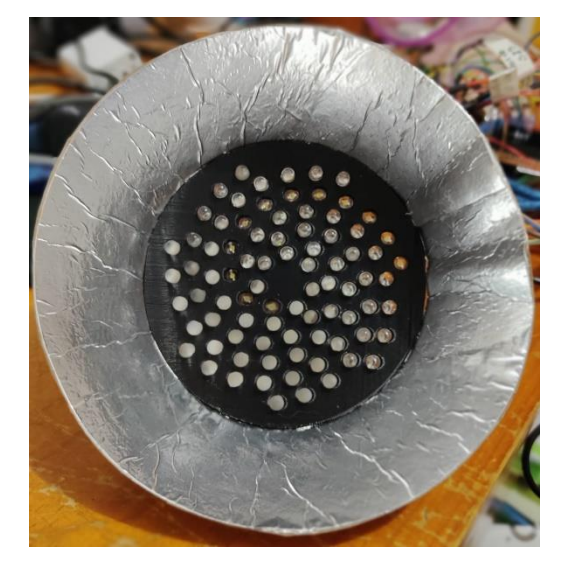

*Figura 16. Tercera prueba. (Forma en espiral).*

# <span id="page-53-0"></span>**4.2.4 Selección y posición de la cámara web.**

Se seleccionó una cámara web referencia GWR. Adicionalmente se le hizo una modificación al lente se quitó una capa de filtro que permite que el lente de la cámara pueda capturar la luz que emiten los leds infrarrojo. Las características se observan en la [Tabla 4.](#page-53-1) Luego se ubicó la cámara alrededor del cono truncado, ya que en esa posición las imágenes los objetos se detectan con menor sombra y se reduce el error en el procesamiento de las imágenes.

<span id="page-53-1"></span>

| Cámara web GWR-002C          |                   |  |  |  |  |
|------------------------------|-------------------|--|--|--|--|
| Pixeles máximos              | $1280px * 720px$  |  |  |  |  |
| Resolución máxima            | $720p-30$ fps     |  |  |  |  |
| Relación señal/ruido         | 34 fps            |  |  |  |  |
| Gama dinámica                | 55 dB             |  |  |  |  |
| Iluminación Mínima           | $0.5 \text{ lux}$ |  |  |  |  |
| Distorsión geométrica óptica | ${<}10\%$         |  |  |  |  |

*Tabla 4. Características cámara web.*

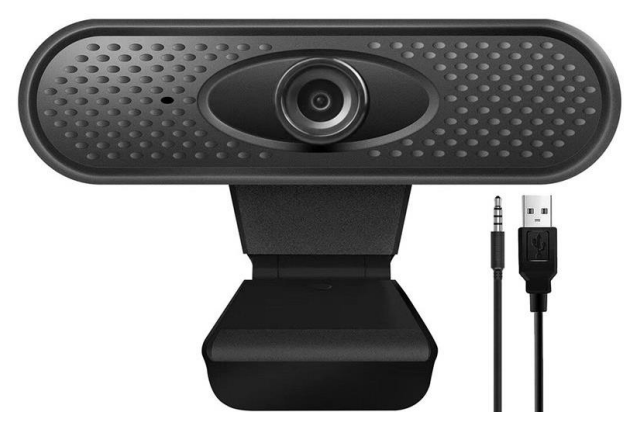

*Figura 17. Cámara GWR.*

Igualmente se diseñó en Solidworks dos bases soporte, la primera base como se muestra en la [Figura 18,](#page-55-0) se hizo para ubicar el cono truncado, los leds, el circuito de los leds y un arduino uno. En la segunda se muestra en la [Figura 19,](#page-56-0) Se hizo para unir la base número uno y la cabina. Las dos bases se trabajaron con cartón paja y las medidas específicas.

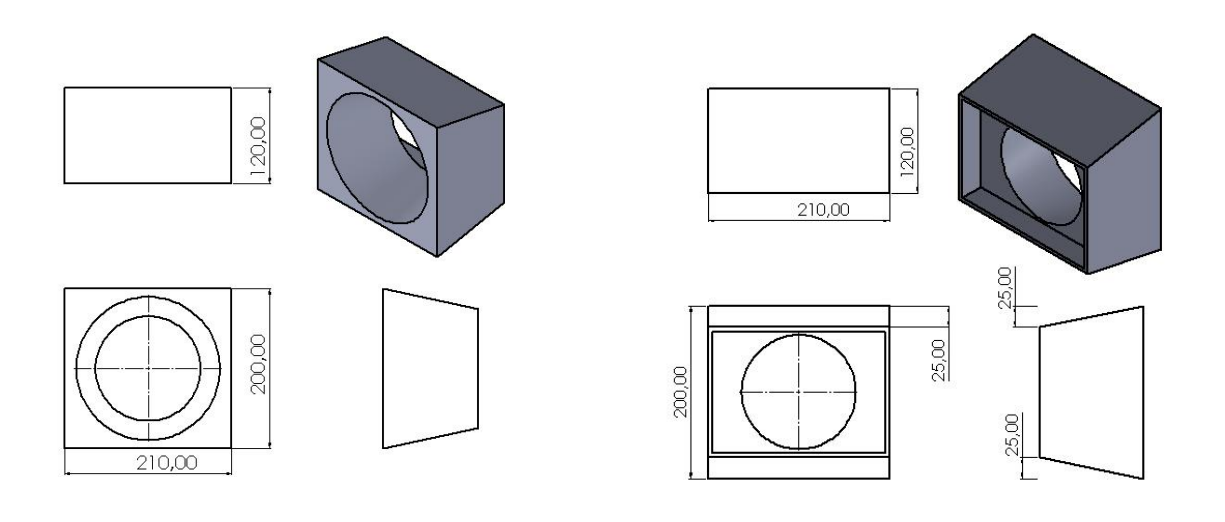

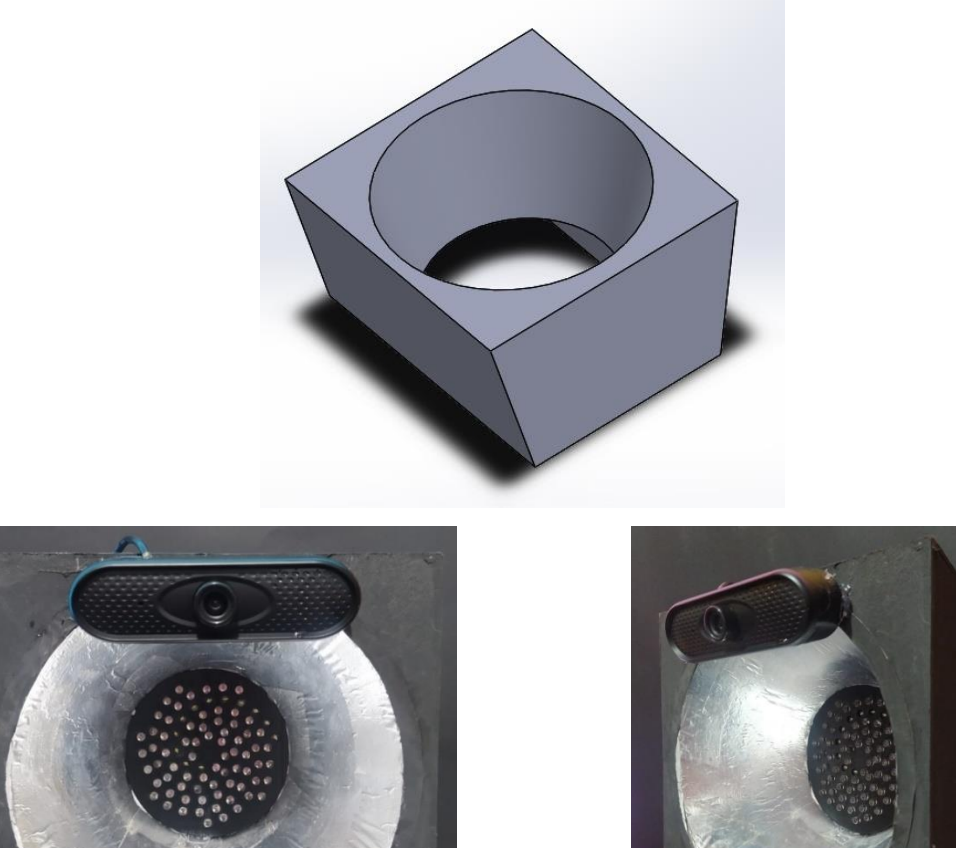

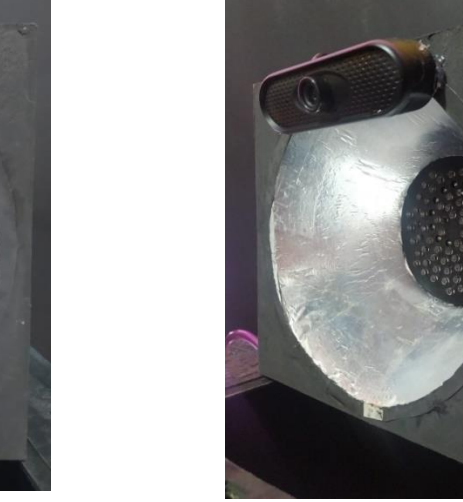

*Figura 18. Base uno.*

<span id="page-55-0"></span>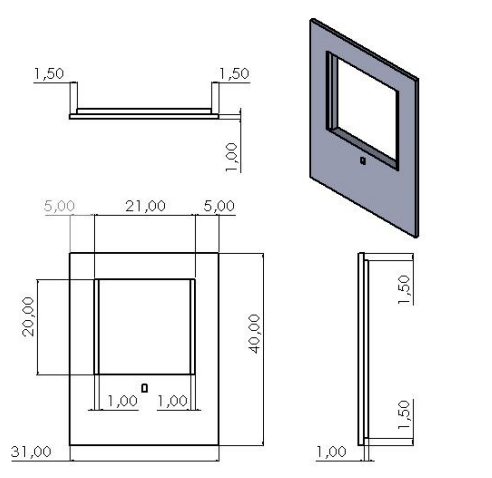

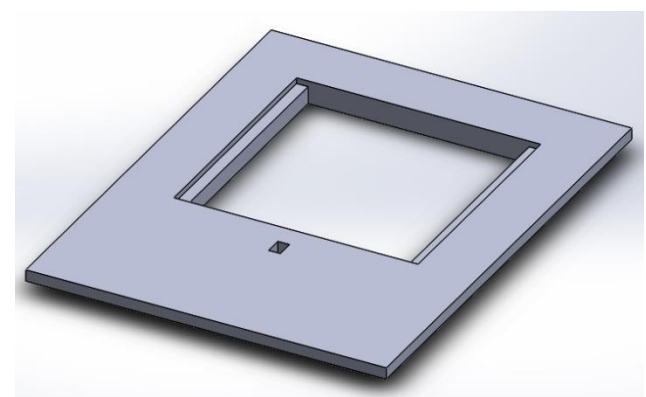

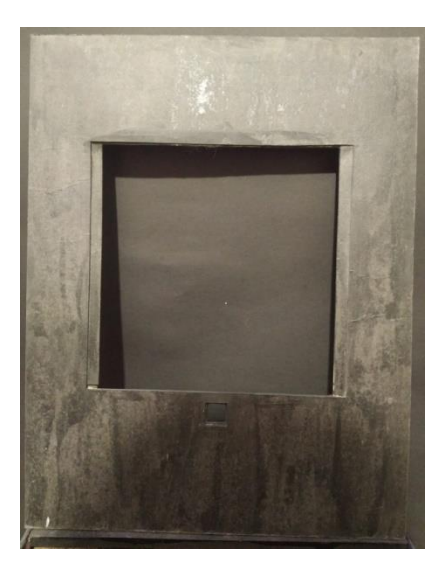

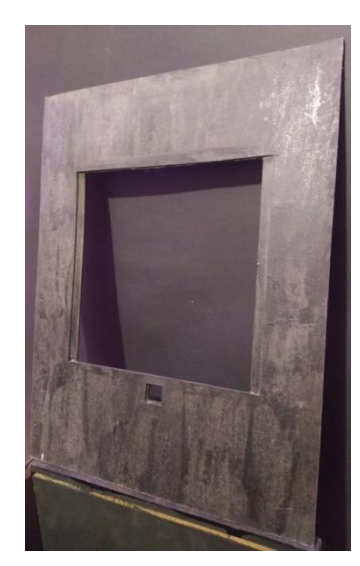

*Figura 19. Base dos.*

## <span id="page-56-0"></span>**4.2.5 Cabina completa de pruebas de Imagcam.**

Por último se diseñó la cabina general en Solidworks luego se generó unos planos y con las medidas específicas se hizo la estructura en madera y triplex, Como se observa en la [Figura 20,](#page-57-0) cabe aclarar que toda la estructura de la cabina de Imagcam se la pinto con pintura negra ya que para el análisis de los materiales orgánicos e inorgánicos con la cámara aseguramos que no haya interferencia de la luz ambiental, ya que podría afectar la precisión de los resultados de las pruebas. La cabina de fondo negro nos permite simular condiciones de iluminación bajas lo que permite evaluar la cámara con condiciones de poca luz. Podemos observar el prototipo final en la [Figura 21.](#page-57-1)

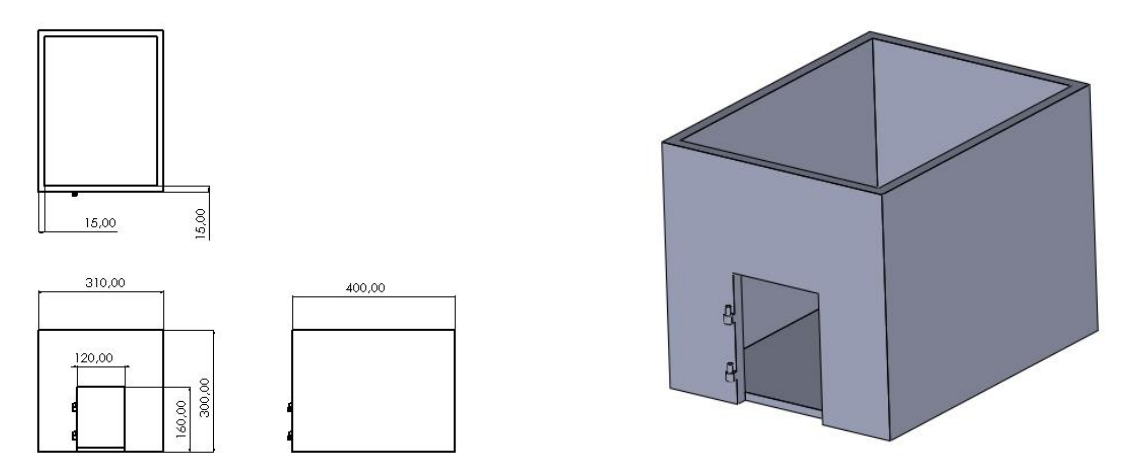

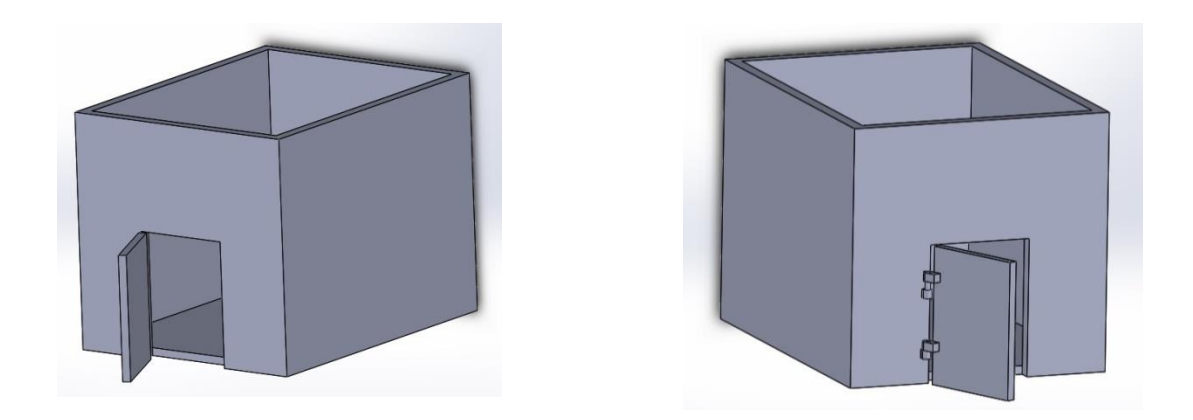

*Figura 20. Cabina de pruebas.*

<span id="page-57-0"></span>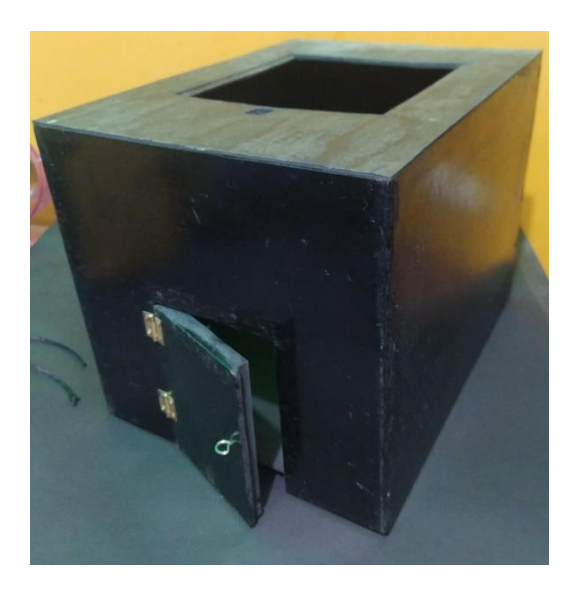

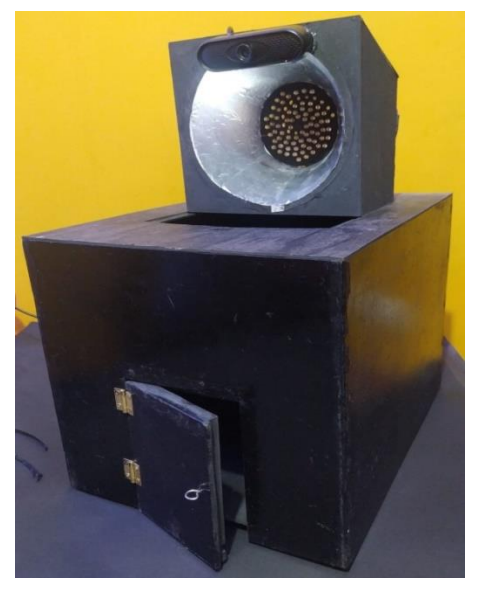

*Figura 21. Cabina final.*

# <span id="page-57-1"></span>**4.3 Diseño y construcción de la imágenes hiperespectrales.**

Como se puede observar en la [Figura 8,](#page-41-0) En el círculo de la representación gráfica de datos que se utiliza para mostrar los diferentes porcentajes de desechos orgánicos e inorgánicos a estudiar. Se seleccionó algunos elementos de los diferentes tipos de materiales que son vidrios, metales, plásticos, papel y alimentos. Los materiales orgánicos e inorgánicos que se seleccionaron se pueden observar en la [Tabla 1,](#page-42-0) Todos los objetos que se grabaron se observan en [Anexo 3.](#page-81-0)

Se observa en la [Figura 22,](#page-58-0) de diagramas de bloques de la construcción de las imágenes hiperespectrales y el aprendizaje de inteligencia artificial en matlab de classification learner.

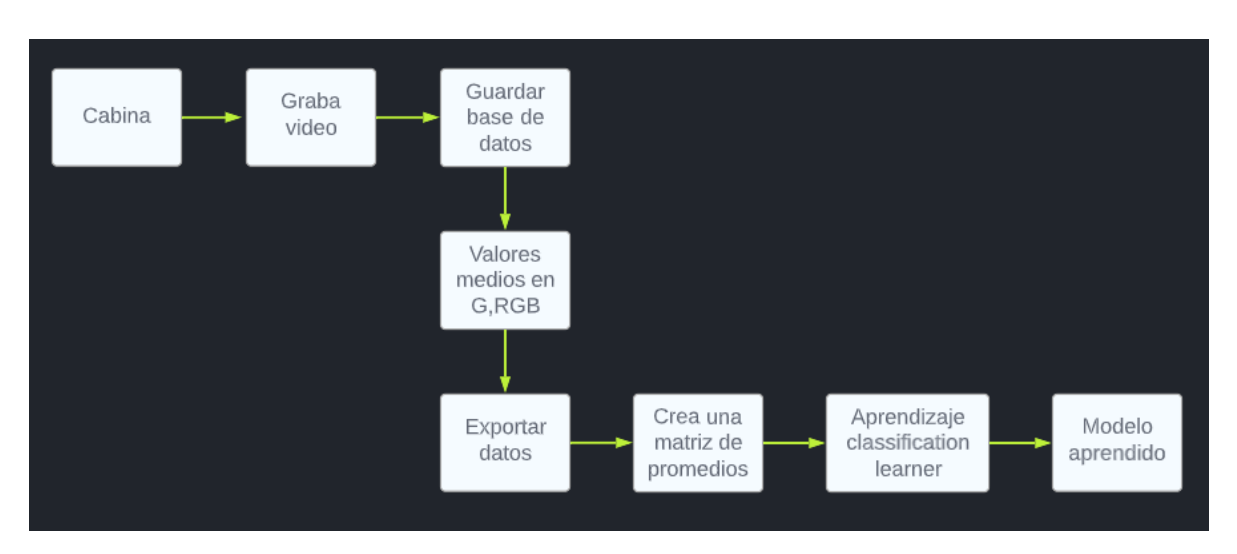

*Figura 22. Diagrama de bloques imágenes hiperespectrales y aprendizaje automático.*

<span id="page-58-0"></span>Para la construcción de las imágenes hiperespectrales como se había mencionado anteriormente se grabó un video de diferentes materiales orgánicos e inorgánicos iluminados con diferentes longitudes de onda usando 7 leds. Luego con el software matlab se utiliza un script que se utiliza para extraer los fotogramas de un archivo de video y para obtener los valores medios r, rgb para cada fotograma. Primero, se establece una carpeta para el archivo de video y se verifica. Se crea un objeto de video llamado "videoObject'' usando la función "videoReader''. Después se determina la cantidad de fotogramas en el video y se prepara una figura para mostrar las imágenes en la mitad superior de la pantalla. Luego se itera a través de todos los fotogramas del video, extrayendo cada fotograma y mostrándolo en la figura preparada. También se calculan los niveles medios de gris y rgb para cada fotograma y se grafican.

Después de obtener las imágenes hiperespectrales, se utiliza classification learner de matlab para clasificar los objetos del video. Con este método de aprendizaje automático permite clasificar los objetos de las dos categorías como son orgánicos e inorgánicos. La programación en el software matlab se puede observar en [Anexo 2.](#page-79-0)

A continuación se muestra un ejemplo del proceso de recopilación de datos y conversión de un objeto orgánico y un inorgánico a imágenes hiperespectrales, mediante la medición de la intensidad de la luz en diferentes longitudes de onda. Se puede observar en [Figura 23](#page-60-0) y en la [Figura 24,](#page-61-0) Cabe aclarar que para cada objeto de material orgánico e inorgánico diferente se hizo un video de 30 segundos siendo expuesto por diferente intensidad de luz o longitud de onda.

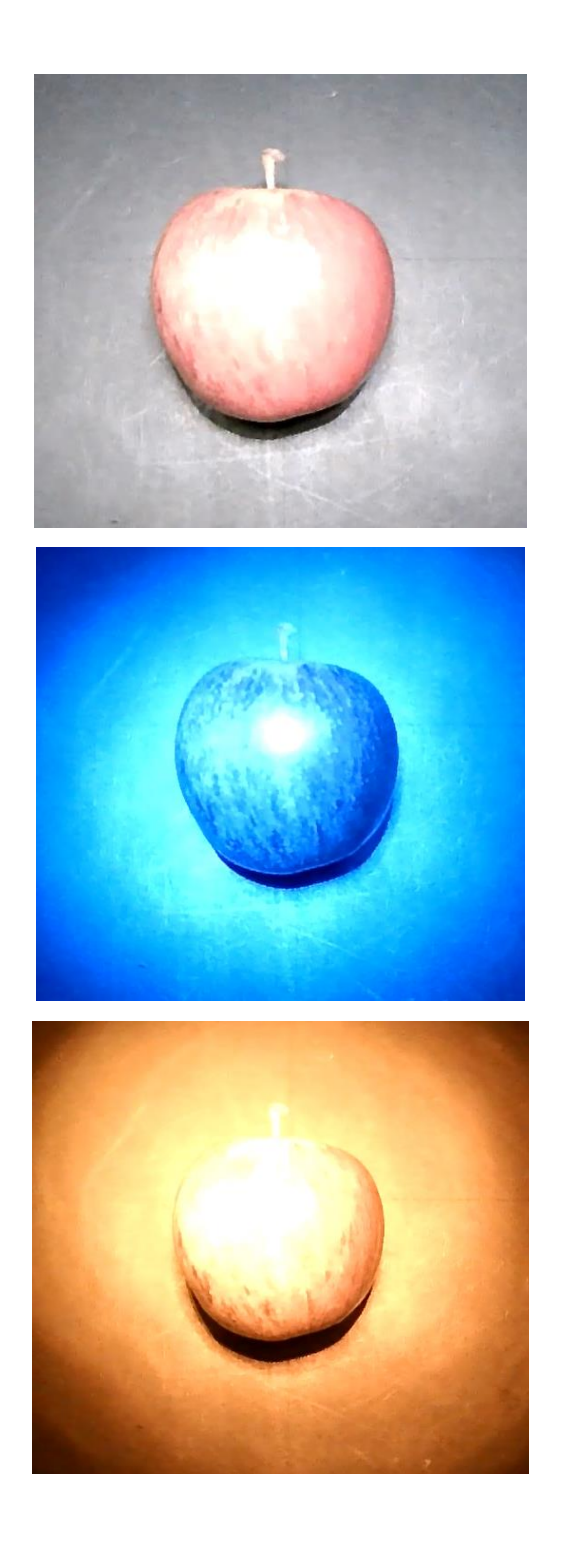

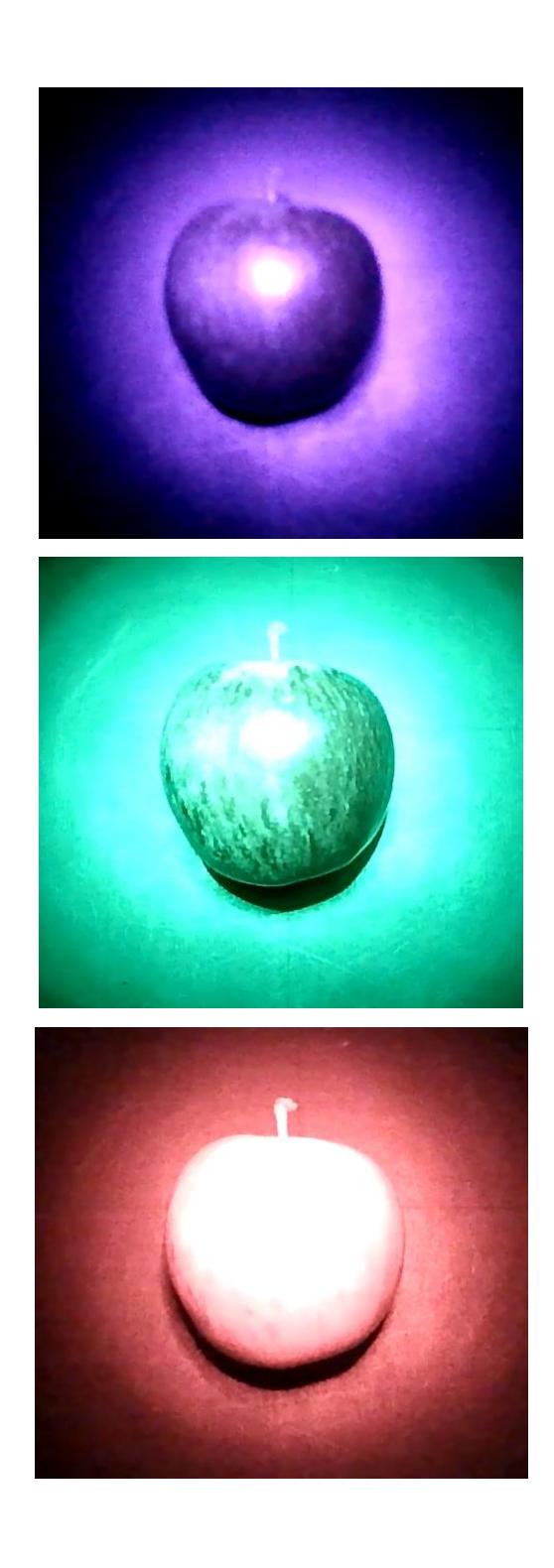

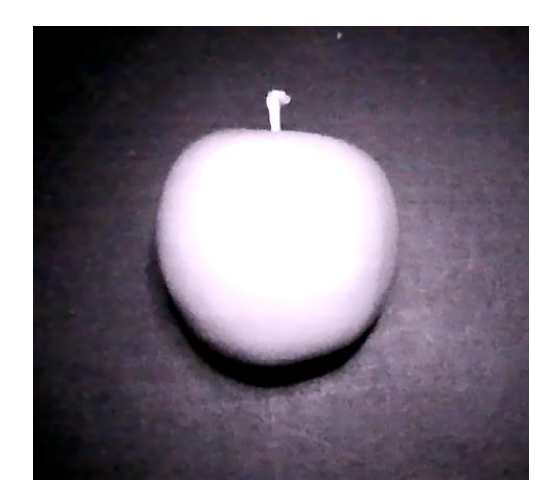

*Figura 23. Colores de las longitudes de onda material orgánica (manzana).*

<span id="page-60-0"></span>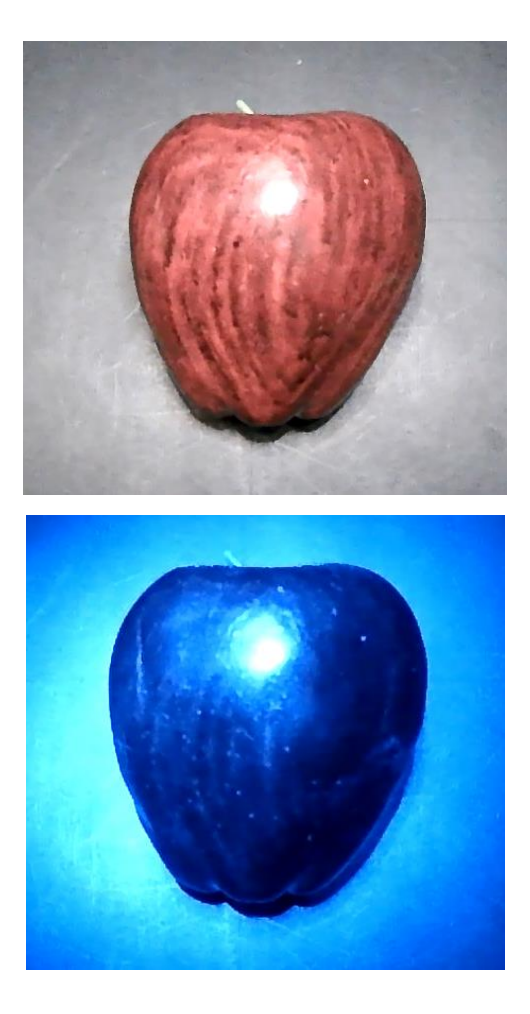

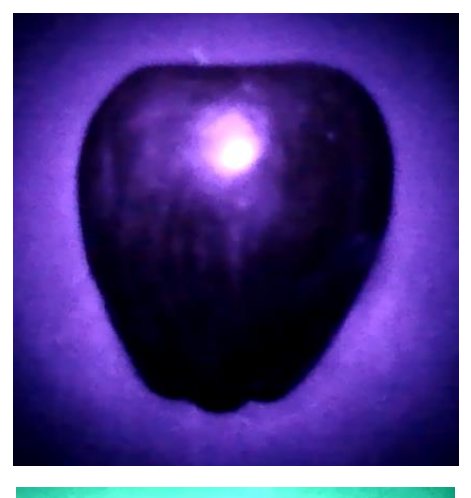

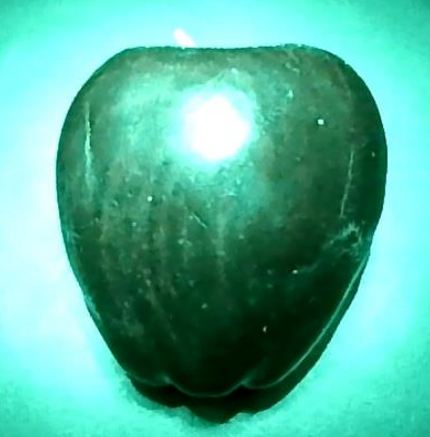

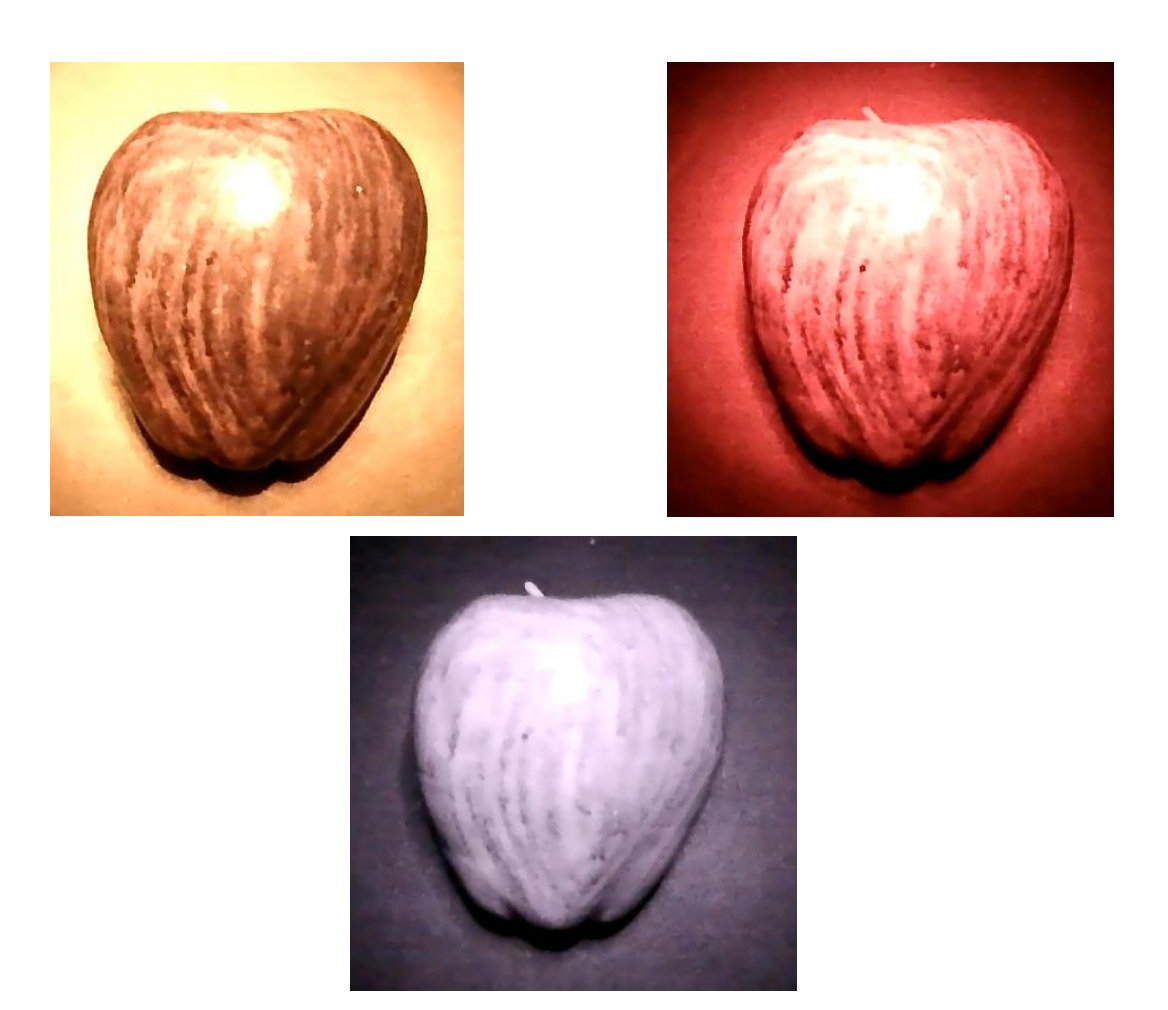

*Figura 24. Colores de las longitudes de onda material inorgánica (manzana).*

<span id="page-61-0"></span>Luego se exporta el video de cada objeto al software matlab en el cual determina y extrae el número de fotogramas existentes en el video en un espacio de 500px \* 500px. Determina la intensidad de la imagen, calcula y traza los niveles medios en gris y rgb. Después de obtener los valores medios, el script crea una matriz de 4 columnas con los subtítulos gris y los valores de rgb, aproximadamente cada columna contiene de 600 a 800 datos. Con la matriz obtenida se crea una base de datos y se guarda dichos datos en archivos excel. En el cual se saca el promedio de todos los valores de la matriz con el fin de reducir datos, como resultado se puede observar en la Tabla 5 y en la Tabla 6.

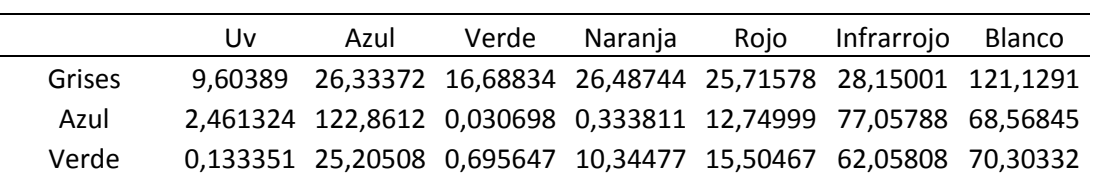

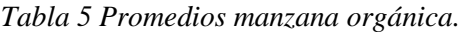

|        | Uv | Azul | Verde | <b>Narania</b> | Roio | Infrarrojo Blanco                                              |  |
|--------|----|------|-------|----------------|------|----------------------------------------------------------------|--|
| Grises |    |      |       |                |      | 13,70892 54,59472 77,41555 87,1651 28,93782 34,37162 105,6559  |  |
| Azul   |    |      |       |                |      | 177,5062 253,076 239,4937 118,063 24,22078 72,91805 187,0222   |  |
| Verde  |    |      |       |                |      | 48,01227 231,5251 249,201 181,226 33,12328 57,9715 185,0597    |  |
| Rojo   |    |      |       |                |      | 86,39188 81,09333 127,8308 233,3819 145,9219 69,49884 188,3587 |  |

*Tabla 6 Promedios manzana inorgánica.*

Con las tablas de los promedios obtenidos se categoriza cada material dándole una etiqueta en una nueva columna. Para materiales orgánicos el valor de 0 y para inorgánicos el valor de 1. Se observa en la Tabla 7 y en la [Tabla 8.](#page-62-0)

*Tabla 7 Valores promedios y referencia con valor 0*

|        | U۷ | Azul              | Verde | Narania | Roio | Infrarrojo                                                     | Blanco |  |
|--------|----|-------------------|-------|---------|------|----------------------------------------------------------------|--------|--|
| Grises |    |                   |       |         |      | 9,60389 26,33372 16,68834 26,48744 25,71578 28,15001 121,1291  |        |  |
| Azul   |    |                   |       |         |      | 2,461324 122,8612 0,030698 0,333811 12,74999 77,05788 68,56845 |        |  |
| Verde  |    |                   |       |         |      | 0,133351 25,20508 0,695647 10,34477 15,50467 62,05808 70,30332 |        |  |
| Rojo   |    | 0,027112 0,014144 | 0     |         |      | 28,83165 74,89355 71,19427 121,9115                            |        |  |

*Tabla 8 Valores promedios y referencia con valor 1*

<span id="page-62-0"></span>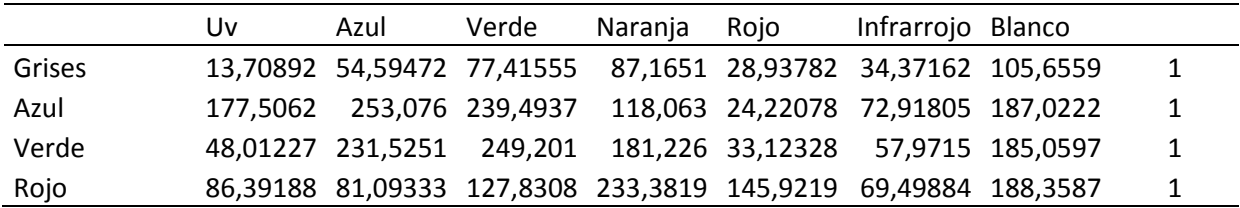

En el software matlab se utiliza la aplicación de aprendizaje de datos (classication learner). Se importa los datos para entrenar, comparar y validar con los diferentes modelos de clasificación. Para el aprendizaje de inteligencia artificial matlab utiliza diferentes modelos que son: los arboles de decisión, análisis discriminante, clasificadores de regresión logística, vectores de soporte, clasificadores de vecinos más cercanos y clasificadores de conjunto. En el ejemplo que se presentó nos da un alto porcentaje de precisión el método de clasificadores de conjunto con un 87.5% se puede observar en la Figura 25.

El método de clasificadores de conjunto (subspace KNN) se caracteriza en que este método mejora la precisión de la clasificación, es un método que no requiere de grandes características al ser utilizado y por su fácil modo de implementación.

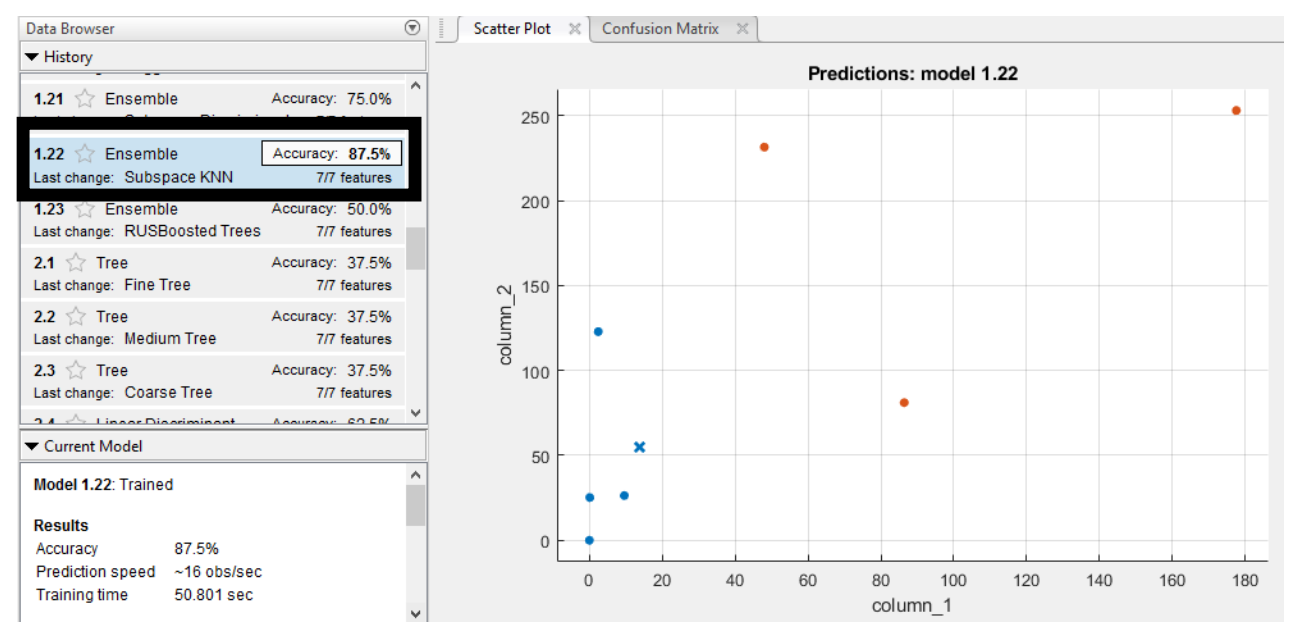

*Figura 25. Gráfica de dispersión.*

Adicionalmente en la Figura 26, se muestra la matriz de confusión binaria en la cual podemos evaluar y analizar el rendimiento del modelo de la red neuronal y comparar los valores reales contra los resultados de una predicción, como hablamos de una matriz binaria surgen 4 opciones:

- los materiales son orgánicos y el modelo lo clasifico como orgánico, esto sería un verdadero positivo.
- los materiales son inorgánicos y el modelo lo clasifico como inorgánico, esto sería un verdadero negativo.
- Los materiales son orgánicos pero el modelo los clasifico como materiales inorgánicos esto sería falso negativo.
- Los materiales son inorgánicos pero el modelo los clasifico como materiales orgánicos esto sería falso positivo.

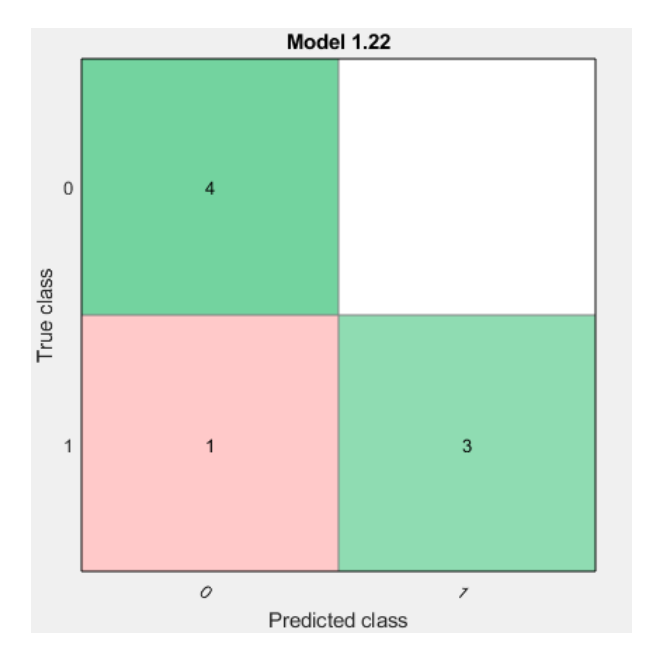

*Figura 26. Matriz de confusión.*

Como resultado se observa en la **¡Error! No se encuentra el origen de la referencia.**, Que el modelo clasificador de conjunto. La manzana orgánica la clasifico en un 100% como verdadero positivo, esto indica que en los datos de la manzana hizo una predicción y aprendizaje correcto. Mientras que en la manzana inorgánica la clasifico con un 75% verdadero negativo y un 25% falso positivo. Lo que indica que el 25% de los datos de la manzana inorgánica la predicción fue incorrecto.

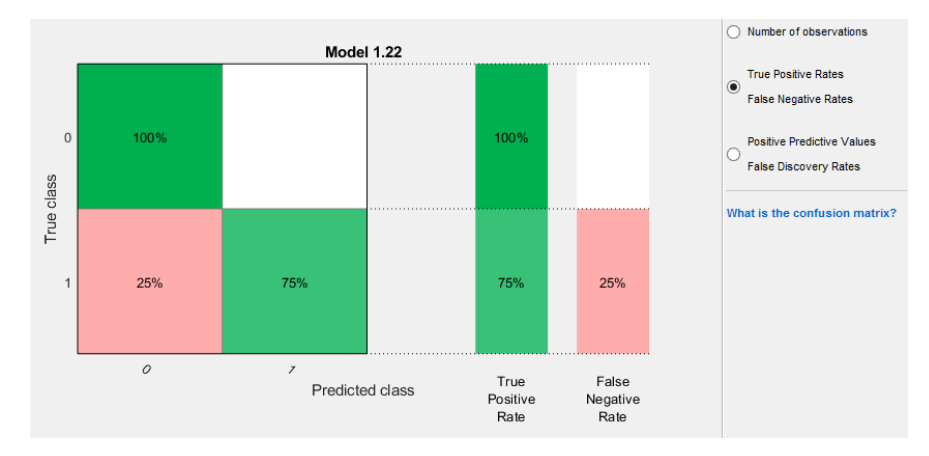

*Figura 27. Verdaderos positivos - Falsos negativos.*

En la Figura 28, Se observan los datos de falso positivo, las razones en las que el método subspace KNN de matlab da error son por la calidad baja de los datos de entrada, una mala selección de características en la representación de datos.

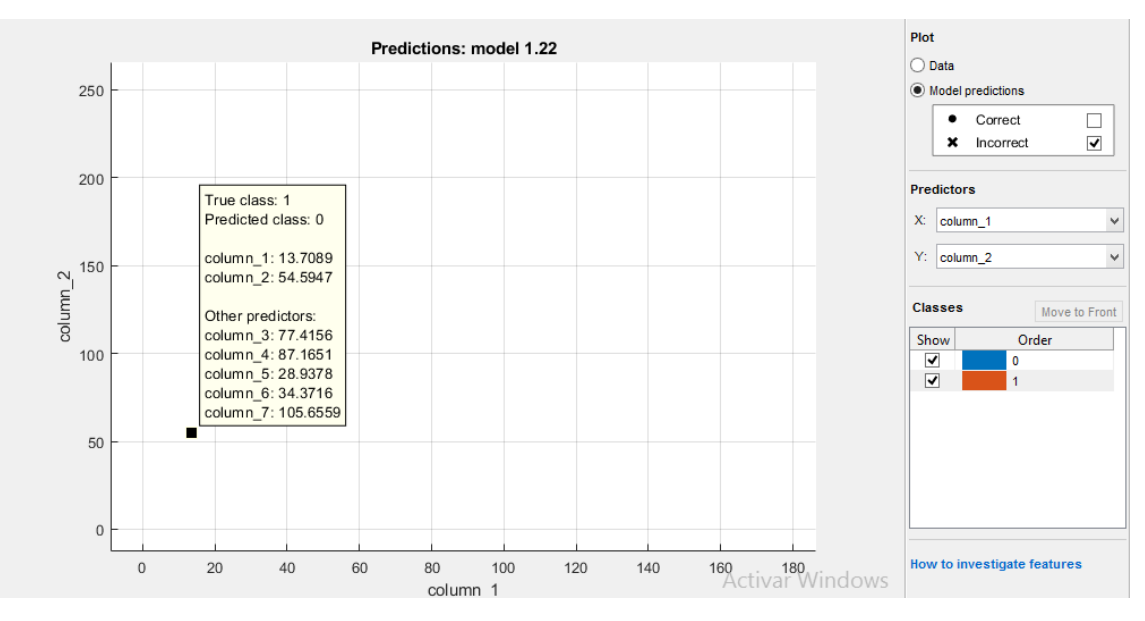

*Figura 28. Datos incorrectos (falsos positivos).*

Los datos que el método de aprendizaje automatizado no hizo un buen aprendizaje fueron los de la manzana inorgánica se los puede observar en la Tabla 9.

|               | U۷ | Azul | Verde | Narania | Roio | Infrarrojo Blanco                                              |   |
|---------------|----|------|-------|---------|------|----------------------------------------------------------------|---|
| <b>Grises</b> |    |      |       |         |      | 13,70892 54,59472 77,41555 87,1651 28,93782 34,37162 105,6559  |   |
| Azul          |    |      |       |         |      | 177,5062 253,076 239,4937 118,063 24,22078 72,91805 187,0222   | 1 |
| Verde         |    |      |       |         |      | 48,01227 231,5251 249,201 181,226 33,12328 57,9715 185,0597    | 1 |
| Rojo          |    |      |       |         |      | 86,39188 81,09333 127,8308 233,3819 145,9219 69,49884 188,3587 | 1 |

*Tabla 9. Datos Incorrectos*

En conclusión se podrían mejorar, como mejorar la calidad de los datos asegurándose de que exista una cantidad adecuada de datos y que se evite los sobreajustes. También se podría utilizar el ajuste hiperparametros para optimizar el rendimiento del modelo aunque sería un proceso tedioso y manual, ya que esto implica que deben encontrarse varios parámetros de ajuste.

#### **4.3.1 Proceso de las imágenes y aprendizaje del sistema total**

En la recolección de todos los datos de materiales orgánicos e inorgánicos primero se grabó nuevamente cada tipo de material, luego se crea una base de datos con tres carpetas de almacenamiento. La primera se almacena datos de materiales orgánicos, en la segunda materiales inorgánicos y en la tercera carpeta se recolecta los datos de las imágenes hiperespectrales. Se puede observar en la Figura 29.

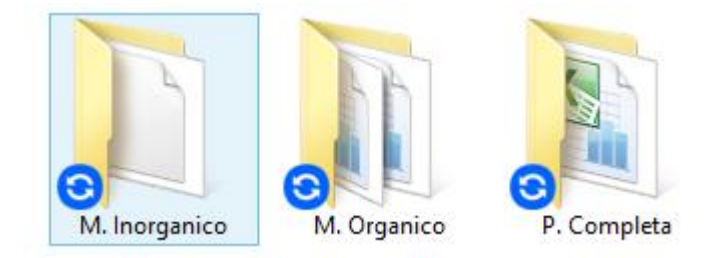

*Figura 29.Base de datos.*

Luego cada video se hace el procesamiento de datos con el script de matlab extrayendo los datos característicos de cada objeto en valores medios de gris y rgb por cada fotograma. Estos valores medios se guardan en archivos excel. Un ejemplo de la forma en la cual se guardan los videos y los valores medios extraídos del script de matlab se observa en la Figura 30.

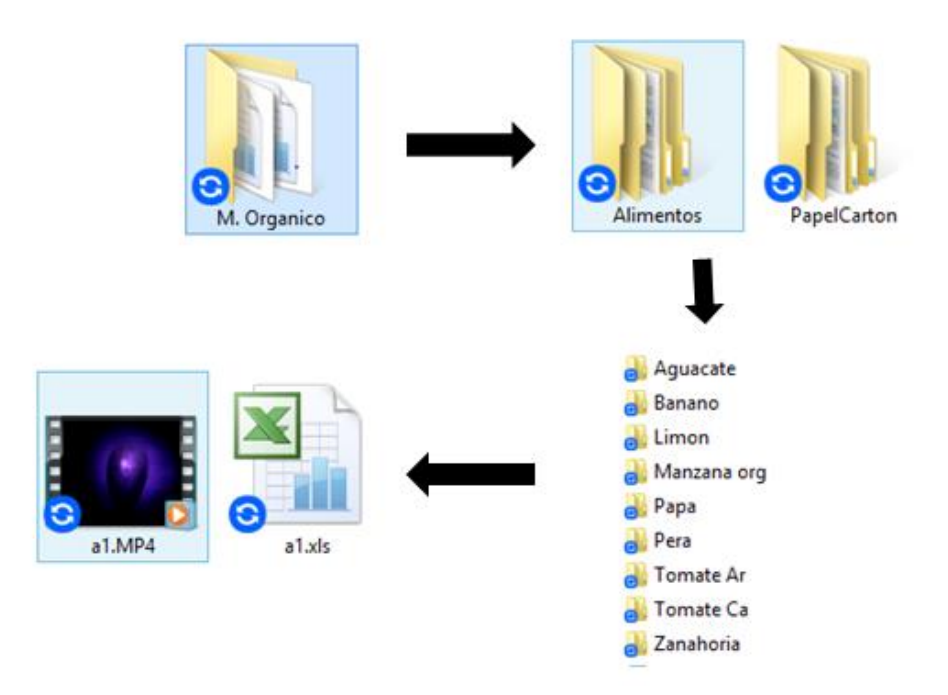

*Figura 30. Carpeta de valores medios y video.*

Luego los valores medios de gris y rgb extraídos del video. Se trabajaron en el software excel sacando los valores promedios de cada matriz como se muestra en [Anexo 3.](#page-81-0)

A continuación se muestra el aprendizaje y análisis de todos los datos en la aplicación de aprendizaje de datos (classication learner). Previamente se exportaron los datos y nos queda una gráfica de dispersión como se muestra en la Figura 31, Los puntos azules hacen referencia a materiales orgánicos y los puntos naranja son materiales inorgánicos.

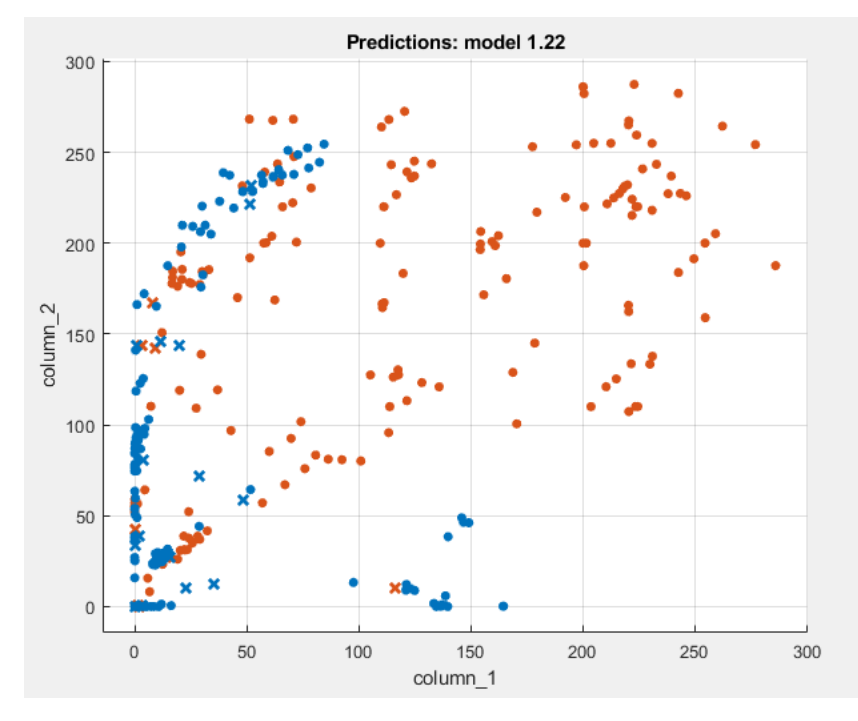

*Figura 31. Grafica de dispersión.*

En el análisis de la inteligencia artificial se observa en la Figura 32, como resultado obtuvo un alto porcentaje precisión y aprendizaje en los clasificadores de aprendizaje en el algoritmo de subspace KNN con el 93,6% de predicción correcta.

| 1.20 $\sqrt{ }$ Ensemble<br>Last change: Bagged Trees          | Accuracy: 93.3%<br>7/7 features |
|----------------------------------------------------------------|---------------------------------|
| 1.21 $\sqrt{ }$ Ensemble<br>Last change: Subspace Discriminant | Accuracy: 79.3%<br>7/7 features |
|                                                                |                                 |
| 1.22 <b>The Ensemble</b>                                       | Accuracy: 93.6%                 |
| Last change: Subspace KNN                                      | 7/7 features                    |
| 1.23 <sup>2</sup> Ensemble                                     | Accuracy: 90.2%                 |

*Figura 32. Porcentaje algoritmo subspace KNN.*

En la Figura 33, se observa la matriz de confusión binaria y se presentan las 4 opciones de respuesta y en la Figura 34, podemos observar los valores en porcentaje.

- los materiales son orgánicos y el modelo lo clasifico como orgánico, el cual indica que 211 de los datos que equivale al 96% son verdadero positivo o orgánico.
- los materiales son inorgánicos y el modelo lo clasifico como inorgánico, el cual indica que 182 de los datos que equivale al 91% son verdadero negativo o inorgánico.
- 9 de los datos o el 4% son orgánicos pero el modelo lo clasifico como inorgánicos esto sería falso negativo. La predicción ha sido errónea.
- 18 de los datos o el 9% son inorgánicos pero el modelo los clasifico como materiales orgánicos esto sería falso positivo. La predicción ha sido incorrecta.

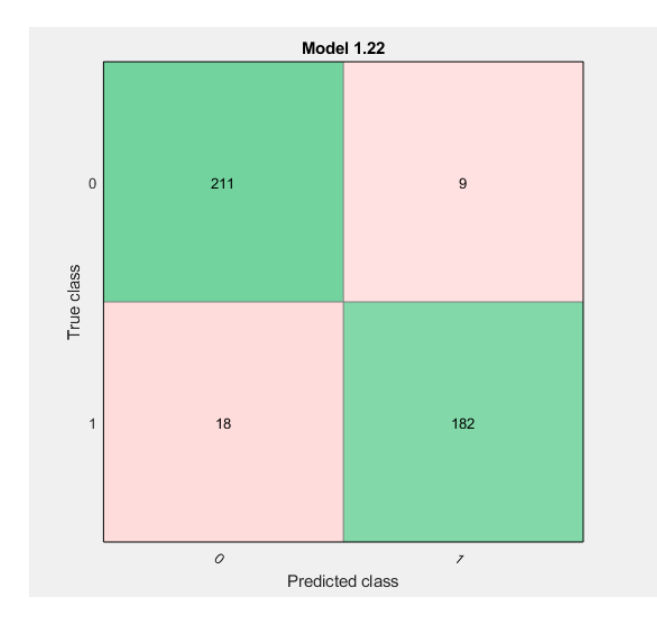

*Figura 33. Matriz de confusión.*

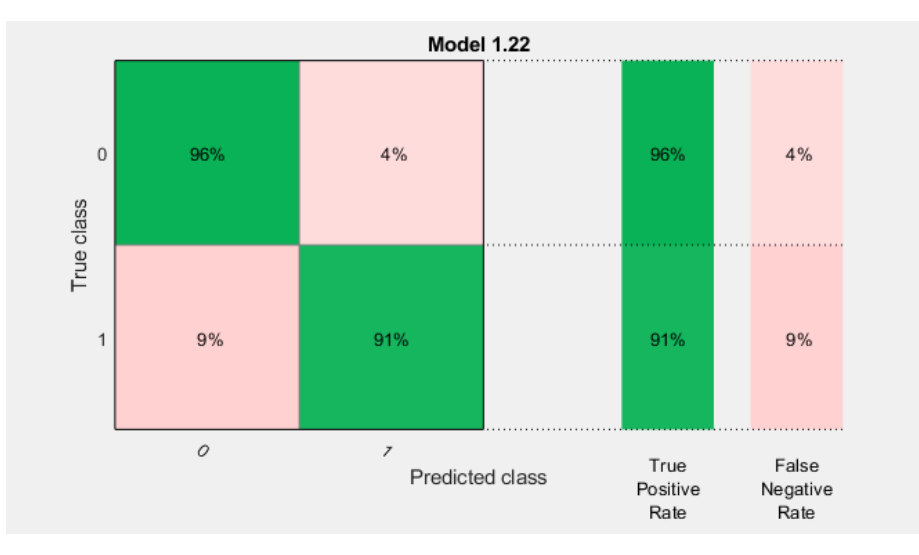

*Figura 34. Porcentaje matriz de confusión.*

A continuación en la Figura 35 y la Figura 36 se presentan los datos que el modelo subspace KNN presento error en la predicción.

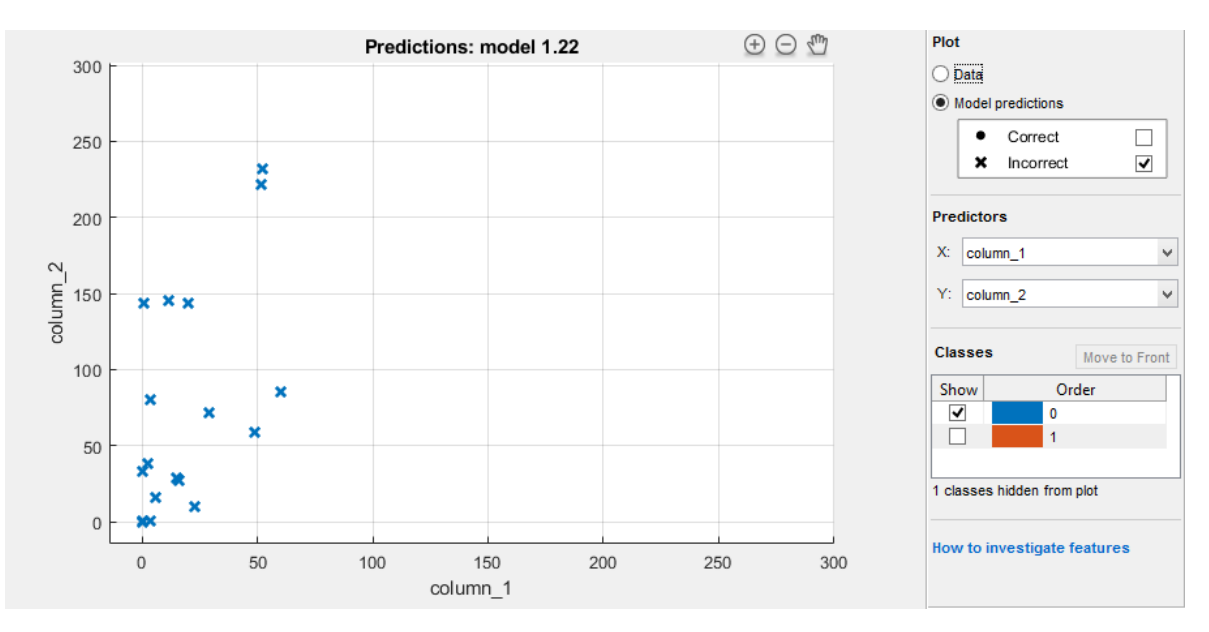

*Figura 35. Error falso negativo.*

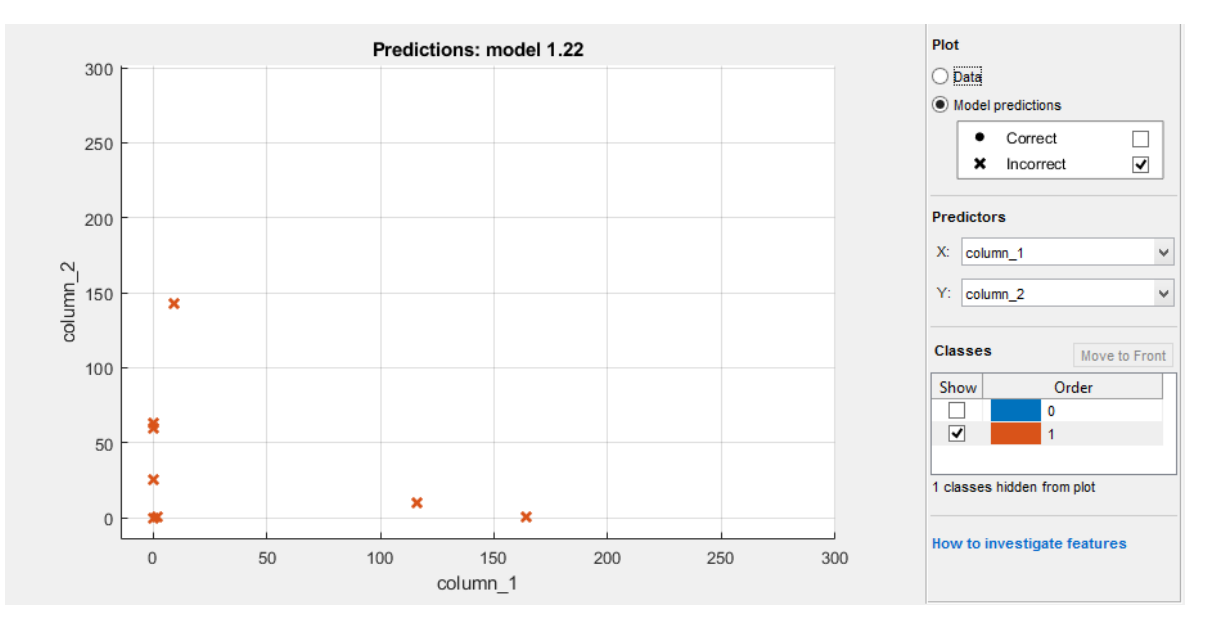

*Figura 36. Error falso positivo.*

De las respuestas presentadas, se puede concluir que el modelos subspace KNN de matlab tiene una buena tasa de precisión para clasificar materiales orgánicos e inorgánicos. Con un 96% de verdaderos positivos y un 91% de verdaderos negativos, se puede afirmar que el modelo es efectivo en la mayoría de los casos. Sin embrago, también se puede observar que existen errores en la predicción, con un 4% de falsos negativos y un 9% de falsos positivos. Esto puede ser debido a la complejidad de los datos o la necesidad de mejorar los parámetros del modelo. En

general se puede decir que el modelo subspace KNN es una herramienta útil para la clasificación de materiales, pero es necesario continuar trabajando en su mejor y optimización.

### **5. Análisis de resultados.**

<span id="page-71-0"></span>En la prueba de clasificación se utilizó 5 elementos orgánicos y 5 elementos inorgánicos, los cuales se detallan en el [Anexo 4.](#page-91-0) En la [Tabla 10,](#page-71-0) se observan los elementos que se escogieron de orgánicos e inorgánicos.

| Elementos           | Orgánicos = $0$ | $Inorgánicos = 1$ |
|---------------------|-----------------|-------------------|
| Lata de gaseosa     |                 | X                 |
| Bolsa plástica      |                 | X                 |
| Botella plástica    |                 | X                 |
| Pelota              |                 | X                 |
| Contenedor plástico |                 | X                 |
| Aguacate            | X               |                   |
| Banano              | X               |                   |
| Tomate árbol        | X               |                   |
| Papa                | X               |                   |
| Limón               | X               |                   |

*Tabla 10. Elementos orgánicos e inorgánicos de prueba.*
Se grabó nuevamente cada tipo de material y se hace el proceso de creación de matrices de imágenes hiperespectrales. En [Anexo 4,](#page-91-0) se muestran las matrices de los resultados obtenidos. En la **¡Error! No se encuentra el origen de la referencia.**, se observa el proceso de predicción y selección de los elementos orgánicos e inorgánicos.

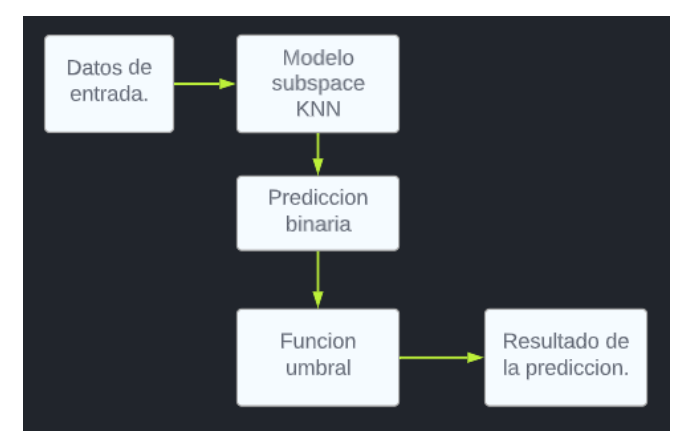

*Figura 37. Diagrama de bloques de predicción.*

Después de presentar el modelo subspace KNN de aprendizaje que obtuvo una tasa de precisión del 93,6% en la clasificación de materiales orgánicos e inorgánicos. Fue exportado al Workspace de matlab para su posterior uso en la clasificación de nuevos elementos. En la [Figura](#page-73-0)  [38](#page-73-0) se presenta el diagrama de flujo y en [Anexo 5](#page-98-0) la programación del modelo subspace KNN.

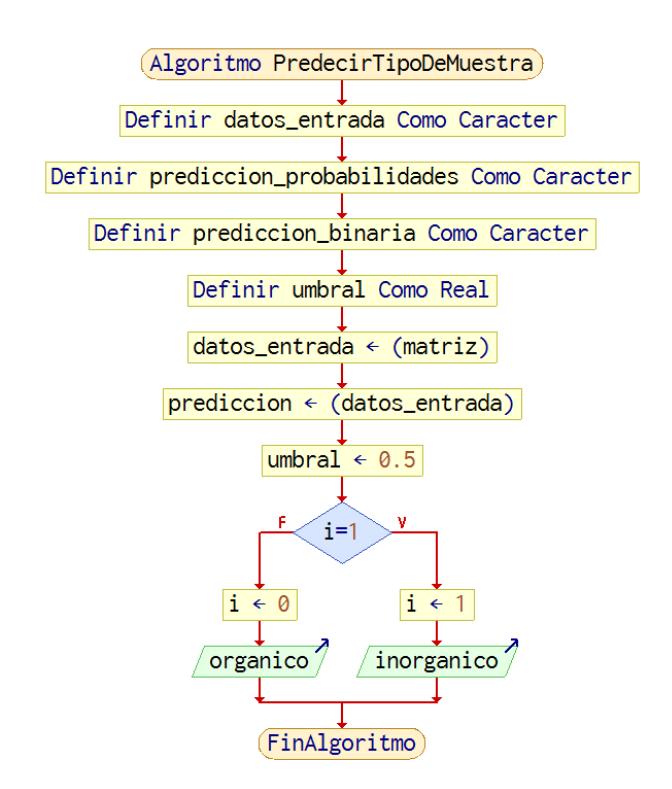

*Figura 38. Diagrama de flujo de predicción.*

<span id="page-73-0"></span>El diagrama de flujo de la [Figura 38,](#page-73-0) primero define un conjunto de datos de entrada que en este caso serían las matrices que se leen de los nuevos elementos orgánicos o inorgánicos, los cuales contienen varias características de una muestra, que se utilizara para hacer la predicción. Luego utiliza el modelo de aprendizaje automático previamente entrenado ("trainedModel") para hacer una predicción de la clase a la que pertenece la muestra utilizando el método "predictFcn". Una vez echo la predicción, se aplica una función umbral para convertir las probabilidades de la predicción en valores binarios (1 es inorgánico y 0 es orgánico). Ejemplo el umbral es 0.5. Entonces si la probabilidad es mayor que 0.5 es inorgánico, de lo contrario se etiqueta como 0 que es orgánico.

En las figuras siguientes se observan los resultados que se obtuvieron a partir del modelo de subspace KNN en el estudio de elementos inorgánicos.

En la [Figura 39,](#page-74-0) se muestra que la lata de gaseosa es orgánica, lo que nos indica que hizo una selección errónea.

```
\gg pruebal
la muestra es organica
```
*Figura 39. Predicción lata de gaseosa.*

<span id="page-74-0"></span>En la [Figura 40](#page-74-1) , se muestra que la bolsa plástica es inorgánica, lo que nos indica que hizo una selección correcta.

> $\gg$  pruebal la muestra es inorganica

#### *Figura 40. Predicción bolsa plástica.*

<span id="page-74-1"></span>En la [Figura 41](#page-74-2) , se muestra que la botella plástica es inorgánica, lo que nos indica que hizo una selección correcta.

> >> pruebal la muestra es inorganica

*Figura 41. Predicción botella plástica.*

<span id="page-74-2"></span>En la [Figura 42,](#page-74-3) se muestra que la pelota es orgánica, lo que nos indica que hizo una selección errónea.

> >> pruebal la muestra es organica

*Figura 42. Predicción la pelota.*

<span id="page-74-3"></span>En la [Figura 43,](#page-74-4) se muestra que el contenedor plástico es orgánico, lo que nos indica que hizo una selección errónea.

> >> pruebal la muestra de contenedor plastico es organica *Figura 43. Predicción contenedor plástico.*

<span id="page-74-4"></span>A continuación se observan los resultados que se obtuvieron a partir del modelo de subspace KNN en el estudio de elementos orgánicos.

<span id="page-74-5"></span>En la [Figura 44,](#page-74-5) se muestra que el aguacate es orgánico, lo que nos indica que hizo una selección correcta.

> >> pruebal la muestra de aguacate es organica *Figura 44. Predicción aguacate.*

En la [Figura 45,](#page-75-0) se muestra que el banano es orgánico, lo que nos indica que hizo una selección correcta.

> >> pruebal la muestra de Banano es organica *Figura 45. Predicción banano.*

<span id="page-75-0"></span>En la [Figura 46,](#page-75-1) se muestra que el tomate de árbol es orgánico, lo que nos indica que hizo una selección correcta.

> >> pruebal la muestra de tomate de arbol es organica *Figura 46. Predicción tomate de árbol.*

<span id="page-75-1"></span>En la [Figura 47,](#page-75-2) se muestra que la papa es orgánica, lo que nos indica que hizo una selección correcta.

> >> pruebal la muestra de papa es organica *Figura 47. Predicción papa.*

<span id="page-75-2"></span>En la [Figura 48,](#page-75-3) se muestra que el limón es orgánico, lo que nos indica que hizo una selección correcta.

> >> prueba1 la muestra de Limon es organica *Figura 48. Predicción limón.*

<span id="page-75-3"></span>Para finalizar se elaboró una matriz de confusión binaria, teniendo en cuenta la [Tabla 11,](#page-75-4) un modelo de matriz binaria. Y en la [Tabla 12,](#page-76-0) se observa los resultados finales, de los 5 elementos de material orgánico que se empleó en el modelo de subspace KNN. Si diferencio los 5 elementos como orgánicos. En cambio, en los 5 elementos de material inorgánico que se empleó en el modelo de subspace KNN, solo 2 elementos los diferencio como inorgánicos, en el otro caso se leen los datos como un falso negativo.

*Tabla 11. Modelo de matriz de confusión.*

<span id="page-75-4"></span>

|                      | Etiqueta Verdadera: | Etiqueta verdadera: |
|----------------------|---------------------|---------------------|
|                      | Orgánico            | Inorgánico.         |
| Predicción: Orgánico | VР                  | FP                  |

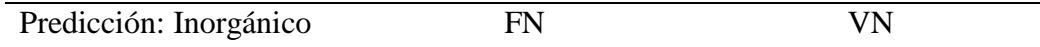

Dónde:

- VP: es el número de muestras orgánicas que fueron clasificadas correctamente como orgánicas
- FP: es el número de muestras inorgánicas que fueron clasificadas incorrectamente como orgánicas.
- FN: es el número de muestras orgánicas que fueron clasificadas incorrectamente como inorgánicas.
- VN: es el número de muestras inorgánicas que fueron clasificadas correctamente como inorgánicas.

<span id="page-76-0"></span>

|                        | Etiqueta Verdadera: | Etiqueta verdadera: |
|------------------------|---------------------|---------------------|
|                        | Inorgánico.         |                     |
| Predicción: Orgánico   |                     |                     |
| Predicción: Inorgánico |                     |                     |

*Tabla 12. Matriz de confusión de modelo.*

De la [Tabla 12.](#page-76-0) Se puede observar que el modelo en orgánico fue una predicción correcta, nos da una tasa de precisión para esta clase de 100%. Y para el inorgánico solo fueron 2 correctas lo que para esta clase solo tendría un 40% de precisión y en general serian 7 correctas de las 10 muestras, que significa que su tasa de precisión global es del 70%. El modelo es bastante preciso para predecir material orgánico y menos preciso para inorgánico.

## **6. CONCLUCIONES**

Se exponen a continuación algunas conclusiones generales extraídas del desarrollo del proyecto:

Se realizó tres diferentes pruebas con los soportes de los leds la primera fue en un soporte cuadrado, este tipo de soporte en conclusión no fue el adecuado ya que era necesario hacer 7 diferentes soportes por cada led y se debía cambiar manualmente los soportes para poder grabar el video, además la forma en como estaban ubicados los leds daba demasiada sombra a los objetos lo que aumentaba el error en la imagen. El segundo soporte se optó por una forma circular pero era obsoleto ya que tocaba cambiar los soportes manualmente para poder grabar el video pero redujo la sombra de los objetos. El tercer soporte se hizo en forma circular y se hizo un croquis en forma de rombo de 7 puntas con cada punto se hizo una espiral y se ubicó los leds. En conclusión la iluminación fue más uniforme y redujo la sombra en los objetos.

Los resultados obtenidos han sido superiores a las expectativas, inicialmente se esperaba que los porcentajes de aprendizaje de la red neuronal este entre el 80% y el 90%. Con el tiempo y los recursos disponibles se pudo llegar al 93% de predicción y aprendizaje de la red neuronal.

Se creó una biblioteca de los datos obtenidos de cada uno de los materiales orgánico e inorgánicos en la cual se puede compartir, que sea de acceso libre en la nube de google y así tener la oportunidad de ampliar la base de datos talvez a futuro poder aportar estos datos a proyectos futuros.

Se hace una prueba general del modelo subspace KNN solo con 10 elementos orgánicos e inorgánicos y se obtiene una tasa de precisión del 70% para un conjunto de datos específicos. Para concluir se puede diferenciar más datos de materiales orgánicos e inorgánicos y hacer una evaluación más detallada del modelo determinar su verdadera eficacia.

## **7. RECOMENDACIONES**

Conforme se ha ido desarrollando el trabajo, han ido apareciendo diversos problemas o simplemente nuevas ideas de mejora con el mismo objetivo de aprendizaje basado en redes neuronales y el uso de un sensor hiperespectral, pero que se escapan del alcance de este proyecto

Algunas propuestas de mejoras en futuras líneas de investigación en el área de sensores hiperespectrales y procesamiento de imágenes con redes neuronales podrían ser:

Mejorar la precisión y velocidad de la clasificación de las imágenes hiperespectrales mediante el uso de técnicas de aprendizaje profundo.

Los sensores hiperespectrales pueden utilizarse en diferentes ramas como en la agricultura se hace uso en la salud de cultivos, detección de plagas esto permitiría que los agricultores puedan informarse sobre el riego, fertilizantes y tratamientos. También en la geología o medio ambiente ya que se podría estudiar los suelos, estructuras geológicas, estudio de los ecosistemas, salud de los bosques e incluso en la preservación de los recursos naturales, entre otros.

Estas son solo algunas ideas y la investigación en el área de sensores hiperespectrales y procesamiento de imágenes con redes neuronales tienen mucho potencial para desarrollarse y mejorar en el futuro.

#### **8. ANEXOS**

#### **Anexo 1. Programación arduino – secuencia leds.**

int Uv=11; int Azul=10; int Verde=9; int Naran=3; int Rojo=5; int Infr=6; const int Blanca=12; void setup() {

```
 // put your setup code here, to run once:
pinMode(Uv,OUTPUT);
pinMode(Azul,OUTPUT);
pinMode(Verde,OUTPUT);
pinMode(Naran,OUTPUT);
pinMode(Rojo,OUTPUT);
pinMode(Infr,OUTPUT);
pinMode(Blanca,OUTPUT);
}
void loop() {
 // put your main code here, to run repeatedly: 
analogWrite(Uv,110);
delay(4000);
analogWrite(Uv,0);
analogWrite(Azul,50);
delay(3000);
analogWrite(Azul,0);
analogWrite(Verde,20);
delay(3000);
analogWrite(Verde,0);
analogWrite(Naran,20);
delay(3000);
analogWrite(Naran,0);
analogWrite(Rojo,8);
delay(3000);
analogWrite(Rojo,0);
analogWrite(Infr,5);
delay(4000);
analogWrite(Infr,0);
digitalWrite(Blanca,HIGH);
delay(3000);
digitalWrite(Blanca,LOW);
```

```
}
```
#### **Anexo 2. Programación Matlab - procesamiento de imágenes.**

```
% Demostración para extraer fotogramas y obtener medios RGB de fotogramas de una película.
% Ilustra el uso de las clases VideoReader y VideoWriter.<br>% demo de mathworks http://www.mathworks.com/hei
   % demo de mathworks http://www.mathworks.com/help/matlab/examples/convert-between-image-
sequences-and-video.html
clc; % Limpiar la ventana de comandos.
close all; % Cerrar todas las figuras (excepto las de imtool).
imtool close all; %Cierre todas las figuras de imtool.
clear; % Borre todas las variables existentes.
workspace; % Asegúrese de que se muestre el panel del espacio de trabajo.
fontSize = 22;% Abra la película de demostración rhino.avi que se incluye con MATLAB.
% Primero obtenga la carpeta en la que reside.
folder = fileparts(which('b17.mp4')); % Determine dónde está la carpeta de demostración (funciona 
con todas las versiones).
```

```
% Elija una de las dos películas de demostración que se envían con la Caja de herramientas de 
procesamiento de imágenes.
% Comenta el otro.
%movieFullFileName = fullfile(folder, 'rhinos.avi');
movieFullFileName = fullfile(folder, 'b17.mp4');
% Verifique que exista.
if ~exist(movieFullFileName, 'file')
     strErrorMessage = sprintf('File not found:\n%s\nYou can choose a new one, or cancel', 
movieFullFileName);
    response = questdlg(strErrorMessage, 'File not found', 'OK - choose a new movie.', 'Cancel', 
'OK - choose a new movie.');
 if strcmpi(response, 'OK - choose a new movie.')
        [baseFileName, folderName, FilterIndex] = uigetfile('*.avi');
         if ~isequal(baseFileName, 0)
             movieFullFileName = fullfile(folderName, baseFileName);
         else
             return;
         end
     else
         return;
     end
end
try
     videoObject = VideoReader(movieFullFileName)
% Determina cuántos fotogramas hay.
     numberOfFrames = videoObject.NumberOfFrames;
     vidHeight = videoObject.Height;
     vidWidth = videoObject.Width;
     numberOfFramesWritten = 0;
% Prepare una figura para mostrar las imágenes en la mitad superior de la pantalla.
     figure;
    \text{screenSize} = \text{get}(0, \text{ 'ScreenSize')};% Ampliar la figura a pantalla completa.
    set(gcf, 'units', 'normalized', 'outerposition', [0 0 1 1]);
% Recorre la película, escribiendo todos los fotogramas.
% Cada fotograma estará en un archivo separado con un nombre único.
    meanGrayLevels = zeros(numberOfFrames, 1);
    meanRedLevels = zeros(numberOfFrames, 1);
    meanGreenLevels = zeros(numberOfFrames, 1);
    meanBlueLevels = zeros(numberOfFrames, 1);
     for frame = 1 : numberOfFrames
         % Extrae el fotograma de la estructura de la película.
        thisFrame = read(videoObject, frame);% Mostrarlo
        hImage = \text{subplot}(1, 2, 1); image(thisFrame);
         axis image;
         caption = sprintf('Frame %4d of %d.', frame, numberOfFrames);
         title(caption, 'FontSize', fontSize);
         drawnow; % Obligarlo a actualizar la ventana.
         % Calcule el nivel de gris medio.
         grayImage = rgb2gray(thisFrame);
        meanGrayLevels(frame) = mean(qrayImage(:)); % Calcule los niveles medios de R, G y B.
        meanRedLevels(frame) = mean(mean(thisFrame(500:550,400:450,1)));
        meanGreenLevels(frame) = mean(mean(thisFrame(500:550,400:450,2)));
        meanBlueLevels(frame) = mean(mean(thisFrame(500:550,400:450,3)));
         % Trace los niveles de gris medios.
        hPlot = subplot(1, 2, 2); hold off;
```
81

```
 plot(meanGrayLevels, 'k-', 'LineWidth', 3);
         hold on;
         plot(meanRedLevels, 'r-', 'LineWidth', 2);
 plot(meanGreenLevels, 'g-', 'LineWidth', 2);
 plot(meanBlueLevels, 'b-', 'LineWidth', 2);
         grid on;
         % Devolver el título porque plot () borra el título existente.
         title('Mean Gray Levels', 'FontSize', fontSize);
         if frame == 1
             xlabel('Frame Number');
             ylabel('Gray Level');
% Obtener datos de tamaño más tarde para preasignación si leemos
% la película desde el disco.
           [rows, columns, numberOfColorChannels] = size(thisFrame);
         end
% Actualizar usuario con el progreso. Mostrar en la ventana de comandos.
        progressIndication = sprintf('Processed frame %4d of %d.', frame, numberOfFrames);
        disp(progressIndication);
         % Increment frame count (should eventually = numberOfFrames
         % unless an error happens).
         numberOfFramesWritten = numberOfFramesWritten + 1;
    end
    %crear una tabla 
    t=table(meanBlueLevels,meanGrayLevels,meanGreenLevels,meanRedLevels);
    %comando xlswrite
    L={'Azul', 'Grises','Verde','Rojo'};
    %convertir a tabla a celula
   C = table2cell(t);
    %concateno en la matriz cell la legenda de a columna
   A = [L;C]; xlswrite('b17.xls',A,'medios','A1')
% xlswrite('medios RGB', meanBlueLevels, 'MEDIOS', 'A2');
% xlswrite('medios_RGB',meanGrayLevels,'MEDIOS','B2');
% xlswrite('medios_RGB',meanGreenLevels,'MEDIOS','C2');
% xlswrite('medios_RGB',meanRedLevels,'MEDIOS','D2');
    % Alerta al usuario de que hemos terminado. finishedMessage = sprintf('Done! It 
processed %d frames of\n"%s"', numberOfFramesWritten, movieFullFileName);
     finishedMessage = sprintf('Done! It processed %d frames of\n"%s"', numberOfFramesWritten, 
movieFullFileName);
    disp(finishedMessage); % Escribir en la ventana de comandos.
    uiwait(msgbox(finishedMessage)); % También aparece un cuadro de mensaje.
catch ME
     % Ocurrió algún error si llega aquí.
    strErrorMessage = sprintf('Error extracting movie frames from:\n\n%s\n\nError: %s\n\n)', 
movieFullFileName, ME.message);
    uiwait(msgbox(strErrorMessage));
end
```
#### **Anexo 3. Fotografías con histograma de valores medios (RGBG).**

A continuación se observa los materiales orgánicos con los valores medios de RGB y las tablas con los valores promedios (imágenes hiperespectrales), los elementos que se escogieron para las pruebas de imagcam fueron frutas, verduras y papel cartón. Estas pruebas se las repitió 5 veces con las frutas, verduras pero con diferentes características morfológicas.

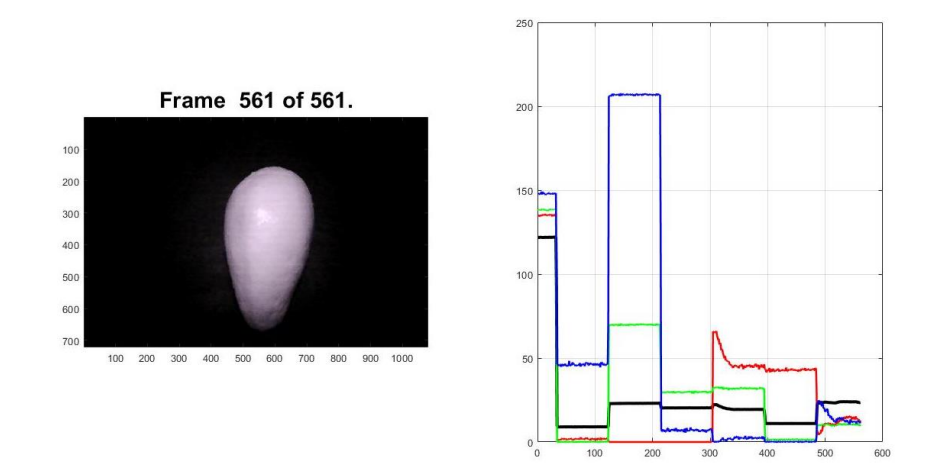

*Figura 49. Aguacate.*

*Tabla 13. Promedios aguacate.*

|        | Uv | Azul              | Verde | Naranja | Rojo | Infrarrojo Blanco                                              |  |
|--------|----|-------------------|-------|---------|------|----------------------------------------------------------------|--|
| azul   |    |                   |       |         |      | 146,6696 46,42481 206,0056 6,958559 1,896313 0,182711 15,17964 |  |
| grises |    |                   |       |         |      | 121,0024 9,043274 22,97954 20,33866 19,9383 11,10297 23,65083  |  |
| verde  |    |                   |       |         |      | 136,6556 0,121859 69,61986 29,73531 31,99604 1,542425 10,30405 |  |
| rojo   |    | 133,4561 1,756846 |       |         |      | 0 0,007856 48,89791 42,79443 11,71918                          |  |

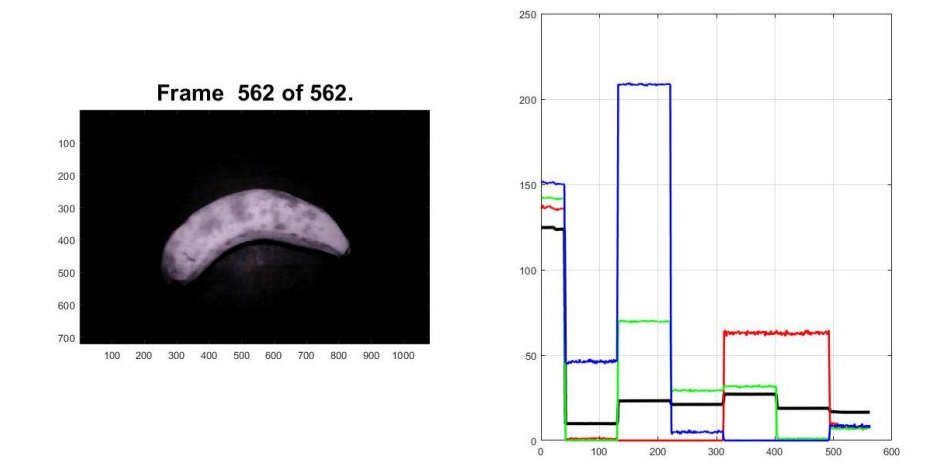

*Figura 50. Banano.*

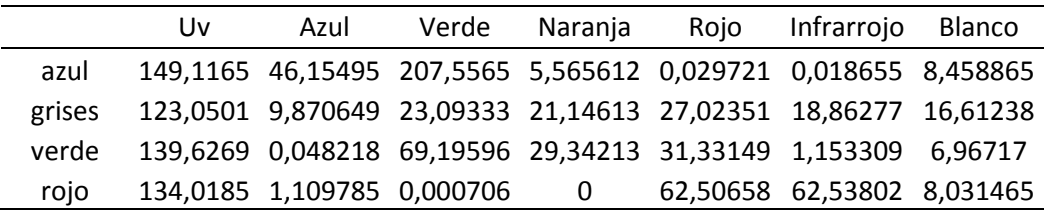

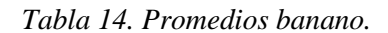

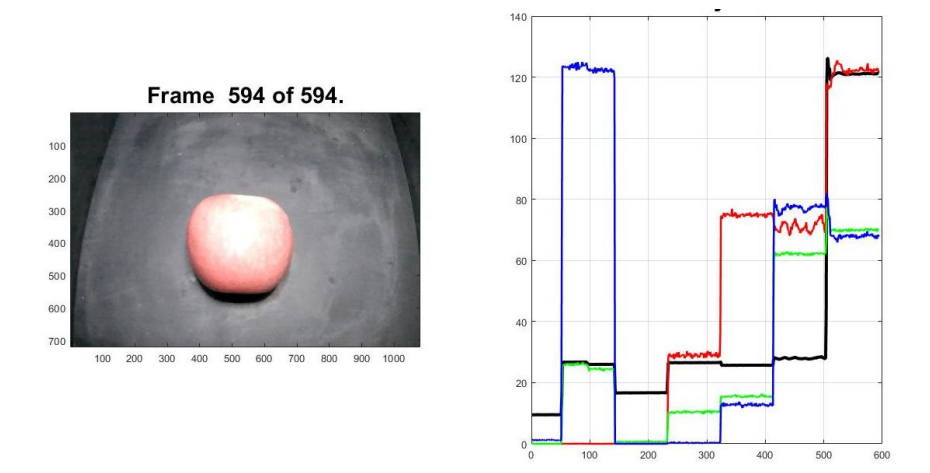

*Figura 51. Manzana.*

*Tabla 15. Promedios manzana.*

|        | Uv | Azul              | Verde          | Narania | Roio | Infrarroio                                                     | Blanco |
|--------|----|-------------------|----------------|---------|------|----------------------------------------------------------------|--------|
| azul   |    |                   |                |         |      | 2,461324 122,8612 0,030698 0,333811 12,74999 77,05788 68,56845 |        |
| grises |    |                   |                |         |      | 9,60389 26,33372 16,68834 26,48744 25,71578 28,15001 121,1291  |        |
| verde  |    |                   |                |         |      | 0,133351 25,20508 0,695647 10,34477 15,50467 62,05808 70,30332 |        |
| roio   |    | 0,027112 0,014144 | $\overline{0}$ |         |      | 28,83165 74,89355 71,19427 121,9115                            |        |

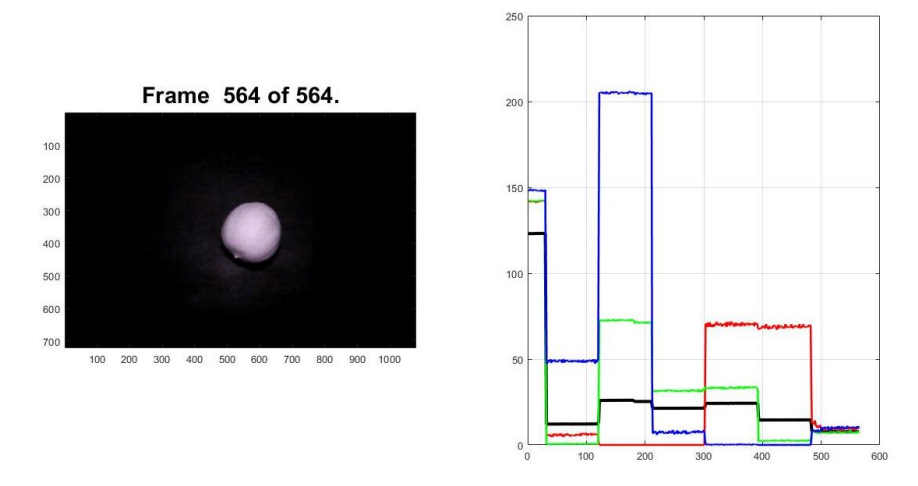

*Figura 52. Limón.*

|        | Uv | Azul                         | Verde Naranja | Rojo Infrarrojo Blanco                                         |  |
|--------|----|------------------------------|---------------|----------------------------------------------------------------|--|
| azul   |    |                              |               | 145,9159 48,82846 204,2073 7,634312 0,245071 0,006331 9,553333 |  |
| grises |    |                              |               | 121,2321 12,17046 25,6131 21,37933 24,21756 14,57253 7,725007  |  |
| verde  |    |                              |               | 138,7955 0,602849 71,65858 31,5517 33,26906 2,447183 7,309454  |  |
| rojo   |    | 138,6893 5,893377 0,012523 0 |               | 69,71933 68,74242 10,06934                                     |  |

*Tabla 16. Promedios limón.*

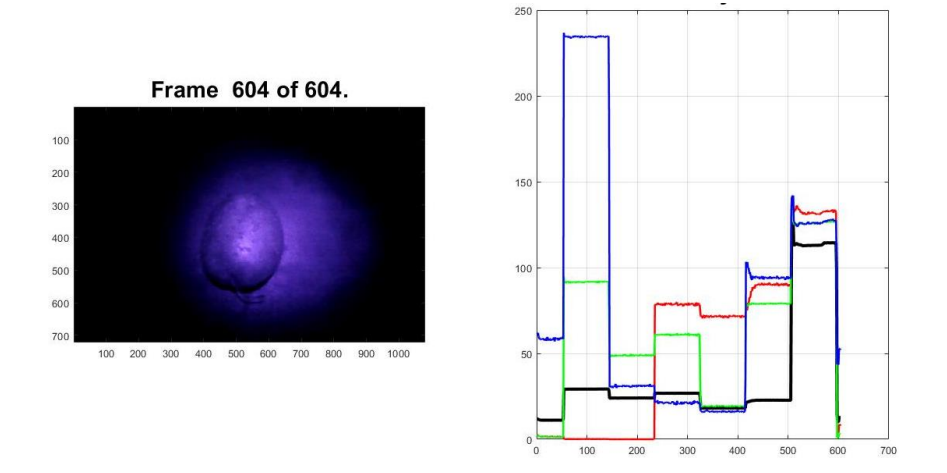

*Figura 53. Papa.*

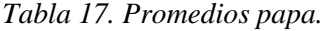

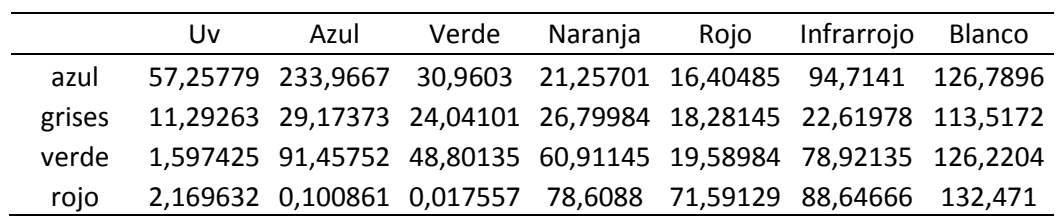

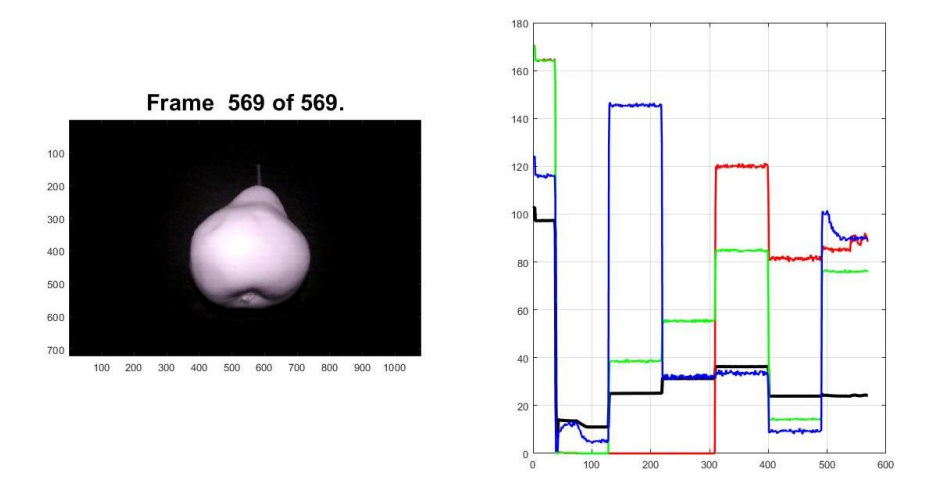

*Figura 54. Pera*

|        | Uv | Azul | Verde Narania | Roio | Infrarroio Blanco                                                  |  |
|--------|----|------|---------------|------|--------------------------------------------------------------------|--|
| azul   |    |      |               |      | 116,3637 10,41117 5,426873 145,1244 32,78811 9,468907 92,21606     |  |
| grises |    |      |               |      | 97,58994 13,29227 11,18675 25,06072 33,7744 24,06742 24,1483       |  |
| verde  |    |      |               |      | 164,392 0,221891 0,000564 38,4681 70,04522 14,78883 75,95443       |  |
| rojo   |    |      |               |      | 164,5471  0,18433  0,000458  2,11E-05  59,9107  81,75474  86,87583 |  |

*Tabla 18. Promedios pera.*

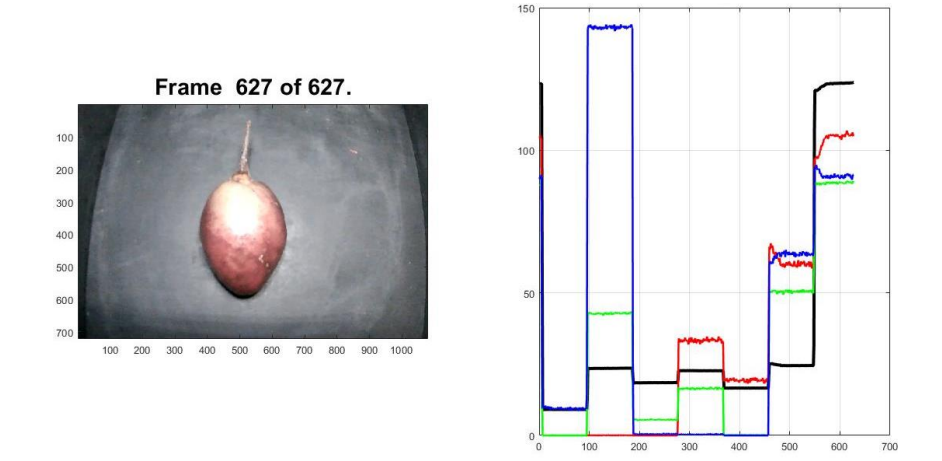

*Figura 55. Tomate de árbol.*

*Tabla 19. Promedios tomate árbol.*

|        | Uv | Azul              | Verde                   | Naranja | Roio | Infrarrojo                                                     | Blanco |
|--------|----|-------------------|-------------------------|---------|------|----------------------------------------------------------------|--------|
| azul   |    |                   |                         |         |      | 9,449227 142,5214 0,780704 0,365853 0,000278 62,9547 90,44768  |        |
| grises |    |                   |                         |         |      | 9,117165 23,42682 18,51875 22,66215 16,64612 24,64144 122,1603 |        |
| verde  |    |                   |                         |         |      | 42,53171 5,561297 16,39585 0,141787 50,27131 87,66146          |        |
| rojo   |    | 0,012852 0,040285 | $\overline{\mathbf{0}}$ |         |      | 33,02237 19,33101 60,83427 102,7509                            |        |

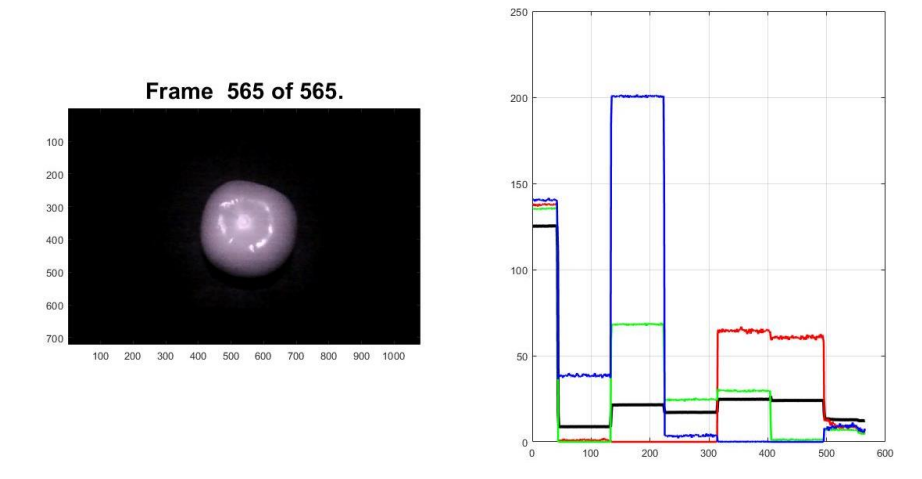

*Figura 56. Tomate de carne.*

|        | Uv | Azul                       | Verde | Narania | Roio | Infrarrojo Blanco                                              |  |
|--------|----|----------------------------|-------|---------|------|----------------------------------------------------------------|--|
| azul   |    |                            |       |         |      | 139,8328 38,4429 199,8796 3,533944 0,096514 0,000273 8,454627  |  |
| grises |    |                            |       |         |      | 124,8881 8,885099 21,39868 17,12581 24,71524 24,01729 12,8703  |  |
| verde  |    |                            |       |         |      | 134,6038 0,001482 67,93006 24,48162 29,43632 1,248404 6,568688 |  |
| roio   |    | 136,9865 1,042689 8,45E-06 |       | - 0     |      | 64,42109 60,56766 8,916917                                     |  |

*Tabla 20. Promedios tomate de carne.*

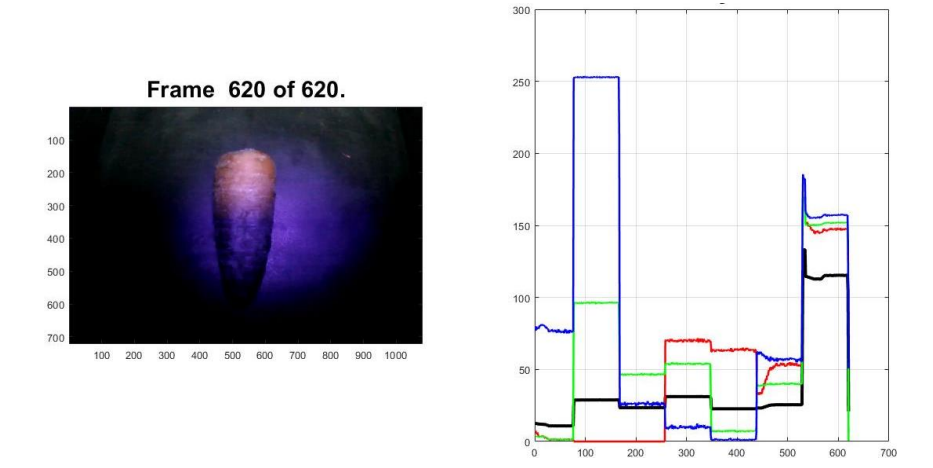

*Figura 57. Zanahoria.*

*Tabla 21. Promedios zanahoria.*

|        | Uv       | Azul | Verde | Narania | Roio | Infrarrojo Blanco                                              |  |
|--------|----------|------|-------|---------|------|----------------------------------------------------------------|--|
| azul   |          |      |       |         |      | 77,15817 252,391 26,1353 9,909167 1,323037 57,70929 157,9243   |  |
| grises |          |      |       |         |      | 11,34812 28,78475 23,47831 31,15519 22,77801 25,02066 114,9941 |  |
| verde  |          |      |       |         |      | 2,010436 96,05541 46,52916 53,91546 7,480834 39,73662 151,8429 |  |
| rojo   | 2.265078 | 0    | 0     |         |      | 70,05109 63,51152 48,89498 148,0396                            |  |

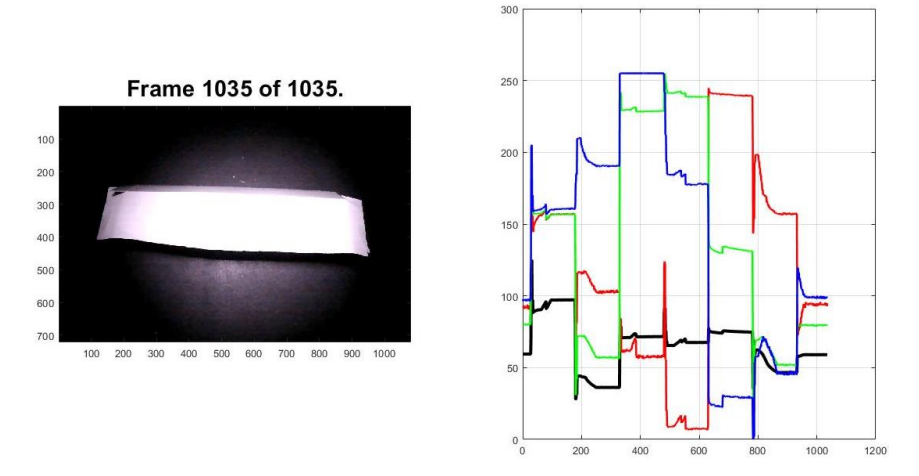

*Figura 58. Caja de cartón.*

|        | Uv | Azul | Verde | Naranja | Rojo Infrarrojo Blanco                                         |  |
|--------|----|------|-------|---------|----------------------------------------------------------------|--|
| azul   |    |      |       |         | 34,05318 204,992 22,89663 15,75937 12,09554 134,9931 177,7236  |  |
| grises |    |      |       |         | 28,77021 44,14484 41,25089 50,47293 38,05083 46,10788 100,3657 |  |
| verde  |    |      |       |         | 0,909453 74,74321 46,47049 56,92213 18,93535 115,418 173,5193  |  |
| rojo   |    |      |       |         | 1,021176 0,03089 0,000162 92,85915 99,08967 130,3679 171,7567  |  |

*Tabla 22. Promedios cartón.*

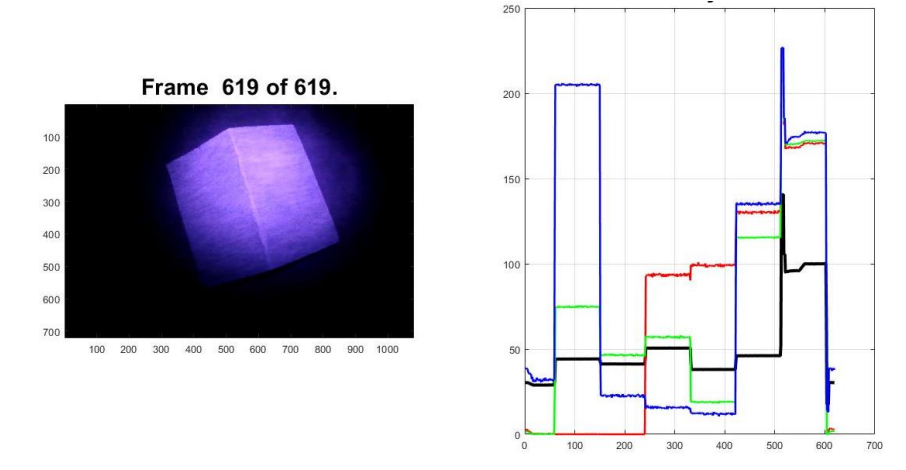

*Figura 59. Papel cartón.*

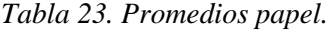

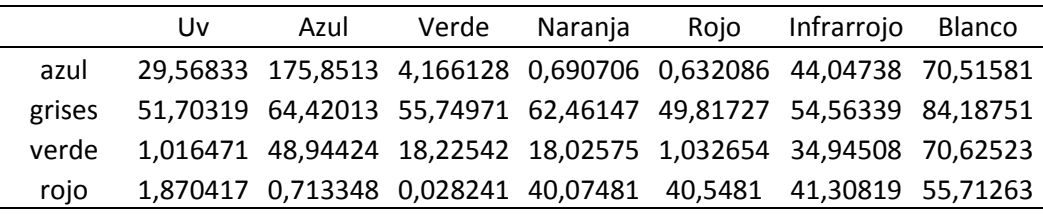

Por otra parte aquí podemos encontrar algunos desechos inorgánicos a lado izquierdo las fotografías y a la derecha el histograma de los valores medios RGB y las tablas con los valores promedios (imágenes hiperespectrales). Se utilizaron materiales como metal, plástico, vidrio. Cabe mencionar que solo se colocaron algunos ejemplos ya que la biblioteca de materiales que se escogieron es mucho más extensa.

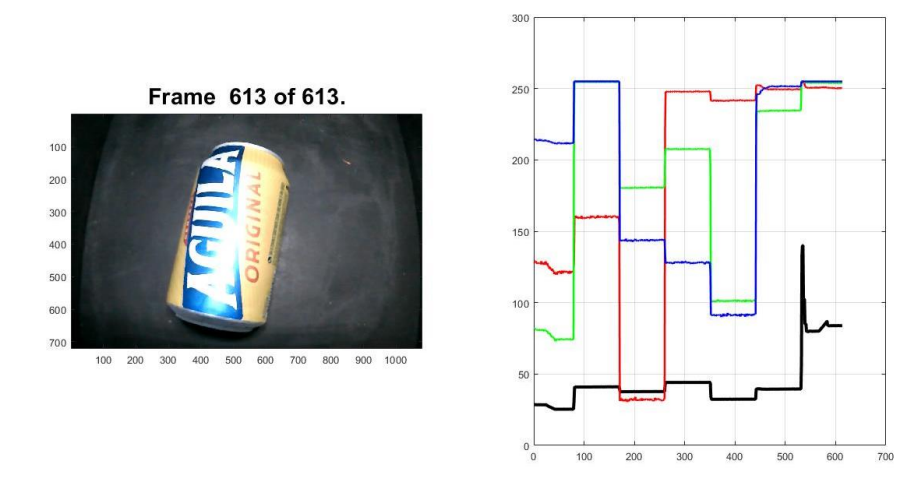

*Figura 60. Cerveza.*

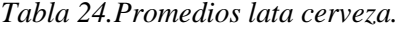

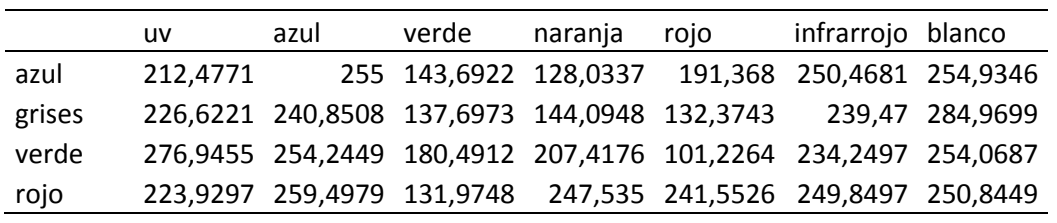

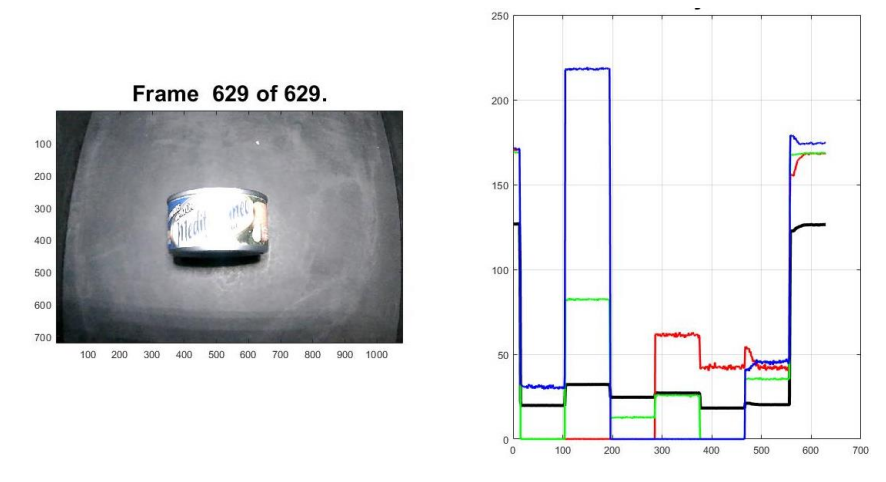

*Figura 61. Atún.*

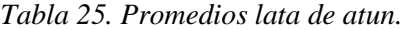

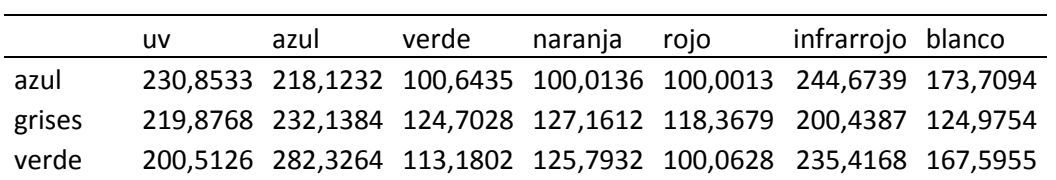

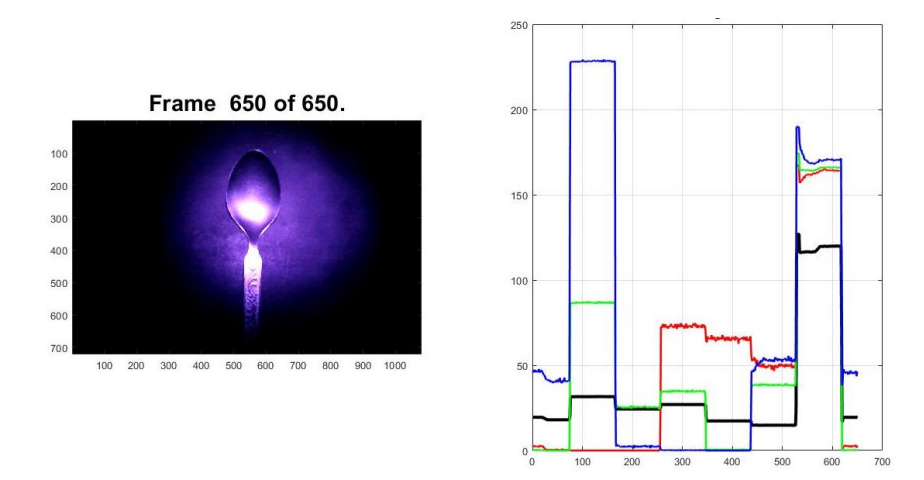

*Figura 62. Cuchara.*

*Tabla 26. Promedios cuchara*

|        | uv | azul              | verde | naranja | roio | infrarrojo blanco                                              |  |
|--------|----|-------------------|-------|---------|------|----------------------------------------------------------------|--|
| azul   |    |                   |       |         |      | 243,4254 227,3593 102,8444 110,2154 110,2465 152,2651 170,0359 |  |
| grises |    |                   |       |         |      | 218,7409 231,4464 124,3655 126,9521 117,3765 114,8453 117,2045 |  |
| verde  |    |                   |       |         |      | 200,1466 286,0436 125,4795 134,6434 110,7762 138,3833 163,739  |  |
| rojo   |    | 201,4957 200,0056 |       |         |      | 110 172,3348 165,4866 150,0377 161,1386                        |  |

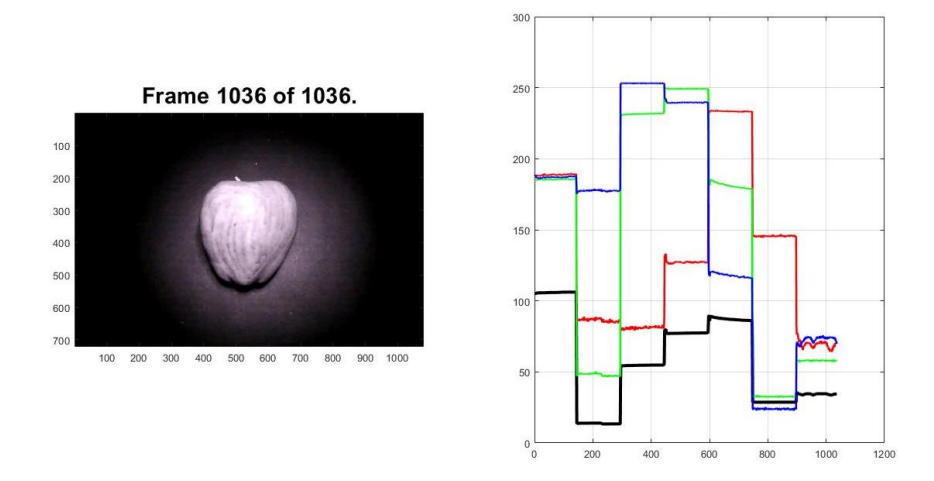

*Figura 63. Manzana icopor.*

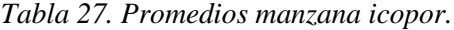

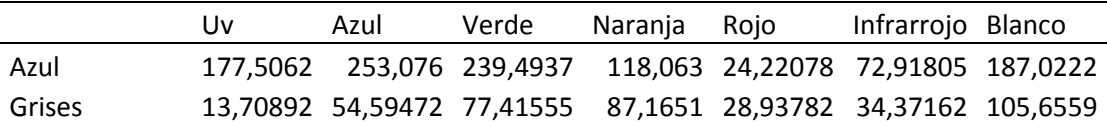

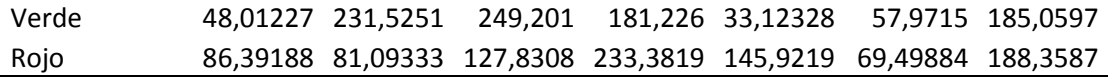

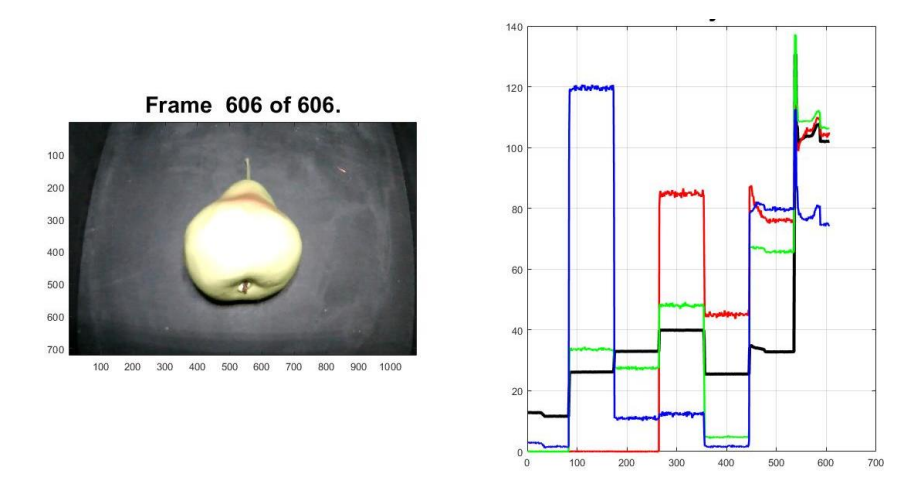

*Figura 64. Pera icopor.*

*Tabla 28. Promedios pera icopor.*

|        | uv | azul | verde | naranja                                      | Rojo | infrarrojo blanco                                              |                  |
|--------|----|------|-------|----------------------------------------------|------|----------------------------------------------------------------|------------------|
| azul   |    |      |       | 2,053237 119,0143 10,94725 12,30449 1,700444 |      |                                                                | 79.9909 79.19391 |
| grises |    |      |       | 12,05934 26,11408 32,96761 39,88733 25,50271 |      |                                                                | 33,255 104,5804  |
| verde  |    |      |       |                                              |      | 0 33,52361 27,45761 47,8007 4,79205 66,17662 110,0965          |                  |
| rojo   |    |      |       |                                              |      | 0,009857 0,045456 0,016331 84,51259 45,07233 77,80499 105,8857 |                  |

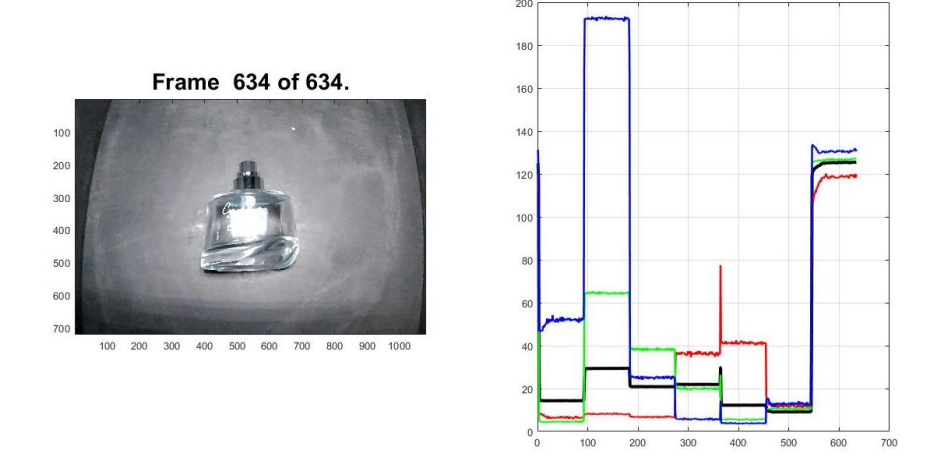

*Figura 65. Perfume.*

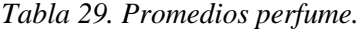

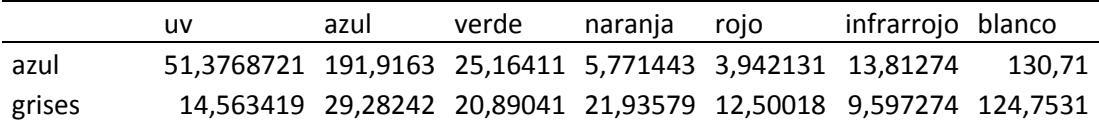

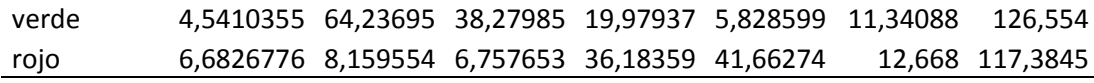

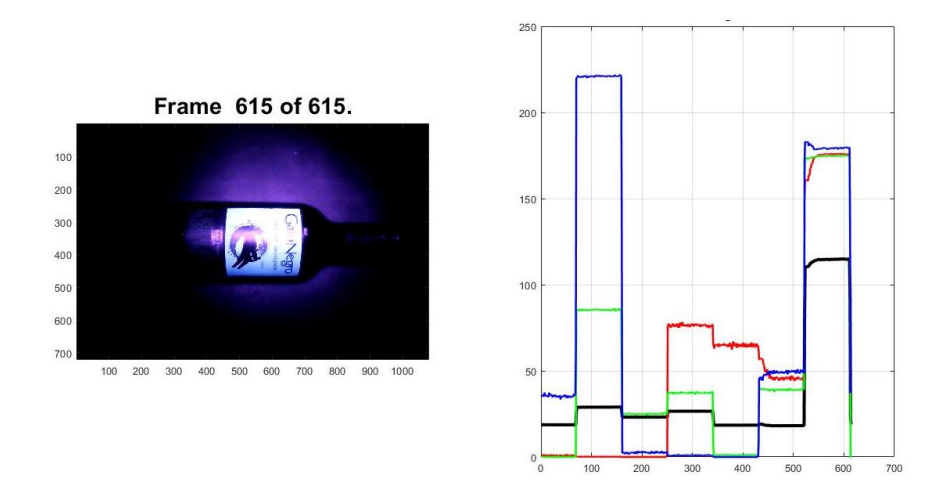

*Figura 66. Botella Vino.*

*Tabla 30. Promedios botella de vino.*

|        | uv                                                               | azul | verde | narania | rojo | infrarrojo blanco |  |
|--------|------------------------------------------------------------------|------|-------|---------|------|-------------------|--|
| azul   | 35,822093 220,9542 4,016443 0,918617 0,000141 48,35785 179,1346  |      |       |         |      |                   |  |
| grises | 18,729089 28,89837 23,17336 26,57245 18,52815 18,29306 113,4783  |      |       |         |      |                   |  |
| verde  | 0,03139284 85,39785 25,30027 37,25696 1,220449 38,80552 173,7991 |      |       |         |      |                   |  |
| rojo   | 0,89108356 0,156999 0,015539 76,41985 64,88086 47,45703 172,7631 |      |       |         |      |                   |  |

# <span id="page-91-0"></span>**Anexo 4. Elementos orgánicos e inorgánicos de modelo prueba**

A continuación se observa los materiales orgánicos con los valores medios de G-RGB y las tablas con los valores promedios (imágenes hiperespectrales). Son los elementos que se escogieron para las pruebas del modelo de aprendizaje automático de classification learner para diferenciar si es orgánico o inorgánico.

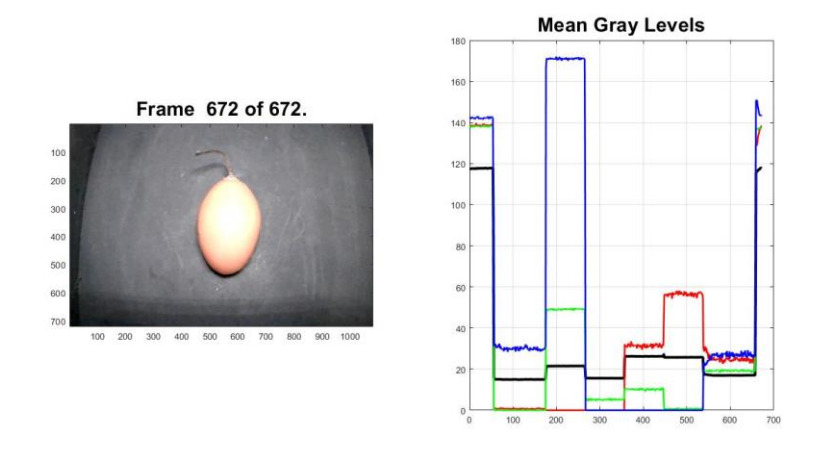

*Figura 67 Tomate.*

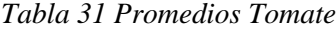

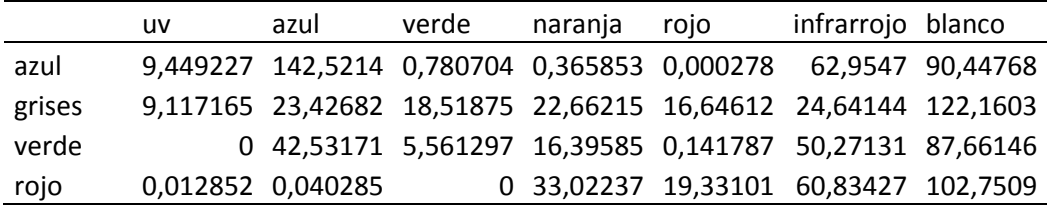

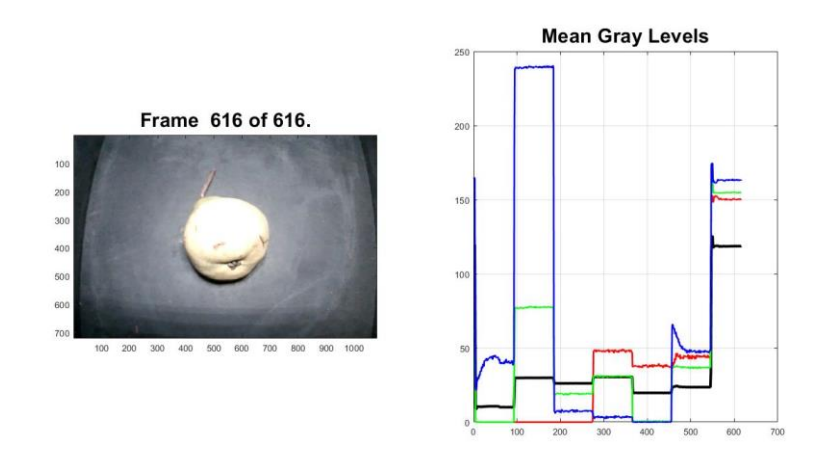

*Figura 68. Pera.*

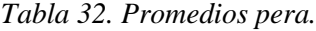

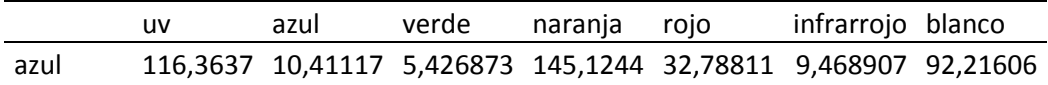

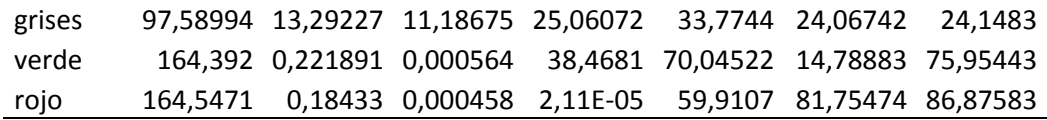

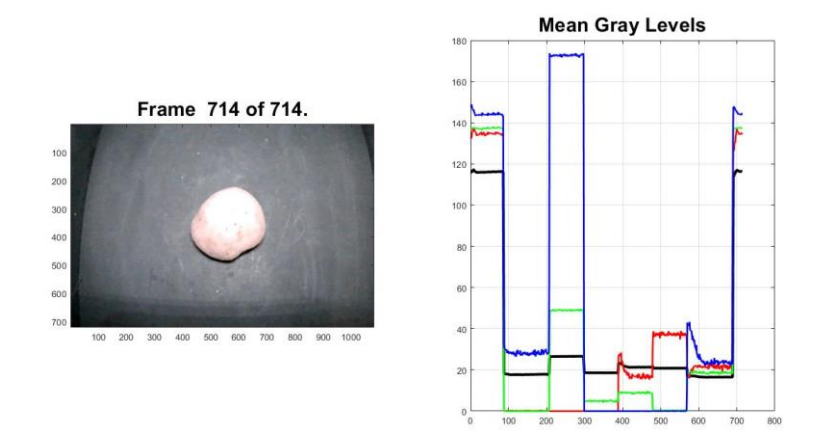

*Figura 69. Papa*

*Tabla 33.Promedios papa.*

|        | uv | azul | verde | naranja | rojo | infrarrojo blanco                                              |         |
|--------|----|------|-------|---------|------|----------------------------------------------------------------|---------|
| azul   |    |      |       |         |      | 57,25779 233,9667 30,9603 21,25701 16,40485 94,7141 126,7896   |         |
| grises |    |      |       |         |      | 11,29263 29,17373 24,04101 26,79984 18,28145 22,61978 113,5172 |         |
| verde  |    |      |       |         |      | 1,597425 91,45752 48,80135 60,91145 19,58984 78,92135 126,2204 |         |
| rojo   |    |      |       |         |      | 2,169632 0,100861 0,017557 78,6088 71,59129 88,64666           | 132.471 |

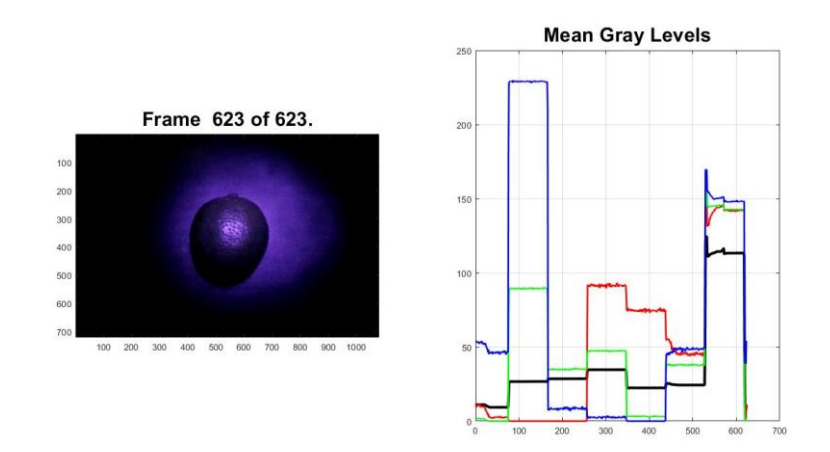

*Figura 70. Limón*

*Tabla 34.Promedios limón.*

|      | uv | azul | verde | naranja rojo | infrarrojo blanco                                              |  |
|------|----|------|-------|--------------|----------------------------------------------------------------|--|
| azul |    |      |       |              | 145,9159 48,82846 204,2073 7,634312 0,245071 0,006331 9,553333 |  |

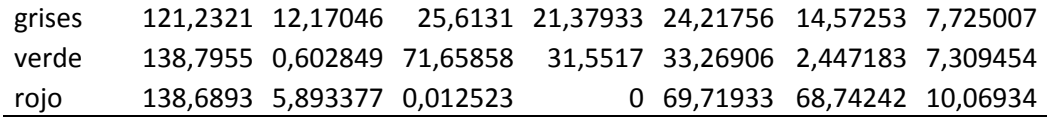

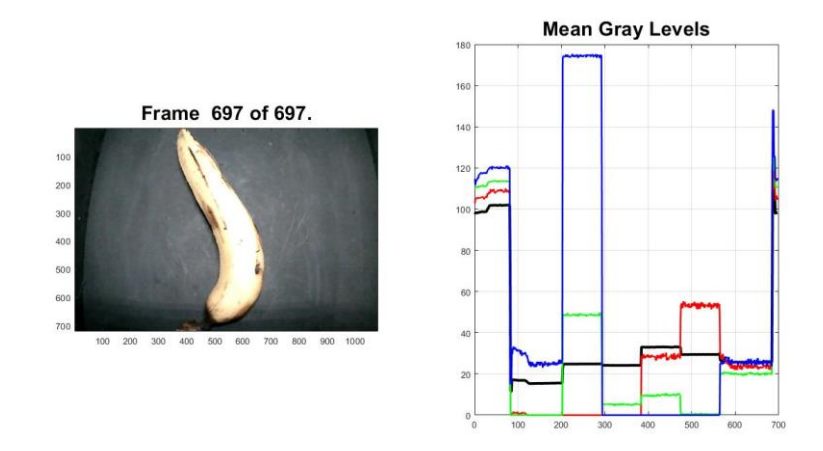

*Figura 71. Banano.*

*Tabla 35.Promedios Banano.*

|        | <b>UV</b>  | azul                       | verde       | naranja      | rojo                    | infrarrojo blanco                                              |         |
|--------|------------|----------------------------|-------------|--------------|-------------------------|----------------------------------------------------------------|---------|
| azul   |            |                            |             |              |                         | 149,1165 46,15495 207,5565 5,565612 0,029721 0,018655 8,458865 |         |
| grises |            |                            |             |              |                         | 123,0501 9,870649 23,09333 21,14613 27,02351 18,86277 16,61238 |         |
| verde  |            |                            |             |              |                         | 139,6269 0,048218 69,19596 29,34213 31,33149 1,153309          | 6.96717 |
| rojo   |            | 134,0185 1,109785 0,000706 |             | 0            |                         | 62,50658 62,53802 8,031465                                     |         |
|        |            |                            |             | 250          | <b>Mean Gray Levels</b> |                                                                |         |
|        |            |                            |             |              |                         |                                                                |         |
|        |            |                            |             |              |                         |                                                                |         |
|        |            | Frame 616 of 616.          |             | 200          |                         |                                                                |         |
|        | 100        |                            |             |              |                         |                                                                |         |
|        | 200        |                            |             | 150          |                         |                                                                |         |
|        | 300        |                            |             |              |                         |                                                                |         |
|        | 400        |                            |             |              |                         |                                                                |         |
|        | 500        |                            |             | 100          |                         |                                                                |         |
|        | 600        |                            |             |              |                         |                                                                |         |
|        | 700<br>100 | 200<br>500                 | 1000<br>700 | 50           |                         |                                                                |         |
|        |            |                            |             |              |                         |                                                                |         |
|        |            |                            |             |              |                         |                                                                |         |
|        |            |                            |             | $\mathbf{0}$ | 200<br>300<br>100       | 400<br>500<br>600                                              | 700     |

*Figura 72.Aguacate.*

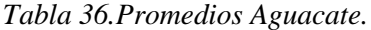

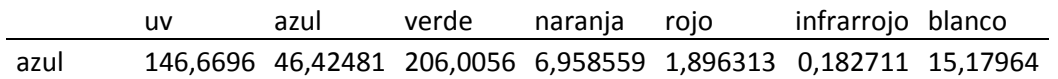

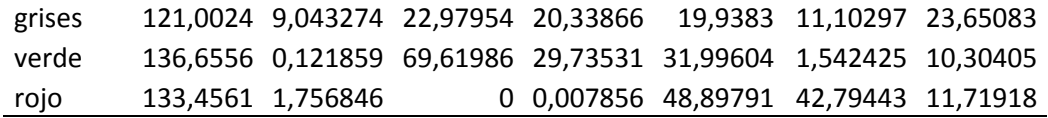

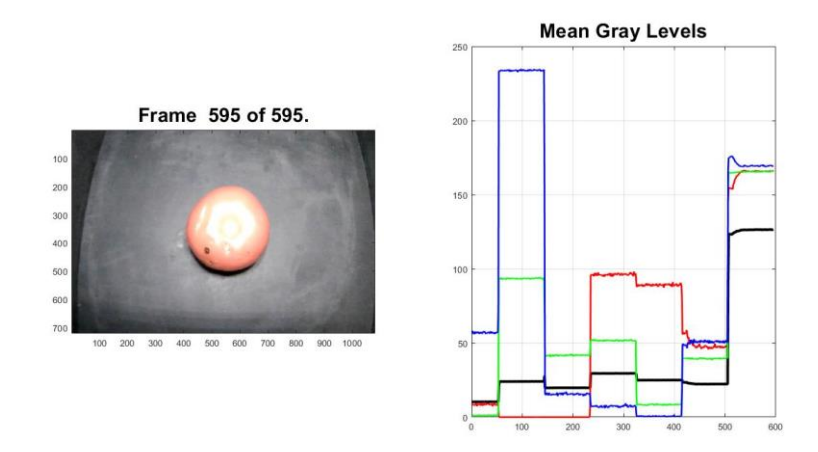

*Figura 73.Tomate de carne.*

*Tabla 37.Promedios tomate de carne.*

|        | uv | azul                       | verde | naranja | rojo | infrarrojo blanco                                                   |  |
|--------|----|----------------------------|-------|---------|------|---------------------------------------------------------------------|--|
| azul   |    |                            |       |         |      | 139,8328  38,4429  199,8796  3,533944  0,096514  0,000273  8,454627 |  |
| grises |    |                            |       |         |      | 124,8881 8,885099 21,39868 17,12581 24,71524 24,01729 12,8703       |  |
| verde  |    |                            |       |         |      | 134,6038 0,001482 67,93006 24,48162 29,43632 1,248404 6,568688      |  |
| rojo   |    | 136,9865 1,042689 8,45E-06 |       |         |      | 0 64,42109 60,56766 8,916917                                        |  |

Podemos observar algunos desechos inorgánicos a lado izquierdo las fotografías y a la derecha el histograma de los valores medios R-RGB y las tablas con los valores promedios (imágenes hiperespectrales). Se utilizaron materiales como metal, plástico.

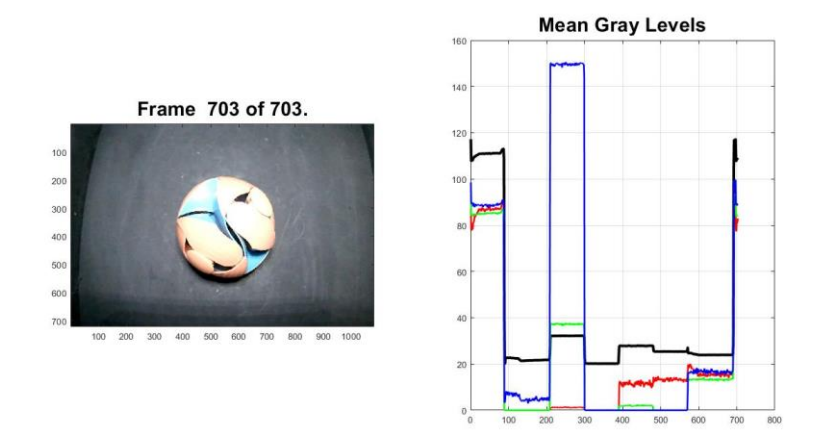

*Figura 74.Pelota plástica*

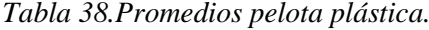

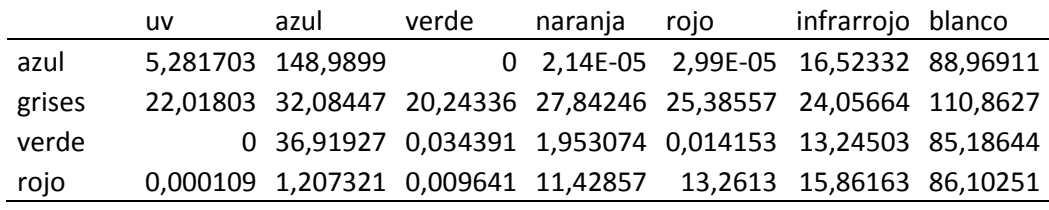

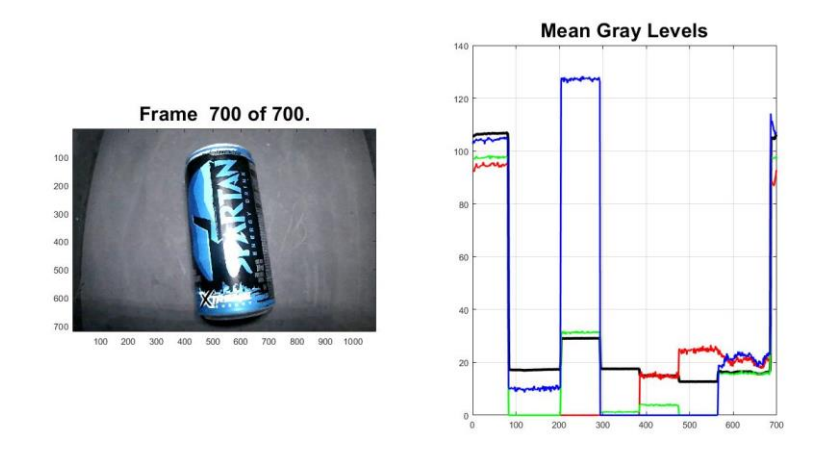

*Figura 75. Lata gaseosa.*

*Tabla 39.Promedios lata gaseosa.*

|       | uv | azul                      | verde | naranja | rojo | infrarrojo blanco                                              |  |
|-------|----|---------------------------|-------|---------|------|----------------------------------------------------------------|--|
| uv    |    | 10,04925 126,5549 0,00019 |       |         |      | 0 4,27E-06 21,41163 104,2498                                   |  |
| gris  |    |                           |       |         |      | 17,37949 28,9909 17,58708 14,96836 12,72612 16,25449 106,4782  |  |
| verde |    |                           |       |         |      | 0 31,06875 1,246114 3,859695 0,023222 15,80221 97,5341         |  |
| rojo  |    |                           |       |         |      | 0,003415 0,009008 0,022717 14,84727 24,68461 20,69042 94,43937 |  |

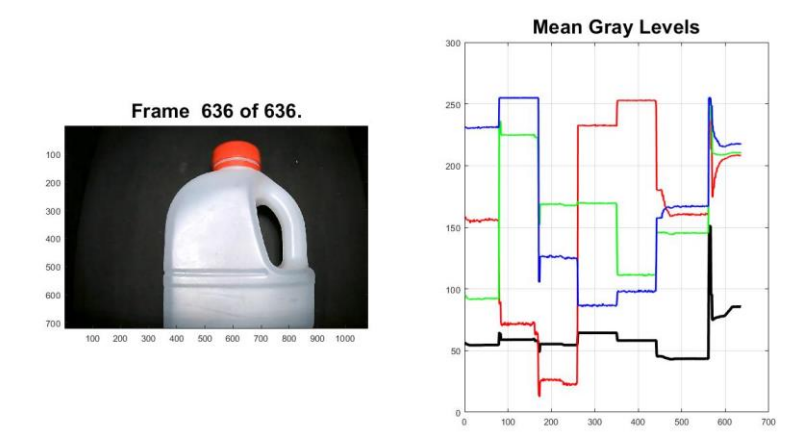

*Figura 76. Botella plástica*

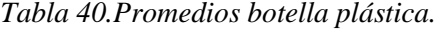

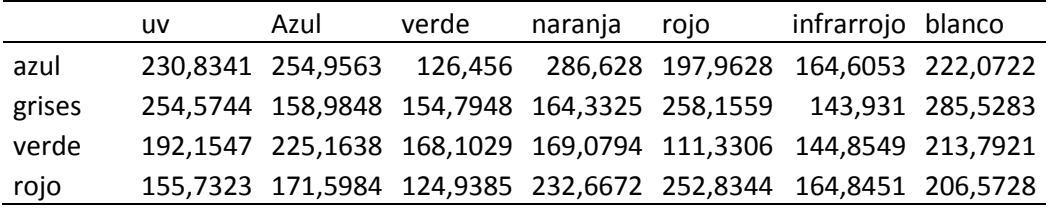

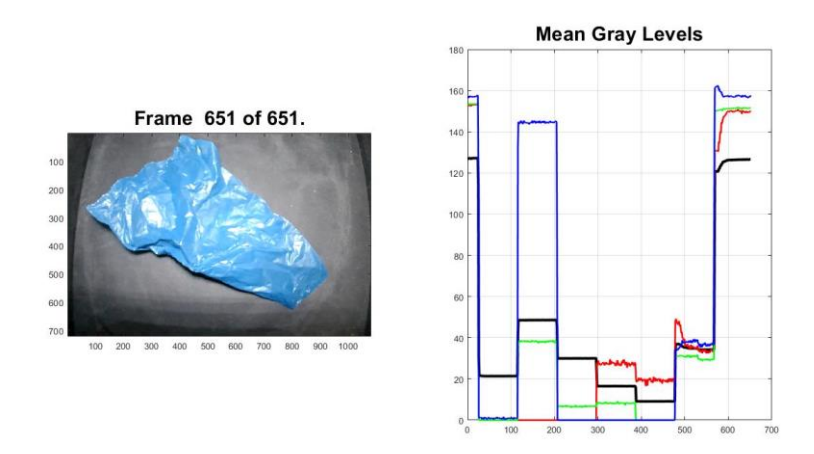

*Figura 77.Bolsa*

*Tabla 41.Promedios bolsa plástica.*

|        | uv | Azul | verde | naranja | rojo | infrarrojo blanco                                                   |  |
|--------|----|------|-------|---------|------|---------------------------------------------------------------------|--|
| azul   |    |      |       |         |      | 0,898864  143,926  0,000231  36,94952  36,94952  36,94952  157,6751 |  |
|        |    |      |       |         |      |                                                                     |  |
| grises |    |      |       |         |      | 42,95975 96,88258 59,93569 33,10314 18,19481 69,8878 249,5589       |  |
| verde  |    |      |       |         |      | 75,93783 75,93783 13,32198 16,3146 0,000496 60,67539 301,6183       |  |

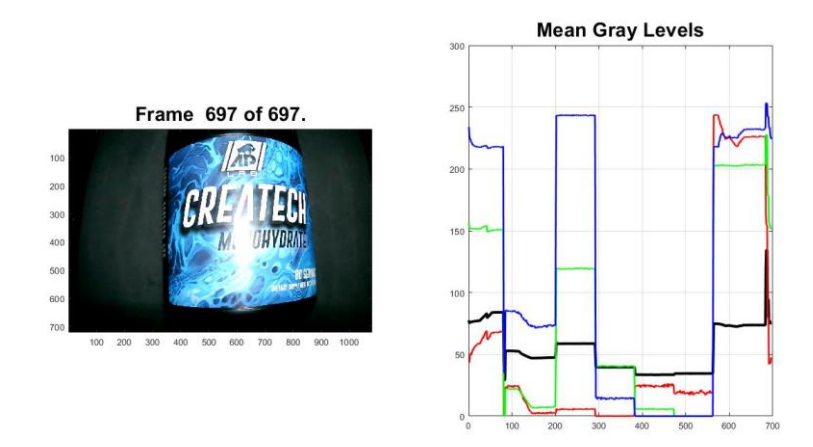

*Figura 78. Tarro plástico.*

*Tabla 42.Promedios tarro plástico.*

|        | uv | Azul                                | verde | naranja | rojo | infrarrojo blanco                                              |  |
|--------|----|-------------------------------------|-------|---------|------|----------------------------------------------------------------|--|
| azul   |    | 76,13063 241,1847 14,30321 0,000829 |       |         |      | 0 227,3883 216,9878                                            |  |
| grises |    |                                     |       |         |      | 48,67078 58,48159 39,62042 33,51092 34,47196 73,40316 80,11014 |  |
| verde  |    | 12,52665 117,9036 40,29407 5,684792 |       |         |      | 0 227,0748 149,8618                                            |  |
| rojo   |    |                                     |       |         |      | 10,43924 5,461791 0,058302 24,60331 18,92536 227,0748 61,41307 |  |

#### <span id="page-98-0"></span>**Anexo 5. Programación modelo subspace KNN.**

```
% Definir los datos de entrada como matriz
lata = [230.834114400000 254.956311700000 126.456003800000 286.628021300000 197.962810300000 
164.605259000000 222.072162000000;
     254.574438600000 158.984758200000 154.794800800000 164.332482100000 258.155876700000 
143.930994800000 285.528328600000;
     192.154740900000 225.163796000000 168.102923200000 169.079398900000 111.330616100000 
144.854857200000 213.792136400000;
     155.732323000000 171.598385200000 124.938535900000 232.667224400000 252.834363600000 
164.845050100000 206.572784800000];
% Predecir utilizando el modelo entrenado
prediccion = trainedModel.predictFcn(lata);
% Aplicar función umbral para convertir probabilidades a valores binarios
umbral = 0.5;prediccion_binaria = round(prediccion >= umbral);
% Mostrar la predicción
if prediccion binaria ==1
     disp('la muestra es inorganica');
else
     disp('la muestra es organica');
end
```
### **Referencias**

BEDOYA, J. (n.d.). *MÉTODOS Y TÉCNICAS DE INVESTIGACIÓN*.

Ch, F., & Luque-baena, R. M. (n.d.). *Detecci ´ on de variedad y estado de maduraci ´ on del ciruelo japon ´ es utilizando im ´ agenes hiperespectrales y aprendizaje profundo*. 139–144.

DANE. (2019). *Boletín Técnico Indicadores básicos de tenencia y uso de Tecnologías*. 1–29.

De Greef, L., Goel, M., Seo, M. J., Larson, E. C., Stout, J. W., Taylor, J. A., & Patel, S. N. (2014). BiliCam: Using mobile phones to monitor newborn jaundice. *UbiComp 2014 - Adjunct Proceedings of the 2014 ACM International Joint Conference on Pervasive and Ubiquitous Computing*, 39–41. https://doi.org/10.1145/2638728.2638803

El futuro de los filtros ópticos | Edmund Optics. (n.d.).

Filtro de paso de banda personalizado con filtros de paso corto y paso largo. (n.d.).

Filtros de paso de banda ultra estrechos | Edmund Optics. (n.d.).

- Glenn D. Boreman. (1999). *Fundamentos de electro-óptica para ingenieros - Glenn D. Boreman - Google Libros* (Vol. 37).
- Goel, M., Whitmire, E., Mariakakis, A., Scott Saponas, T., Joshi, N., Morris, D., … Patel, S. N. (2015). HyperCam: Hyperspectral imaging for ubiquitous computing applications. *UbiComp 2015 - Proceedings of the 2015 ACM International Joint Conference on Pervasive and Ubiquitous Computing*, 145–156. https://doi.org/10.1145/2750858.2804282
- Henao, G. J., & Márquez, L. M. Z. (2008). *APROVECHAMIENTO DE LOS RESIDUOS SÓLIDOS ORGÁNICOS EN COLOMBIA*.
- Ingenier, C. S. D. E., & Telecomunicaci, S. D. E. (2020). *diseño de un sistema de asignacion de recursos radios mediante tecnicas de machine learning*. escuela tecnica superior de ingenieria y sistemas de telecomunicacion.
- Kurina, G. (n.d.). *Predicción del rendimiento a través de imágenes hiperespectrales del cultivo de maíz*.
- Pose, A. (2017). *Adquisición, procesamiento y análisis de imágenes hiperespectrales: de la microscopía de fluorescencia a la industria satelital*. 121.
- Roman-gonzalez, A., Vargas-cuentas, N. I., Roman-gonzalez, A., Indira, N., & De, V. A. (2014). *Análisis de imágenes hiperespectrales To cite this version : HAL Id : hal-00935014*. *9*, 14– 17.
- Sanchis, J. G. (2010). DETECCIÓN AUTOMÁTICA DE PODREDUMBRES EN CÍTRICOS MEDIANTE PROCESADO AVANZADO DE IMÁGENES HIPERESPECTRALES. In *Το Βημα Του Ασκληπιου* (Vol. 9). https://doi.org/10.1558/jsrnc.v4il.24

Thorlabs Inc. (2016). Unmounted LEDs.

Tzic, I. N. (2018). *LICENCIATURA EN PEDAGOGÍA Y ADMINISTRACIÓN*.

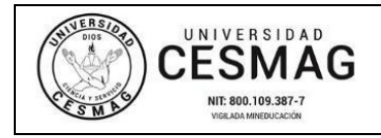

San Juan de Pasto, 29 de marzo del 2023

**Biblioteca REMIGIO FIORE FORTEZZA OFM. CAP.** Universidad CESMAG Pasto

Saludo de paz y bien.

Por medio de la presente se hace entrega del Trabajo de Grado / Trabajo de Aplicación denominado "Diseño de un sensor hiperespectral de bajo costo para diferenciar material orgánico e inorgánico. imagcam", presentado por el (los) autor(es) Jorge Luis Villota Tutalcha del Programa Académico Ingeniería Electrónica al correo electrónico trabajos degrado @ unicesmag.edu.co. Manifiesto como asesor(a), que su contenido, resumen, anexos y formato PDF cumple con las especificaciones de calidad, quía de presentación de Trabajos de Grado o de Aplicación, establecidos por la Universidad CESMAG, por lo tanto, se solicita el paz y salvo respectivo.

Atentamente,

Edgar Alberto Unigarro Calpa C.C. 1085266351 Programa: Ingeniería Electrónica Cel. 3182969880 C.E. eaunigarro@unicesmag.edu.co

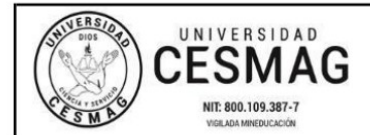

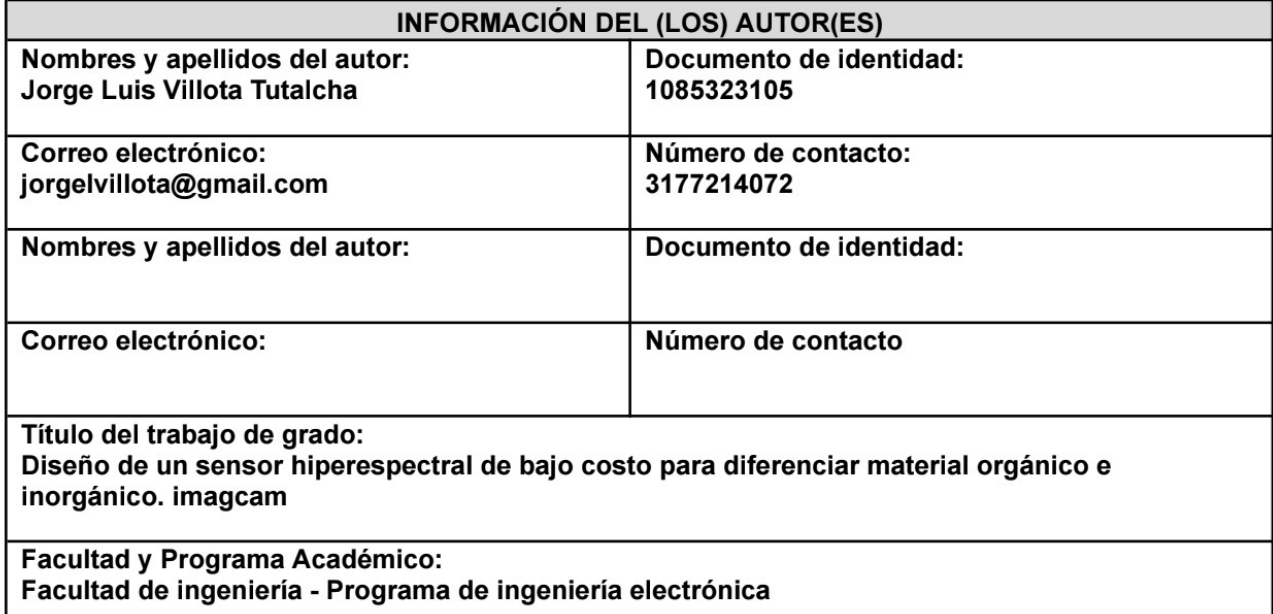

En mi (nuestra) calidad de autor(es) y/o titular (es) del derecho de autor del Trabajo de Grado o de Aplicación señalado en el encabezado, confiero (conferimos) a la Universidad CESMAG una licencia no exclusiva, limitada y gratuita, para la inclusión del trabajo de grado en el repositorio institucional. Por consiguiente, el alcance de la licencia que se otorga a través del presente documento, abarca las siguientes características:

- La autorización se otorga desde la fecha de suscripción del presente documento y durante todo el a) termino en el que el (los) firmante(s) del presente documento conserve(mos) la titularidad de los derechos patrimoniales de autor. En el evento en el que deje(mos) de tener la titularidad de los derechos patrimoniales sobre el Trabajo de Grado o de Aplicación, me (nos) comprometo (comprometemos) a informar de manera inmediata sobre dicha situación a la Universidad CESMAG. Por consiguiente, hasta que no exista comunicación escrita de mi(nuestra) parte informando sobre dicha situación, la Universidad CESMAG se encontrará debidamente habilitada para continuar con la publicación del Trabajo de Grado o de Aplicación dentro del repositorio Conozco(conocemos) que esta autorización podrá revocarse en cualquier institucional. momento, siempre y cuando se eleve la solicitud por escrito para dicho fin ante la Universidad CESMAG. En estos eventos, la Universidad CESMAG cuenta con el plazo de un mes después de recibida la petición, para desmarcar la visualización del Trabajo de Grado o de Aplicación del repositorio institucional.
- b) Se autoriza a la Universidad CESMAG para publicar el Trabajo de Grado o de Aplicación en formato digital y teniendo en cuenta que uno de los medios de publicación del repositorio institucional es el internet, acepto(amos) que el Trabajo de Grado o de Aplicación circulará con un alcance mundial.
- c) Acepto (aceptamos) que la autorización que se otorga a través del presente documento se realiza a título gratuito, por lo tanto, renuncio(amos) a recibir emolumento alguno por la publicación, distribución, comunicación pública y/o cualquier otro uso que se haga en los términos de la presente autorización y de la licencia o programa a través del cual sea publicado el Trabajo de grado o de Aplicación.

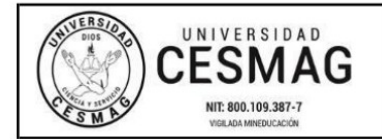

- d) Manifiesto (manifestamos) que el Trabajo de Grado o de Aplicación es original realizado sin violar o usurpar derechos de autor de terceros y que ostento (amos) los derechos patrimoniales de autor sobre la misma. Por consiguiente, asumo(asumimos) toda la responsabilidad sobre su contenido ante la Universidad CESMAG y frente a terceros, manteniéndola indemne de cualquier reclamación que surja en virtud de la misma. En todo caso, la Universidad CESMAG se compromete a indicar siempre la autoría del escrito incluyendo nombre de(los) autor(es) y la fecha de publicación.
- e) Autorizo(autorizamos) a la Universidad CESMAG para incluir el Trabajo de Grado o de Aplicación en los índices y buscadores que se estimen necesarios para promover su difusión. Así mismo autorizo (autorizamos) a la Universidad CESMAG para que pueda convertir el documento a cualquier medio o formato para propósitos de preservación digital.

NOTA: En los eventos en los que el trabajo de grado o de aplicación haya sido trabajado con el apovo o patrocinio de una agencia, organización o cualquier otra entidad diferente a la Universidad CESMAG. Como autor(es) garantizo(amos) que he(hemos) cumplido con los derechos y obligaciones asumidos con dicha entidad y como consecuencia de ello dejo(dejamos) constancia que laautorización que se concede a través del presente escrito no interfiere ni transgrede derechos de terceros.

Como consecuencia de lo anterior, autorizo(autorizamos) la publicación, difusión, consulta y uso del Trabajo de Grado o de Aplicación por parte de la Universidad CESMAG y sus usuarios así:

• Permito(permitimos) que mi(nuestro) Trabajo de Grado o de Aplicación haga parte del catálogo de colección del repositorio digital de la Universidad CESMAG, por lo tanto, su contenido será de acceso abierto donde podrá ser consultado, descargado y compartido con otras personas, siempre que se reconozca su autoría o reconocimiento con fines no comerciales.

En señal de conformidad, se suscribe este documento en San Juan de Pasto a los 29 días del mes de marzo del año 2023

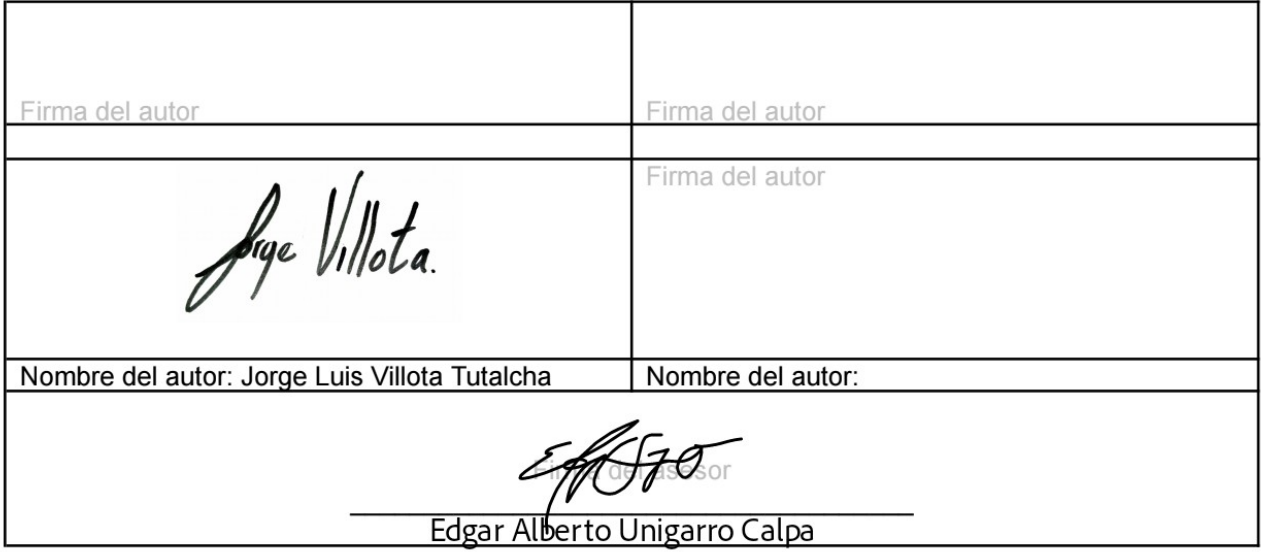